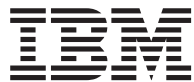

# **MQSeries® Everyplace for Multiplatforms**

# 紹介

バージョン *1.2* 

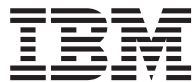

# **MQSeries® Everyplace for Multiplatforms**

# 紹介

バージョン *1.2* 

ご注意

| | | | | | | | | | | | | | | | | 本書の情報およびそれによってサポートされる製品を使用する前に、81ページの『付録. 特記事項』に記載する 一般情報をお読みください。

#### ライセンスについての警告

MOSeries Everyplace バージョン 1.2 ツールキットにより、開発者は MOSeries Everyplace アプリケーション を作成し、それを実行するための環境を作成することができます。

この製品、または本製品を使用するアプリケーションを実稼働環境に配置する前に、必要なライセンスをもっ ていることをご確認ください。

指定したサーバー・プラットフォームで MOSeries Everyplace を (コード開発とテストの目的以外で) 使用す る場合、各マシンおよびマシン・アップグレードで本プログラムを使用するライセンスを受けるために、 capacity-unit 使用許可 (「ライセンス証書」文書に記されていて、発行されている capacity unit table および pricing group table に従って MOSeries Everyplace の使用をサポートするために有効なもの) を入手する必要 があります。

指定したクライアント・プラットフォームで本製品を (コード開発およびテストの目的以外で) 使用するに は、 device platform 使用許可(「ライセンス証書」文書に記されていて、MQSeries Everyplace の使用をサポ ートするために有効なもの)が必要です。これらのライセンスは、 MQSeries Everyplace Bridge を使用した り、IBM によって発行された MQSeries Everyplace pricing group リスト (下記の URL によって Web でも 使用可能)に指定されているサーバー・プラットフォームで実行したりする資格をユーザーに与えるものでは ありません。

これらの制約事項の詳細については、 http://www.ibm.com/software/mqseries を参照してください。

この版は、MQSeries Everyplace バージョン 1.2、および新版において特に断りのない限り、それ以降のすべてのリリー スとモディフィケーションに適用されます。

| この文書は、新しい情報および改訂される情報によって、継続的に更新されます。最新版については、

| http://www.ibm.com/software/mqseries/library/ にある MQSeries ファミリー・ライブラリーの Web ページを参照してくだ | さい。

本マニュアルに関するご意見やご感想は、次の URL からお送りください。今後の参考にさせていただきます。

http://www.ibm.com/jp/manuals/main/mail.html

なお、日本 IBM 発行のマニュアルはインターネット経由でもご購入いただけます。詳しくは

http://www.ibm.com/jp/manuals/ の「ご注文について」をご覧ください。

(URL は、変更になる場合があります)

原 典: GC34-5843-02 MQSeries® Everyplace for Multiplatforms Introduction  $N$ ージョン 1.2

発 行: 日本アイ・ビー・エム株式会社

第1刷 2001.5

この文書では、平成明朝体™W3、平成明朝体™W9、平成角ゴシック体™W3、平成角ゴシック体™W5、および平成角ゴ シック体™W7を使用しています。この(書体\*)は、(財)日本規格協会と使用契約を締結し使用しているものです。フ オントとして無断複製することは禁止されています。

注\* 平成明朝体"W3、平成明朝体"W9、平成角ゴシック体"W3、 平成角ゴシック体"W5、平成角ゴシック体"W7

**© Copyright International Business Machines Corporation 2000, 2001. All rights reserved.**

Translation: © Copyright IBM Japan 2001

# 目次

 $\bar{\bar{1}}$ 

 $\boldsymbol{\mathsf{I}}$ 

 $\mathsf I$ 

 $\mathsf I$  $\mathsf I$  $\mathsf I$  $\mathsf I$ 

 $\bar{\mathbf{I}}$  $\overline{1}$ 

 $\frac{1}{1}$ 

 $\frac{1}{1}$ 

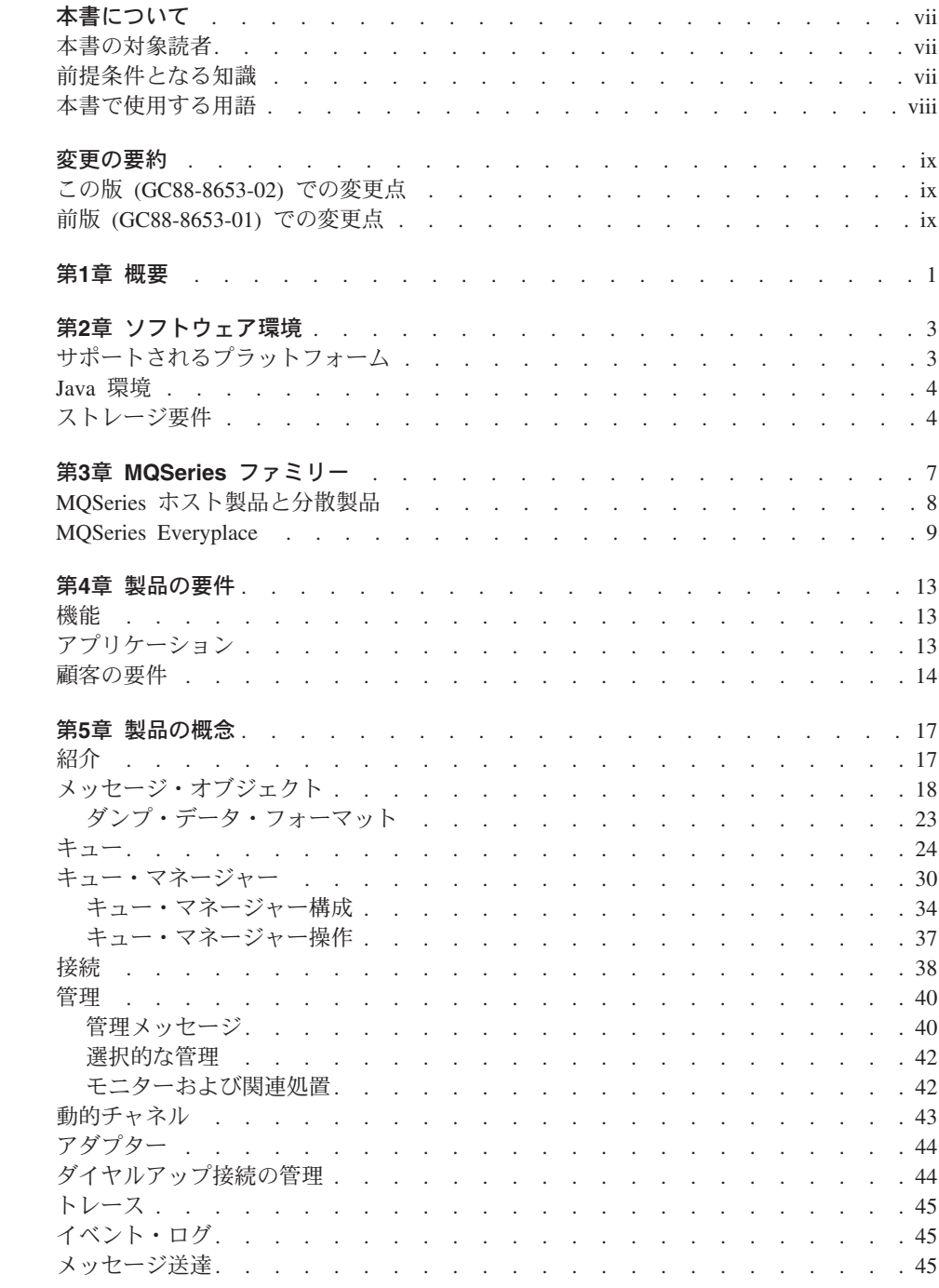

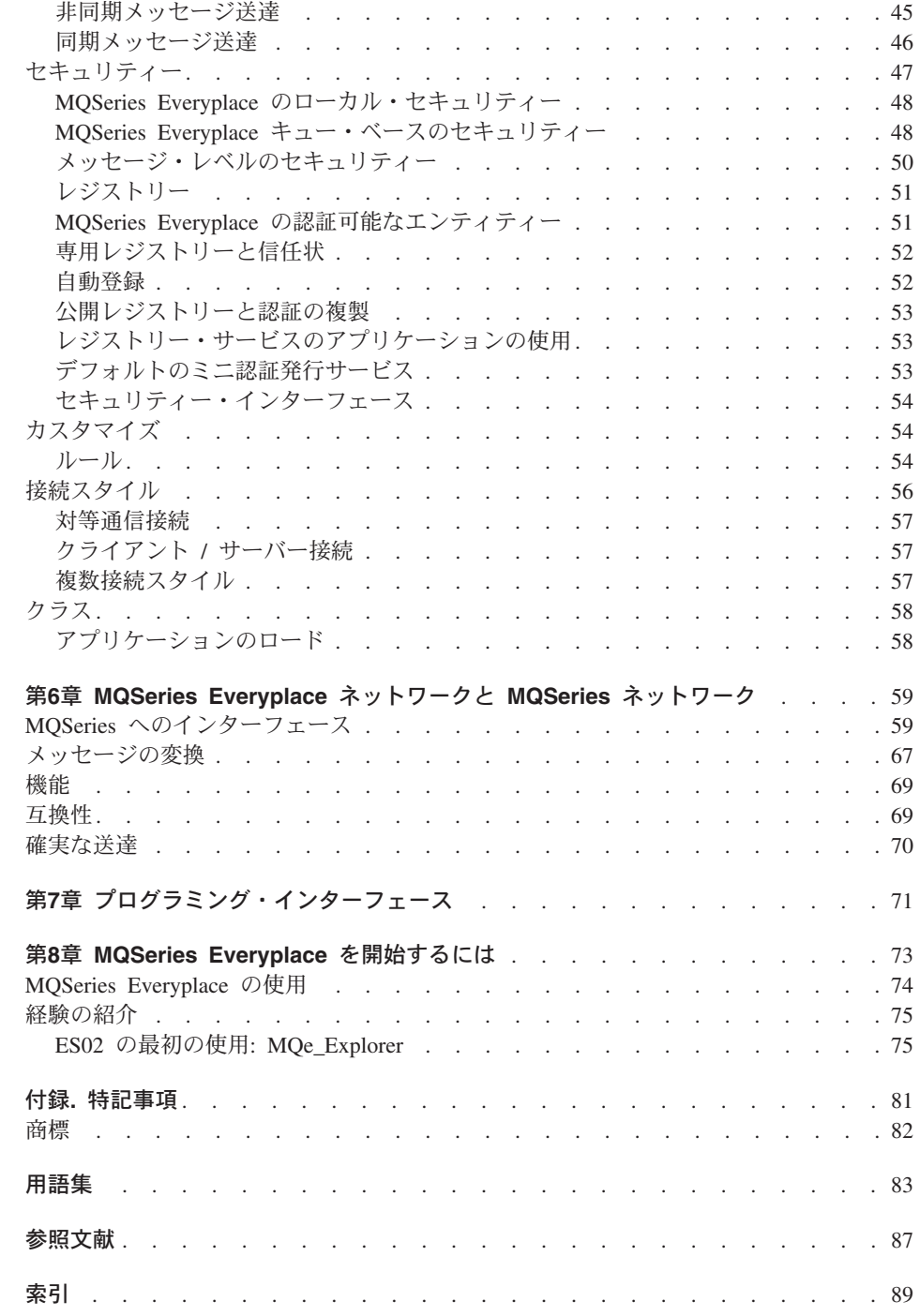

 $\frac{1}{1}$ 

 $\bar{\bar{1}}$  $\frac{1}{1}$ 

 $\bar{1}$ 

 $\mathsf I$  $\bar{\bar{1}}$  $\begin{array}{c} 1 \\ 1 \end{array}$ 

# <span id="page-8-0"></span>本書について

本書は、MQSeries Everyplace for Multiplatforms 製品 (本書では通常 MQSeries Everyplace と記載されている)の入門情報を扱っています。製品の概念と、この製品と 他の MQSeries 製品の関連について説明します。

MOSeries Everyplace API についての詳細と、この API を使って MOSeries Everyplace アプリケーションを作成する方法の詳細については、「MQSeries Everyplace for Multiplatforms プログラミング・リファレンス」および「MQSeries Everyplace for Multiplatforms プログラミング・ガイド」を参照してください。

MQSeries Everyplace for Multiplatforms での他のプログラム言語の使用に関する情報 は、「MQSeries Everyplace for Multiplatforms Native Client Information」を参照してくだ さい。

MQSeries Everyplace for Multiplatforms のインストール手順については、「MQSeries Everyplace for Multiplatforms 最初にお読みください」を参照してください。

この文書は、新しい情報および改訂される情報によって、継続的に更新されます。最新 版については、 http://www.ibm.com/software/ts/mgseries/library/ にある MQSeries ファミ リー・ライブラリーの Web ページを参照してください。

### 本書の対象読者

 $\overline{1}$ 

 $\overline{\phantom{a}}$ 

 $\overline{\phantom{a}}$ 

 $\overline{\phantom{a}}$ 

 $\overline{\phantom{a}}$ 

 $\overline{1}$ 

 $\overline{1}$ 

本書は、センサー、電話、携帯情報端末 (PDA)、ラップトップ・コンピューターなどの 軽量デバイスで、安全なメッセージングを行うことに関心のあるユーザー、および MOSeries Evervplace メッセージング・ネットワークの有効範囲を拡張する必要があるユ ーザーを対象としています。

### 前提条件となる知識

記載されている情報を読むにあたり、前提条件となる知識は特にありませんが、安全な メッセージングの概念の基本を理解していると役立ちます。

この点についてご理解いただく上で、次の MQSeries 資料が参考になります。

• MOSeries An Introduction to Messaging and Oueuing

この資料は、オンラインの MOSeries ライブラリーの『Book』セクションから、ソフト コピーの形で利用できます。MQSeries の Web サイト (URL アドレス http://www.ibm.com/software/ts/MQSeries/library/) から、この資料を利用すること もできます。

## <span id="page-9-0"></span>□ 本書で使用する用語

 $\mathbf{I}$ 

 $\mathbf{I}$ 

本書では、以下の用語が使われています。

#### MQSeries ファミリー

以下の MOSeries 製品を指します。

- MQSeries Workflow は、人間とアプリケーションを含めたビジネス・プロ セスを自動化することで、企業の全体的な統合を容易に行います。
- MQSeries Integrator は、強力なメッセージ・ブローカー・ソフトウェア で、これによりリアルタイムでインテリジェントな、ルールに基づくメッセ ージ・ルーティング、ならびに、内容の変換とフォーマット設定が可能にな ります。
- MQSeries Messaging は、デスクトップからメインフレームまで 35 を超 えるプラットフォームをサポートしており、ANY-TO-ANY で業務用品質の メッセージングを可能にします。

#### MQSeries メッセージング

以下のメッセージング製品グループを指します。

- 分散メッセージング: MOSeries for Windows NT、AIX<sup>®</sup>、AS/400<sup>®</sup>、 HP-UX、Sun Solaris、およびその他のプラットフォーム
- ホスト・メッセージング: MQSeries for OS/390®
- パーベイシブ・メッセージング: MQSeries Everyplace

#### **MOSeries**

- 以下の 3 つの MOSeries メッセージング製品グループを指します。
- 分散メッセージング
- ホスト・メッセージング
- ワークステーション・メッセージング

#### **MQSeries Everyplace**

3 番目の MOSeries メッセージング製品グループ、パーベイシブ・メッセージ ングを指します。

### デバイス・プラットフォーム

MQSeries Everyplace をクライアントとしてのみ実行することのできる小さなコ ンピューター。

サーバー・プラットフォーム

MOSeries Everyplace をサーバーまたはクライアントとして実行することのでき る、任意のサイズのコンピューター。

ゲートウェイ

MOSeries-Bridge 機能を組み込む MOSeries Everyplace プログラムを実行す る、任意のサイズのコンピューター。

 $\overline{1}$ 

# 変更の要約

<span id="page-10-0"></span>|

このセクションでは、「MQSeries Everyplace for Multiplatforms 紹介」のこの版におけ る変更点を説明します。本書の直前の版からの変更点は、変更部分の左側にある縦線に よって示されています。

## $\blacksquare$  この版 (GC88-8653-02) での変更点

## **(GC88-8653-01)**

以下の情報が追加されています。

- MQSeries Everyplace を AIX および Solaris 上で使用するための情報。
- ストレージ要件。
- ご意見記入用紙。

# | 第1章 概要

<span id="page-12-0"></span> $\mathbf{I}$ 

 $\overline{1}$ 

 $\overline{1}$ 

 $\overline{1}$ 

 $\overline{1}$ 

 $\overline{1}$ 

 $\overline{1}$ 

 $\overline{\phantom{a}}$  $\overline{1}$  MQSeries Everyplace は、ビジネス・メッセージング製品である、MQSeries ファミリー のメンバーです。センサー、電話、PDA (携帯情報端末)、およびラップトップ・コンピ ューターなどの軽量デバイスのメッセージングの必要を満たすだけでなく、移動性、お よび不安定な通信ネットワークの使用に伴って生じる要件も満たすように設計されてい ます。一回だけの確実な送達を実行して、標準の MOSeries サービス品質を保つととも に、他のファミリーのメンバーとメッセージを交換します。MQSeries Everyplace アプリ ケーションの多くは、インターネット・ファイアウォールの保護の外部で実行されるた め、この製品は優れたセキュリティー機能も提供します。

軽量デバイスでは、メッセージング・サブシステムが使用するシステム・リソースを節 約する必要があります。したがって、MQSeries Everyplace は、カスタマー・セットに応 じて、調整済みの機能とインターフェースを提供しており、ファミリーの他のメンバー と全く同じ能力を提供することを目的とはしていません。一方、包括的なセキュリティ ーの提供、メッセージ・オブジェクト、同期および非同期のメッセージング、リモー ト・キュー・アクセス、およびメッセージの push と pull など、ユーザーの特定クラス をサポートするために、固有の機能は組み込んでいます。

また MQSeries Everyplace は、IBM パーベイシブ・コンピューティング・ファミリーの 他のメンバーや、Websphere Application Server の他のコンポーネントとうまく統合され るように設計されています。

# $\,$  第2章 ソフトウェア環境

<span id="page-14-0"></span>|

| | | | | | | | | | | | | | | | | | | | | | | | | | | | | | | | | |

## サポートされるプラットフォーム

MOSeries Everyplace は、特定のサーバー・プラットフォームに直接、インストール可能 です。プログラムおよび Java クラスを他のプラットフォームに転送するには、適切な ダウンロードまたはファイル転送プログラム (提供されていません) を使用する必要が あります。

#### インストール・サポートがある、直接サポートされるプラットフォーム

以下は、組み込みツールを使用して製品をインストールできるプラットフォー ムです。

- Windows  $NT^{\circledR}$  v4
- Windows<sup>®</sup> 2000
- $\cdot$  Windows 95/98/ME
- AIX バージョン 4.3
- Sun Solaris バージョン 7 または 8
- Linux Intel Kernel 2.2 (ZIP ファイルを使用してインストールされます)。
- HP-UX 11.0 (ZIP ファイルを使用してインストールされます)。

#### インストール・サポートがない、直接サポートされるプラットフォーム

以下は、MQSeries Everyplace のテストおよび配置のためにサポートされるプラ ットフォームですが、別のプラットフォームからのファイル転送によるインス トールだけしかサポートされません。

- HP Jornada デバイス (モデル 680 または 820) で実行される WinCE 2.1
- Psion デバイス (5MX Pro または NetBook) で実行される EPOC 32 ビッ ト、リリース 5
- Palm V および IBM Workpad C3 で実行される Palm OS V3.0 またはそれ 以降
- Java を備えた IBM 4690 OS

#### 間接的にサポートされるプラットフォーム

以下のプラットフォームを使用することはできますが、それらの Java 環境 が、直接サポートされるプラットフォーム上の Java 環境と完全に互換性をも つ場合にのみサポートされます。問題は、上記にリストしたテスト済みのプラ ットフォーム上でのみ調べることができます。

- カーネル 2.2 を実行する zSeries 上の Linux
- iSeries
- $\cdot$  OS/2

<span id="page-15-0"></span>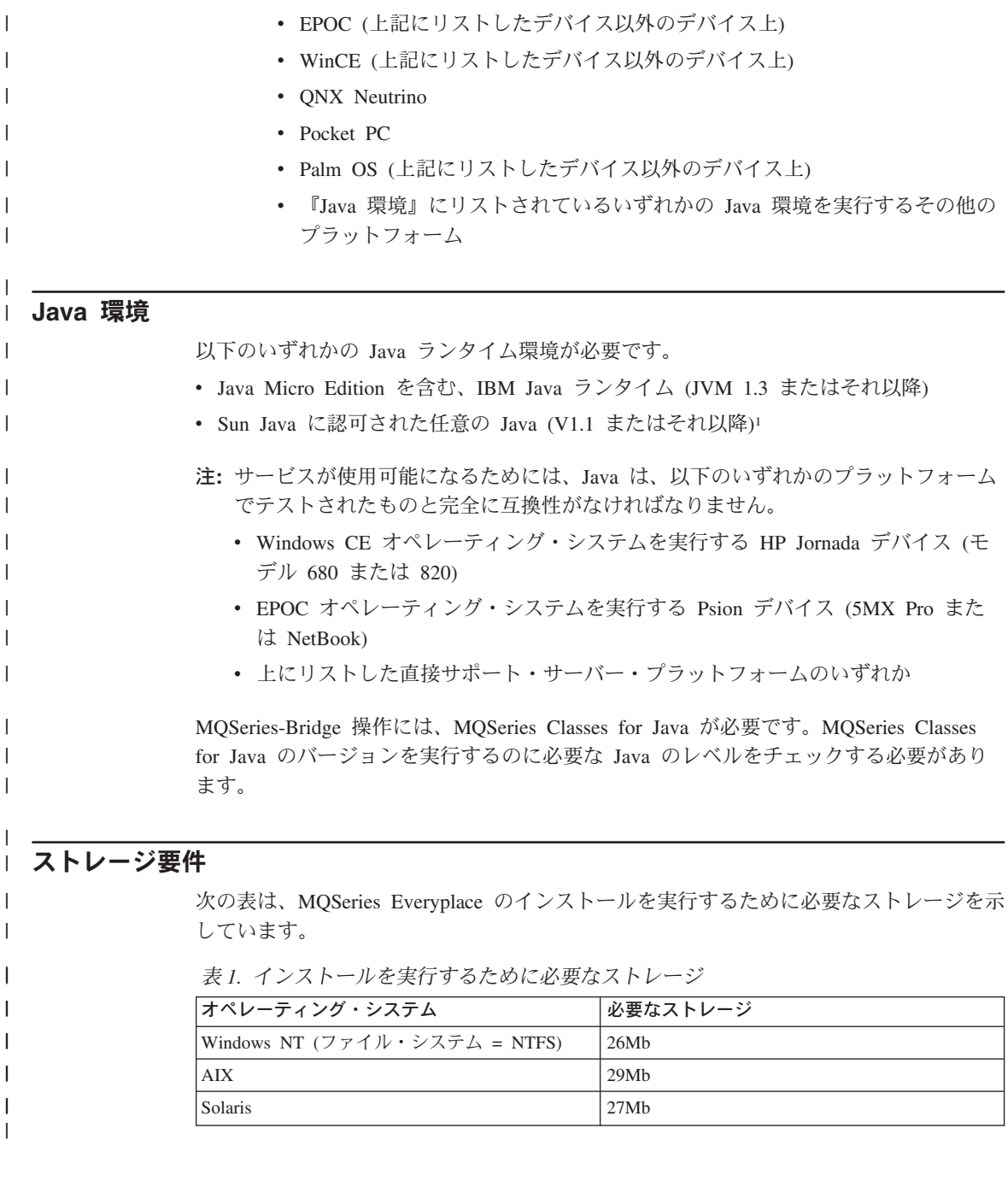

<sup>1.</sup> JIT (Just In Time) コンパイラーを使用可能にして Sun の JVM のもとでインストーラーを実行すると、問題が発生することがありま す。Sun JVM を使用する場合は、次のコマンドを使用して、JIT コンパイラーを使用不可にすることをお勧めします。コマンドは、 次のとおりです: java -Djava.compiler=NONE install

次の表は、インストール後に MQSeries Everyplace ファイル用として必要なストレージ を示しています。

表 2. MQSeries Everyplace 用に必要なストレージ

| |

||

 $\mathbf{I}$  $\mathbf{I}$  $\mathbf{I}$  $\mathbf{I}$  $\mathbf{I}$ 

||||

|

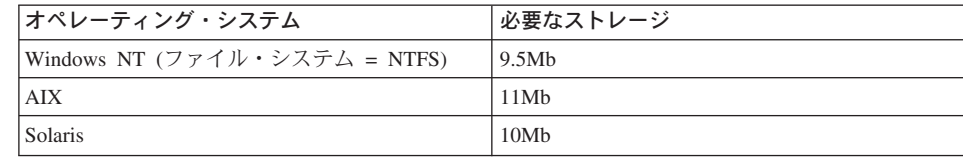

# <span id="page-18-0"></span>第3章 MQSeries ファミリー

MOSeries ファミリーには、広範囲の機能を提供する、多くの製品が含まれています。 図1 に示されているとおりです。

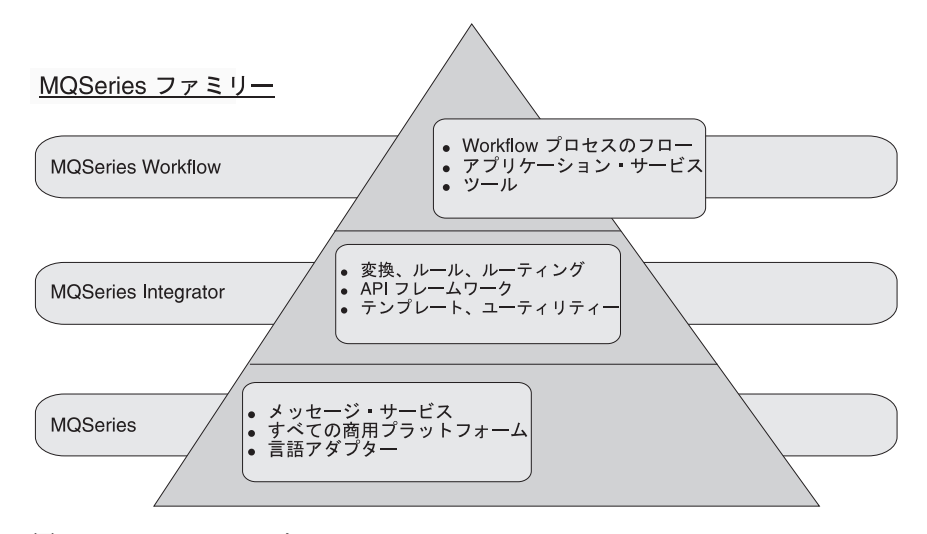

図 1. MOSeries ファミリー

- MQSeries Workflow は、人間とアプリケーションを含めたビジネス・プロセスを自 動化することで、企業の全体的な統合を容易に行います。
- MQSeries Integrator は、強力なメッセージ・ブローカー・ソフトウェアであり、こ れによりリアルタイムでインテリジェントな、ルールに基づくメッセージ・ルーティ ング、ならびに、内容の変換とフォーマット設定が可能になります。
- ・ MQSeries Messaqinq は、デスクトップからメインフレームまで 35 を超えるプラ ットフォームをサポートしており、ANY-TO-ANY で業務用品質のメッセージングを 可能にします。

MQSeries Workflow と MQSeries Integrator 製品は、両方とも、MQSeries メッセージン グ層が提供する接続を利用します。

MQSeries ファミリーのメッセージングは、MQSeries 製品と MQSeries Everyplace 製品 の両方によって提供されています。それぞれ 1 つ以上のハードウェア・サーバー・プラ ットフォームと、それに関連するオペレーティング・システム(またはそのどちらか) をサポートするよう設計されています。これらの個々の製品は、さまざまなプラットフ オームに対応でき、共通する機能と設計に基づき、いくつかの製品グループにまとめら れています。3つの製品グループがあります。

 $\overline{1}$ 

 $\overline{1}$ 

<span id="page-19-0"></span>1

 $\mathbf{I}$ 

 $\mathbf{I}$  $\mathbf{I}$ 

 $\overline{1}$ 

 $\mathbf{I}$ 

 $\mathbf{I}$ 

 $\overline{\phantom{a}}$ 

 $\overline{\phantom{a}}$ 

 $\mathbf{I}$  $\overline{\phantom{a}}$ 

 $\overline{\phantom{a}}$ 

 $\mathbf{I}$  $\overline{\phantom{a}}$ 

 $\overline{\phantom{a}}$ 

- 分散メッセージング: MOSeries for Windows NT、AIX、AS/400、HP-UX、Sun Solaris、およびその他のプラットフォーム
- ホスト・メッセージング: MQSeries for OS/390
- パーベイシブ・メッセージング: MOSeries Everyplace

メッセージング自体は、特定の製品または製品グループに関係なく、キュー・マネージ ャーを基にしています。キュー・マネージャーは、メッセージをそれぞれ保管できるキ ューを管理します。アプリケーションはローカル・キュー・マネージャーと通信し、メ ッセージを入手したり、キューに入れたりします。メッセージは、リモート・キュー (リモート・キュー・マネージャーによって所有されているもの)に入れられると、その リモート・キュー・マネージャーにチャネルを介して伝送されます。このように、メッ セージは、1 つまたは複数の中間キュー・マネージャーを経由して、宛先に到達するこ とがあります。メッセージングの基本は、必要であれば中間点でメッセージをキューに 入れ、送信アプリケーションを受信アプリケーションから分離することです。すべての MOSeries メッセージング製品は、詳細においては相違点が数多くあるものの、キュー・ マネージャー、キュー、メッセージおよびチャネルの同じ基本的なエレメントに関連し ています。

### MQSeries ホスト製品と分散製品

MQSeries ホスト・メッセージング製品と分散メッセージング製品は、多数の異なるネッ トワーク構成をサポートするのに使用されます。これらのネットワーク構成にはすべ て、クライアントとサーバー2が関係します。その例は、図2に例示してあります。

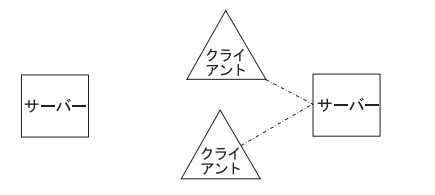

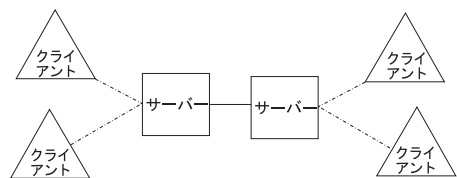

(a) スタンドアロン・サーバー (b) クライアント / サーバー

(c) 分散クライアント / サーバー

図2. 単純なホスト構成および分散構成

最も単純なケースでは、スタンドアロン・サーバーが構成され、そこでキュー・マネー ジャーが実行されます。そのサーバー上で、1 つまたは複数のアプリケーションが実行 され、キューを介してメッセージを交換します。それに代わる構成は、クライアント / サーバーです。この構成では、キュー・マネージャーはサーバー上にのみ存在し、それ ぞれのクライアントは、クライアント・チャネル を介してキュー・マネージャーにアク

<sup>2.</sup> これらの用語は、MQSeries ホスト、分散、およびワークステーションのメッセージング製品では非常に特殊な意味をもっており、一 般的な用法と常に対応するものとは限らないことに注意してください。

セスします。クライアント・チャネルとは、固有の MOSeries プロトコル (リモート・ プロシージャー呼び出し (RPC) に似たものをインプリメントする) を送信する、両方向 の通信リンクです。アプリケーションは、サーバーのキューにアクセスし、クライアン トで実行することができます。クライアント / サーバー構成の 1 つの利点は、クライ アント・メッセージングのインフラストラクチャーがサーバー・キュー・マネージャー に依存しており、軽量であるということです。欠点は、クライアントとそれに関連する サーバーが同期を取りながら動作するので、クライアント・チャネルが常に使用可能な 状態でなければならないことです。

分散クライアント / サーバー構成は、複数のサーバーが関係する、より複雑なケースで す。これらの構成では、サーバーは、メッセージ・チャネルを介してメッセージを交換 します。 メッセージ・チャネルは単一方向に流れます。これは、安全で非同期のメッセ ージ・データ交換のために設計されたプロトコルを使用します。メッセージ・チャネル が使用可能でなくても、クライアントは処理を続行できます。ただし、通信が使用不可 の場合、サーバーとの間でメッセージをやり取りすることはできません。

#### **MQSeries Everyplace**

<span id="page-20-0"></span> $\overline{1}$ 

 $\mathbf{I}$ 

 $\mathbf{I}$  $\mathbf{I}$ 

 $\mathbf{I}$ 

 $\mathbf{I}$ 

 $\overline{1}$ 

 $\mathbf{I}$ 

 $\overline{1}$  $\overline{1}$ 

 $\overline{1}$ 

 $\mathbf{I}$ 

 $\mathbf{I}$ 

 $\overline{1}$  $\mathbf{I}$ 

 $\overline{\phantom{a}}$ 

 $\overline{1}$ 

 $\overline{1}$  $\overline{1}$ 

> $\mathbf{I}$  $\overline{1}$

MQSeries Everyplace は、キュー・マネージャーの提供によって、幅広い多様なネットワ ーク構成をサポートしています。それぞれのキュー・マネージャーで、適切な機能が使 用可能です。MQSeries のホスト製品や分散製品におけるような、クライアントまたはサ ーバーという概念はありません。MQSeries Everyplace キュー・マネージャーは、従来の クライアントまたはサーバーとして動作できますが、実際には単に、アプリケーション 定義のタスクを実行するように使用可能にされたキュー・マネージャーです。このこと の例証として、MOSeries Everyplace キュー・マネージャーは、ローカル・キューがあっ ても、ローカル・キューがなくても構成することができます。ローカル・キューがある 場合、メッセージをローカルに保管するので、アプリケーション非同期メッセージング が提供されますが、ローカル・キューがない場合は、同期メッセージングに制限されま す。キュー・マネージャーを、ブリッジ機能を付けて構成することも、ブリッジ機能な しで構成することもできるというのが、調整された構成を示すもう 1 つの例です。ブリ ッジがある場合は、MQSeries ホストまたはワークステーションのキュー・マネージャー とメッセージを交換する能力があり、ブリッジがない場合は、他の MOSeries Everyplace キュー・マネージャーと直接、通信することしかできません (ただし、ネットワーク内 のブリッジ能力をもつ他のキュー・マネージャーを介して間接的に通信することはでき ます)。

注: MQSeries Integrator (MQSI) 用の新規ノードを使用すると、MQSeries-Bridge を使用 することなく、MOSeries Everyplace の直接的な接続が可能です。

MQSeries Everyplace キュー・マネージャーは動的チャネル を使用して、情報を交換し ます。これらの動的チャネルには、ファミリーの他のメンバーで使用されるクライアン ト・チャネル および メッセージ・チャネル とは異なる特性があります。動的チャネル の主要な機能は以下のとおりです。

 $\mathbf{I}$ 

 $\overline{1}$ 

J.

 $\mathbf{I}$ 

 $\mathbf{I}$ 

 $\mathbf{I}$ 

 $\mathbf{I}$ 

 $\mathbf{I}$ 

 $\mathbf{I}$  $\mathbf{I}$ 

 $\overline{\phantom{a}}$ 

- 同期 および非同期 の両方のメッセージングのサポート。同期メッセージングは、ソ ース・キュー・マネージャーでのキューイングなしに、ソース・アプリケーションか らターゲット・キューに直接、伝送サービスを提供します。非同期メッセージング は、ソース・キュー・マネージャーでのキューイングを伴う、ソース・キュー・マネ ージャーからターゲット・キューへの伝送サービスです。
- 終端間サービス の提供。チャネルは、中間キュー・マネージャーを経由して、ソー ス・キュー・マネージャーから宛先キュー・マネージャーに進みます。使用される基 礎のトランスポート・プロトコルは、チャネルがこれらの中間メディアを移動すると きに変わることがあります。
- 圧縮、暗号化、および認証 のサポート。チャネルには、転送中のデータを保護する ためにこれらのセキュリティー特性があります。
- 対等通信 操作およびクライアント / サーバー 操作のサポート。対等通信として定義 されたチャネルには、ソース(送信元)またはターゲット(宛先)のいずれもがチャネ ル上の操作を開始できるという意味で、機能上、対称性があります。クライアント / サーバー・チャネルは要求 / 応答であり、クライアントはサーバーの要求を行い、サ ーバーはその要求に応答します。(これによってメッセージの流れが制限されるわけで はありません。メッセージは、クライアントからサーバーに、またサーバーからクラ イアントに流れることができます)。

ブリッジ構成オプションを使用すると、MQSeries Everyplace キュー・マネージャーは、 クライアント・チャネル を介して MOSeries ホストおよび分散のキュー・マネージャー と通信できます。ブリッジ・コンポーネントは、1 つまたは複数のホストまたは分散の キュー・マネージャーに接続できる、クライアント・チャネルのプールを管理します。 ブリッジが使用可能な複数の MOSeries Everyplace キュー・マネージャーを単一ネット ワークで構成して、必要な機能、パフォーマンス、および信頼性を提供することができ ます。

次の図には、一般的な、ただし任意の、MOSeries Everyplace 構成を示しています。明解 な図解にするため、これらの図には、定義済みの直接接続だけを示しています。直接接 続を活用する間接接続を定義することもできます。対等通信チャネルを表すには、両方 向の矢印ヘッドをもつ線を使用しており、クライアント / サーバー・チャネルは、サー バーを指す矢印をもつ線で表しています。クライアントはクライアント / サーバー・チ ャネルを使用して、サーバーへのメッセージの送信と、そのサーバーからの自分あてに 送られたメッセージの pull の両方を行うことができます。矢印のない線は、MOSeries Everyplace と MQSeries 間の通信を使用可能にする MQSeries クライアント・チャネル を示しています。

(a) スタンドアロン・キュー・マネージャー

(a) キューを使用してデータを交換する 1 つまたは複数のアプリケーションをサポート するために使用される、スタンドアロン・キュー・マネージャーを示しています。

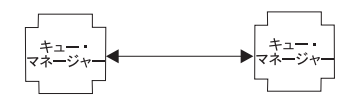

 $\overline{\phantom{a}}$ 

 $\overline{1}$  $\overline{1}$ 

 $\overline{1}$  $\overline{1}$ 

 $\overline{1}$ 

 $\overline{1}$ 

 $\overline{1}$ 

(b) 対等通信構成

(b) 対等通信チャネルで相互接続される 2 つのキュー・マネージャーを示しています。

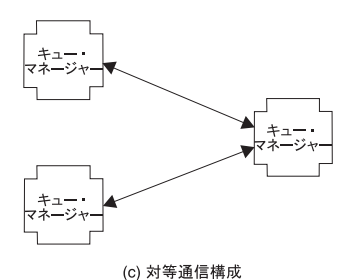

(c) 3 番目のキュー・マネージャーへの 2 番目の直接の対等通信チャネルを示していま す。これら 3 つはすべて、基礎の直接接続を使用して、互いにデータを交換できます。

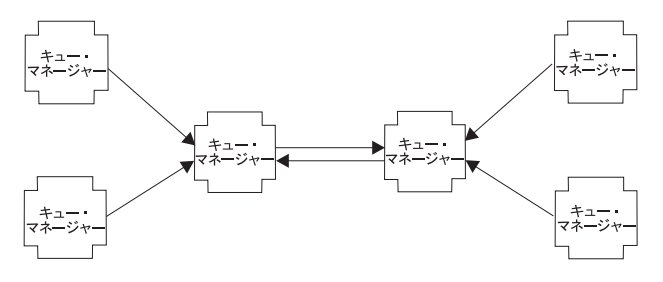

(d) 小規模ネットワーク

(d) 中央サーバーのキュー・マネージャーが、直接クライアント / サーバー・チャネル の対を使用して情報を交換する、小規模なネットワーク構成を示しています。クライア ント・キュー・マネージャーはそれぞれ、直接クライアント / サーバー・チャネルを使 用して、サーバー・キュー・マネージャーの 1 つと接続します。

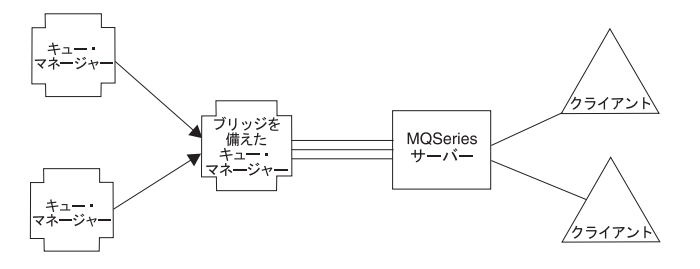

(e) 統合された MQSeries ファミリー・ネットワーク

(e) キュー・マネージャーの 1 つがブリッジ・オプションで構成されていて、クライア ント・チャネルのプールがすべて、単一のターゲット MQSeries ホスト / 分散サーバー に送信されている、MQSeries Everyplace 構成を示しています。

# <span id="page-24-0"></span>第4章 製品の要件

この章では、MQSeries Everyplace の設計とインプリメンテーションを形成している要件 を説明します。

### 機能

 $\overline{1}$ 

 $\mathbf{I}$ 

 $\mathbf{I}$ 

 $\overline{1}$ 

 $\overline{1}$ 

 $\overline{1}$  $\overline{1}$ 

 $\mathbf{I}$ 

MQSeries Everyplace は、次のように MQSeries ファミリーのメッセージング範囲を拡 張します。

- PDA、電話、およびセンサーなどのローエンド・デバイスをサポートする。これによ り、それらのデバイスが MQSeries メッセージング・ネットワークに参加できるよう になります。MOSeries Everyplace は、ラップトップ、ワークステーション、分散お よびホストのプラットフォームなどの中間デバイスもサポートします。MQSeries Evervplace は、確実で一回だけのメッセージ送達により、同一のサービス品質を提供 し、他のファミリー・メンバーとのメッセージ交換も可能です。
- 軽量のメッセージング機能を提供する。
- メッセージ、キュー、および関連データが、ストレージ内にあるか伝送中かにかかわ らず、それらを保護するための広範囲にわたるセキュリティー機能を備える。
- 悪条件の通信環境 (不安定なネットワーク、または帯域幅の制限が厳しい場合) でも 効率的に動作する。MQSeries Everyplace には、効率的なワイヤー・プロトコル、お よび通信リンク障害からの自動リカバリー機能があります。
- モバイル・ユーザーをサポートする。デバイスが移動するにつれて、ネットワーク接 続ポイントを変更できます。MQSeries Everyplace では、バッテリー・リソースやネ ットワークに障害または制限がある場合の動作を制御することもできます。
- 滴切に構成されたファイアウォールを介して動作する。
- ユーザーの管理タスクを最低限のものにする。これにより、デバイス上に MOSeries Everyplace があることを事実上意識しないですみます。これにより、MQSeries Everyplace が、その上にユーティリティー型のアプリケーションを構築するための適 切なベースとなります。
- カスタマイズと拡張が容易。アプリケーション提供のルール、および振る舞いを変更 する他のクラスを使用したり、基本オブジェクト・クラスをサブクラス化 (たとえ ば、別のメッセージ・タイプを表すように)したりすることができます。

## アプリケーション

選択肢が多岐にわたるので、作成できる MOSeries Everyplace アプリケーションには限 界がありませんが、特定のユーザー・グループ用に開発するカスタム・アプリケーショ ンだけでも、相当の数に及ぶものと考えられます。以下に、考え得る例をいくつか挙げ ます。

<span id="page-25-0"></span> $\mathbf{I}$  $\mathbf{I}$ 

- 小売アプリケーション: メッセージ・ブローカーなど、ホスト・システムへの現金取 り引きの少量ずつの送り込み。
- 消費者アプリケーション: PDA を使用して家にいながらにしてスーパーマーケットで 買い物、航空会社の乗客の好みの判断、携帯電話を使った金融取引
- 制御アプリケーション: 石油パイプライン・センサーから人工衛星経由で伝送される データの収集と統合、バルブなどの装置のリモート・オペレーション (オペレーター の操作の妥当性を確認するセキュリティー機能付き)。
- 業務用モバイル機器: 訪問担当者 (保険外交員)、宅配業者で顧客の受領書を迅速に発 行する、ファースト・フードのウェイターが調理場と連絡をとる、ゴルフ・トーナメ ントでスコアを付ける、警察用の移動セキュリティー・システムのメッセージング・ システム、連絡が涂絶えがちな状況にいる機械保守作業者への作業情報、家庭用メー ターの読み取り。
- 個人の生産性: メール / カレンダーの複製、データベースの複製、ラップトップのダ ウンサイジング。

## 顧客の要件

 $\mathbf{I}$ 

 $\mathbf{I}$ 

MOSeries Everyplace の設計に影響した要件には、次のものが含まれます。

- 管理: 最小限のセットアップとメインテナンス、ローカルおよびリモート両方の管理 のサポート、特定のアプリケーションの必要に合わせて管理機能を拡張およびカスタ マイズする能力、自動ディスカバリーおよびリカバリーの重視、選択的に使用できる 独立した管理エレメントの提供。
- 通信: 非常に効率的なワイヤー・プロトコル、最小限のヘッダー、メッセージ中に強 制フィールドがないこと (固有 ID を除く)、データ・エンコードを変更する機能、圧 縮、暗号化、および認証のサポート、圧縮とセキュリティー特性の終端間の折衝、フ ァイアウォールを容易にパススルーする機能、交換可能な通信アダプター。
- 互換性: MOSeries と同じサービス品質および直接に行うメッセージング交換、アプリ ケーションを変更せずに既存の MOSeries システムと通信する機能、MOSeries と MQSeries Everyplace の間のメッセージ交換の柔軟な制御。
- フットプリント: Palm デバイス用、64K バイト。Java デバイスの場合、100K バイ トの最小クラス・ファイル・サイズ。
- 機能: 同期メッセージングおよび非同期メッセージング機能、ローカル・キューまた はリモート・キューのどちらかで保持されているメッセージへのアクセス、メッセー ジ内のフィールドをどれでも選択的な検索に使用可能な機能、キュー用の支援メディ アの選択的制御。
- ルールのサポート: ルールを介してさまざまな振る舞いを制御(たとえば、メッセー ジ送信の時刻、通信リンクの再試行の頻度、メッセージが大きすぎる場合の処理、タ ーゲット・キューがいっぱいの場合の振る舞いなど)。
- セキュリティー: セキュリティー、認証、否認なしの完全サポート、メッセージ・レ ベルとキュー・レベルのセキュリティー、セキュリティー攻撃からのメッセージン

グ・システムの保護、業界標準アルゴリズムを使用したプラグ可能なセキュリティ ー、オペレーティング・システム・ユーザー信任と統合する機能、国内のセキュリテ イー要件に準拠して、セキュリティー・サポートを、国境を越えるメッセージとして 変更する機能。

製品の要件

## <span id="page-28-0"></span>第5章 製品の概念

### 紹介

 $\overline{1}$ 

MOSeries Everyplace プログラミング・モデルの基本的なエレメントは、メッセージ、キ ュー、およびキュー・マネージャーです。MQSeries Everyplace メッセージは、アプリケ ーションによって定義される内容を含むオブジェクトです。保管時にはメッセージはキ ューに保持され、そのようなメッセージは MQSeries Everyplace ネットワークを介して 移動することができます。メッセージは、ターゲット・キュー・マネージャーとキュー 名の対を指定することによって、ターゲット・キューに送られます。アプリケーション は、put 操作を使ってキューにメッセージを入れ、通常は get 操作を使用してそれらを 取り出します。キューにはローカルなものとリモートなものがあり、どちらもキュー・ マネージャーによって管理されます。構成データはレジストリーに保管されます。

MQSeries Everyplace オブジェクト構造は、MQe\_Explorer 管理ツールから次のディスプ レイで見ることができます。

| $ \Box$ $\times$<br>FirstQM: MQe root\FirstQM\Local queues\AdminReplyQ |                        |             |                    |             |                     |  |  |
|------------------------------------------------------------------------|------------------------|-------------|--------------------|-------------|---------------------|--|--|
| Edit<br>File<br>Window<br>View<br>Tools<br>Help                        |                        |             |                    |             |                     |  |  |
| │क़ ≖ <sup>ॗ</sup> ॏऻ<br>X<br>岡<br>面<br>ぴ<br>自<br>G                    |                        |             |                    |             |                     |  |  |
| MQe root<br>⊟…`                                                        | Message                | Orig. qMgr. | Creation date      | Creation ti | Class               |  |  |
| - 館 FirstQM<br>F                                                       | E.                     | FirstOM     | 22-Mar-01 13:12:19 | 98526673    | com.ibm.mge.ad      |  |  |
| Connections<br>Fŀ                                                      | Ξ.<br>2                | FirstOM     | 22-Mar-01 13:27:48 | 98526766    | com.ibm.mge.ad      |  |  |
| 白-4道 SecondQM                                                          | Ξ.<br>3                | FirstOM     | 22-Mar-01 13:28:24 | 98526770    | com.ibm.mge.ad      |  |  |
| … <u>III</u> AdminQ                                                    | E,<br>4                | SecondQM    | 22-Mar-01 13:38:14 | 98526829    | com.ibm.mge.ad      |  |  |
| --- <u>     </u><br>AdminReplyQ<br>— <u>[i</u> ] .<br>NewQ             | E.<br>5                | SecondQM    | 22-Mar-01 13:49:06 | 98526894    | com.ibm.mge.ad      |  |  |
| IJ<br>OfflineAdminQ                                                    | $\equiv$<br>6          | SecondQM    | 22-Mar-01 13:49:06 | 98526894    | com.ibm.mge.ad      |  |  |
| 目<br>TestQ                                                             | $\mathbf{E}$<br>7      | SecondQM    | 22-Mar-01 13:49:08 | 98526894    | com.ibm.mge.ad      |  |  |
| Local queues<br>FH                                                     | E.<br>8                | SecondQM    | 22-Mar-01 13:49:08 | 98526894    | com.ibm.mge.ad      |  |  |
| Ħ<br>AdminQ                                                            | 9<br>E.                | SecondQM    | 22-Mar-01 13:49:23 | 98526896    | com.ibm.mge.ad      |  |  |
| AdminReplyQ<br>审                                                       | F<br>10                | FirstOM     | 22-Mar-01 21:50:51 | 98529785    | com.ibm.mge.ad      |  |  |
| E<br>DeadLetterQ<br>1.                                                 | E.<br>11               | FirstOM     | 22-Mar-01 21:50:51 | 98529785    | com.ibm.mge.ad      |  |  |
| Local services                                                         | 12<br>E.               | FirstOM     | 22-Mar-01 21:50:51 | 98529785    | com.ibm.mge.ad      |  |  |
| 鳊<br>SecondQM                                                          | 13<br>E.               | FirstOM     | 22-Mar-01 21:50:52 | 98529785    | com.ibm.mge.ad ▼    |  |  |
|                                                                        | $\left  \cdot \right $ |             |                    |             |                     |  |  |
| 15 message(s)                                                          |                        |             |                    |             | 2:13 FirstQM<br>/i. |  |  |

図3. MOe Explorer によって表示される MOSeries Everyplace オブジェクト

左側の画面区画には、オブジェクトがツリー構造で表示されています。ルート MQe root の下には、2 つのキュー・マネージャー、ExampleQM と OfficeQM があります。 OfficeOM の構造を展開すると、「接続 (Connections)」、「ローカル・キュー (Local queues)」、および「ローカル・サービス (Local services)」のフォルダーが現れます。 「接続 (Connections)」を展開すると、OfficeQM キュー・マネージャーから ExampleQM キュー・マネージャーへの接続定義が現れます。リモート・キュー・マネージャー OfficeQM には、ExampleQM のキューの 2 つ、AdminQ と AdminReplyQ の定義がありま

 $\mathbf{I}$ 

 $\mathbf{I}$ 

 $\mathbf{I}$ 

 $\mathbf{I}$ 

 $\mathbf{I}$ 

 $\overline{\phantom{a}}$ 

 $\overline{1}$ 

 $\mathbf{I}$ 

 $\mathbf{I}$ 

 $\mathbf{I}$ 

 $\overline{\phantom{a}}$ 

 $\mathbf{I}$ 

<sup>1</sup>

 $\mathbf{I}$ 

<span id="page-29-0"></span>す。OfficeQM の「ローカル・キュー (*Local queues*)」を展開すると、5 つのローカル・ キューが現れます。そのうち 1 つは選択済みであり、その内容が右側の画面区画に表示 されています。

MQSeries Everyplace を理解するには、メッセージ、キュー、キュー・マネージャー、お よび接続の性質についての知識が必要です。これらの概念については以下のセクション で概説します。

## メッセージ・オブジェクト

MQSeries Everyplace メッセージ・オブジェクトは、MQSeries メッセージングでサポー トされるメッセージとは基本的に異なります。MOSeries では、メッセージはバイト配列 で、メッセージ・ヘッダーとメッセージ本体に分割されています。メッセージ・ヘッダ ーは MOSeries によって理解されます。この部分には、キューへの応答の識別やキュ ー・マネージャーへの応答の識別、メッセージ ID、および相関 ID などの重要な情報 が入っています。メッセージ本体は理解されません。

これと対照的に、MQSeries Everyplace のメッセージは、フィールド・オブジェクト と 呼ばれる MQSeries Everyplace オブジェクトを継承するメッセージ・オブジェクト で す。これらのメッセージには、ヘッダーやメッセージ本体の概念はありませんが、プロ パティーとメソッドをもっています。メッセージ・オブジェクトを理解するには、最初 に祖先のフィールド・オブジェクトについての正しい知識が必要です。

これらのフィールド・オブジェクトは、MQSeries Everyplace で広範囲に使用される、フ ィールドの集合です。各フィールドは、名前、データ・タイプ、およびデータそのもの から成ります。フィールド名は、長さが無制限の ASCII 文字ストリング (複数の予約文 字を除く)です。

フィールド・オブジェクトにはタイプ があります。タイプはプログラミング・オブジェ クト・クラス名に対応する、省略されたストリングです。フィールド・タイプは次のと おりです。

| タイプ     | 説明                                                                  |
|---------|---------------------------------------------------------------------|
| Ascii   | ストリング、または ASCII ストリングの動的                                            |
|         | 配列                                                                  |
| ブール     | 値                                                                   |
| バイト     | 固定配列、またはバイト値の動的配列                                                   |
| 二重浮動小数点 | 値、固定配列、または二重浮動小数点値の動的<br>配列                                         |
| フィールド   | オブジェクト、またはフィールド・オブジェク<br>トの動的配列 (したがってフィールド・オブジ<br>ェクトのネストがサポートされる) |

表 3. フィールド・オブジェクト・タイプ

タイプ 説明 浮動小数点 値、固定配列、または浮動小数点値の動的配列 整数 (4 バイト) 値、固定配列、または整数の動的配 列 (8 バイト)値、固定配列、または長整数の動的 長整数 配列 オブジェクト 値 短整数 (2 バイト) 値、固定配列、または短整数の動的 配列 **UNICODE** ストリング、または UNICODE ストリングの動 的配列

表3. フィールド・オブジェクト・タイプ (続き)

フィールド・オブジェクトは、以下のような各種のメソッド呼び出しをサポートしま す。

• フィールドの列挙

 $\overline{1}$ 

 $\mathbf{I}$ 

 $\mathbf{I}$ 

 $\overline{1}$ 

 $\overline{1}$ 

 $\overline{1}$ 

 $\overline{1}$ 

 $\mathbf{I}$ 

 $\mathbf{I}$ 

 $\overline{\phantom{a}}$ 

-1

 $\overline{1}$ 

 $\overline{1}$ 

- 構成フィールド (1 つまたは複数) を (置換オプションによって) コピーする
- フィールド・オブジェクトを比較する
- 構成フィールドとの間での put および get
- フィールド・オブジェクトを検査する (たとえば、'そのオブジェクト内に構成フィー ルドが含まれているか ?')
- バイト配列との間でのダンプおよび復元を行う

dump メソッドと restore メソッドは特に重要です。たとえば、dump メソッドは、リン ク上でのメッセージ・オブジェクトの伝送用のデータを提供するために呼び出されま す。restore メソッドを使用すると、受信側でそのオブジェクトの再作成が可能です。こ のように、各オブジェクトはそれぞれ独自の伝送形式を受け持ちます。また、提供され ているデフォルト・メソッドをオーバーライドして、カスタムの振る舞いをインプリメ ントすることができます。同様に、メッセージ・オブジェクトが保管されたり、キュー から復元されるときも、これらの 2 つのメソッドを使用します。これらのメソッドをオ ーバーライドすると、別の振る舞いをインプリメントすることができます。たとえば、 メッセージ・オブジェクトは、ダンプ時にデータベースを照会して、伝送前にその値を 取り出すことができます。

次の表に、フィールド・オブジェクトとそれらの構成フィールドのプロパティーを示し ます。

 $\mathbf{I}$ 

 $\mathbf{I}$ 

 $\mathbf{I}$ 

 $\mathbf{I}$ 

 $\mathbf{I}$ 

 $\mathbf{I}$ 

 $\mathbf{I}$ 

 $\mathbf{I}$ 

| プロパティー        | 存在           |       |  |  |
|---------------|--------------|-------|--|--|
|               | フィールド・オブジェクト | フィールド |  |  |
| 関連属性オブジェクト    | オプション        |       |  |  |
| 構成フィールド (複数可) | あり           |       |  |  |
| <b>Hidden</b> |              | あり    |  |  |
| <b>Name</b>   |              | あり    |  |  |
| <b>Type</b>   | あり           | あり    |  |  |
| Value         |              | あり    |  |  |

表4. フィールド・オブジェクトおよびその構成フィールドのプロパティー

注意を要する 2 つのプロパティーがあります。比較の目的のためにフィールドを無視さ せることのできる hidden プロパティーと、フィールド・オブジェクトに 属性オブジェ クトを関連付ける能力です。

属性オブジェクト は MOSeries Everyplace セキュリティー・モデルにとって基本的なも のであり、これによって、内容への選択的なアクセス、および内容の保護が可能になり ます。以下の重要なプロパティーがあります。

表5. 属性オブジェクトのプロパティー

| フロパティー              | 説明                    |
|---------------------|-----------------------|
| Authentication:     | アクセスを制御する             |
| <b>Encryption:</b>  | オブジェクトをダンプするときに内容を保護  |
|                     | (および復元を許可) する         |
| <b>Compression:</b> | ストレージ要件の削減 (伝送およびストレー |
|                     | ジ、またはそのどちらかの場合)       |
| Rule:               | 許可された操作を制御する          |

メッセージ・オブジェクトは、フィールド・オブジェクトから継承されるので、メッセ ージおよびコンポーネントのフィールド・オブジェクト・レベルに属性オブジェクトを 関連付ける能力を含め、上記の能力すべてが組み込まれます。さらにメッセージ・オブ ジェクトは、MQSeries Everyplace が生成する UID (固有 ID) を含みます。この UID は、MQSeries Everyplace ネットワーク全体のそれぞれ個々のメッセージ・オブジェクト を一意的に識別し、以下のものから構成されます。

- 発信元のキュー・マネージャーの名前 (オブジェクトの受信時に、キュー・マネージ ャーが追加します)。この名前は、グローバルに固有でなければなりません。
- メッセージ・オブジェクトが作成された時間 (作成時に追加されます)。

したがってメッセージ・オブジェクトには、祖先のフィールド・オブジェクトから継承 されたものに加えて、以下のプロパティーがあります。

表6. メッセージ・オブジェクトのプロパティー

 $\mathbf{I}$  $\mathbf{I}$ 

 $\mathbf{I}$ 

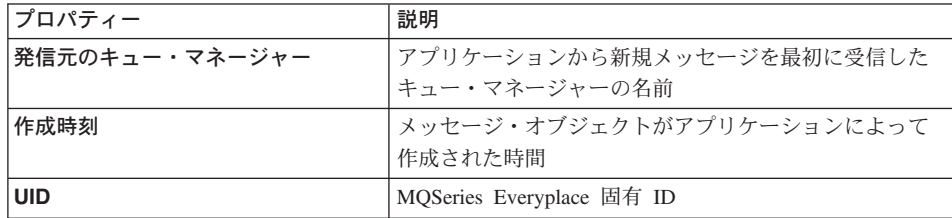

別の MQSeries Everyplace キュー・マネージャーあてのメッセージには、その他の情報 は必要ありませんが、他のフィールドが含まれるのが普通です。これらの追加フィール ドは、以下のようなさまざまな方法で生じます。

- 現行の状況を反映するように MQSeries Everyplace が追加したフィールド
- 特定のメッセージ・サブクラスに関連したフィールド
- メッセージ・オブジェクト・インスタンスに関連したカスタム・フィールド

MOSeries Everyplace は、メッセージング操作とキューイング操作をインプリメントする ために、メッセージ・オブジェクトにフィールドを追加します(そして後でそれらを除 去します)。たとえば、メッセージがキューにあるとき、メッセージを照会して、それが いつそのキューに put されたかを検出することが可能です。(これは、後述するキュ ー・ルールを使用して行うことができます)。キュー・マネージャー間でメッセージが送 信されているときは、データの再送を実行中であることを示すため、再送フィールドを 追加できます。そのほかにも多数の例があります。

一般的なアプリケーション・ベースのメッセージは、基本メッセージ・オブジェクト・ クラスの子孫のインスタンスなので、その目的に合った追加のフィールドをもちます (たとえば、送り状番号)。これらの追加フィールドのうち一部は、汎用フィールドであ り、多数のアプリケーションに共通です。たとえば、応答先キュー・マネージャーの名 前などです。MQSeries Everyplace はこれに応えて、メッセージに存在する可能性がある フィールドのためのサポートを用意しています。これらのフィールドは以下のとおりで す。

| フィールド名                 | 使用法                                      |
|------------------------|------------------------------------------|
| アクション (Action)         | 質問、作成、削除などのアクションを指示するために管理<br>で使用される     |
| 相関 ID (Correlation ID) | 通常は、応答を元のメッセージと相関させるのに使用され<br>るバイト・ストリング |
| エラー (Errors)           | エラー情報を戻すために管理で使用される                      |
| 有効期限 (Expire Time)     | メッセージを削除できるようになる時間(未送達の場合も<br>含む)        |
| ロック ID (Lock ID)       | メッセージをアンロックするのに必要なキー                     |

表7. 用意されているメッセージ・オブジェクト・フィールド

 $\overline{1}$  $\mathbf{I}$  $\mathbf{I}$ 

> $\mathbf{I}$  $\overline{1}$

> $\mathbf{I}$

 $\overline{1}$ 

 $\mathbf{I}$ 

 $\mathbf{I}$ 

 $\mathbf{I}$ 

 $\mathbf{I}$  $\mathbf{I}$ 

 $\overline{1}$ 

 $\mathbf{I}$ 

| フィールド名                      | 使用法                        |
|-----------------------------|----------------------------|
| メッセージ ID (Message ID)       | メッセージの固有 ID                |
| 発信元のキュー・マネージャー              | メッセージを送信したキュー・マネージャーの名前    |
| (Originating queue manager) |                            |
| パラメーター (Parameters)         | 管理詳細を渡すために管理で使用される         |
| 優先順位 (Priority)             | メッセージ伝送を順序付ける相対優先順位        |
| 理由 (Reason)                 | エラー情報を戻すために管理で使用される        |
| 応答先キュー (Reply-to queue)     | メッセージ応答の宛先となるキューの名前        |
| 応答先キュー・マネージャー               | メッセージ応答の宛先となるキュー・マネージャーの名前 |
| (Reply-to queue manager)    |                            |
| 再送 (Resend)                 | 以前のメッセージの再送メッセージであることを示す   |
| 戻りコード (Return code)         | 管理操作の状況を戻すために管理で使用される      |
| スタイル (Style)                | 要求 / 応答などからコマンドを区別する       |
| ラップ・メッセージ                   | データ保護を確保するためにラップされたメッセージ   |
| (Wrap message)              |                            |

表7. 用意されているメッセージ・オブジェクト・フィールド (続き)

どの場合についても、定義済みの定数を使って、フィールド名を単一バイトで伝えるこ とが可能です。一部のフィールドについては、さらに拡張された機能が用意されていま す。たとえば、優先順位 (存在する場合) はメッセージが伝送される順序に影響しま す。相関 ID は、迅速に検索を行えるよう、キューでそのフィールド値に基づいて索引 付けを開始します。また、有効期限はメッセージの期限切れ処理を開始します。

23ページの図4 に示す管理パネルは、メッセージの構造を表しています。ネストされた フィールドの使用は、メッセージ内に複雑なデータ階層が存在する可能性があること、 および、管理ツール(およびアプリケーション)が、自己記述構造にドリルダウンでき ること(これが、セキュリティー設定値によって使用禁止されていない場合)を意味す ることに注意してください。

メッセージ・オブジェクトは、伝送またはキュー・ストレージの目的のためにバイト配 列との間でそれらが逐次化されるとき、基礎の dump メソッドと restore メソッドを使 用します。デフォルトでは、フットプリントで保管するために、これは、関連したクラ ス定義をフローしません。クラス定義が必要であれば、dump および restore を標準涿次 化メソッドで上書きすると、クラス定義がフローします。

| FirstQM: MQe root\FirstQM\Local queues\AdminReplyQ\ 3           |                           |            |                                   |        |            |          | $   \times$ $-$ |
|-----------------------------------------------------------------|---------------------------|------------|-----------------------------------|--------|------------|----------|-----------------|
| Edit<br>File<br>Tools Window<br>Help<br>View                    |                           |            |                                   |        |            |          |                 |
| 61 ‰<br>$\vert \psi \rangle$<br>e,<br>p <sup>2</sup><br>G.<br>匠 | ∥ <sub>ਮੈਂ</sub> → ੂ ‡⊫[© |            |                                   |        |            |          |                 |
| ė~  il<br>AdminReplyQ<br>$\left  \right $                       | Name                      | Data type  | Value                             | Length | Array type | Modifier | <b>Hidden</b>   |
| Ei                                                              | <b>图</b> admact           | Int        | 6                                 |        |            | 0        | 0               |
| 2<br>E.                                                         | admerrs                   | Fields     | $\sim$                            |        |            | n        | n               |
| ê∎<br>Ė                                                         | (B) admmaxtry             | Int        |                                   |        |            |          | n               |
| admerrs                                                         | <b>■</b> admparms         | Fields     | $\cdots$                          |        |            | n        | n               |
| ⊜<br>admpari<br>-151<br>Eŀ                                      | <b>最</b> admgmgr          | Ascii      | SecondQM                          | 8      |            |          | 0               |
| admerrs<br>⊜                                                    | (三) admrc                 | Byte       | 00                                |        |            | n        | Ω               |
| admpari<br>⊜<br>F.                                              | <b>目</b> admreason        | Unicode    | Good                              | 4      |            | n        | 0               |
| <b>■</b> cad                                                    | <b>图</b> admtry           | Int        | 0                                 |        |            | 0        | 0               |
| 5<br>É-E                                                        | MQe_Explorer'             | Boolean    | true                              |        |            | 10000    | 0               |
| admerrs-<br>⊜                                                   | □ Msg CorrellD'           | Byte array | $\{00, 00, 00, \text{E5} \dots\}$ | 8      | Static     | ۵        | 0               |
| admpari<br>⊜                                                    | (S) Msg_OriginQMgr'       | Ascii      | FirstOM                           |        |            | ۵        | 0               |
| 6<br>E,                                                         | 圓 'Msg_ReplyToQ'          | Ascii      | AdminReplyQ                       | 11     |            | n        | n               |
| Ð                                                               | (D) 'Msg_ReplyToQMgr'     | Ascii      | FirstOM                           |        |            | n        | 0               |
| Ē.<br>8                                                         | <b>画 Msg_Style'</b>       | Int        |                                   |        |            | n        | 0               |
| E.<br>٩<br>$\blacksquare$                                       | <b>画</b> Msg_Time'        | Long       | 985267704330                      |        |            | n        | 0               |
| 15 field(s); 0 sub-field(s)                                     |                           |            |                                   |        |            |          | 2:13 FirstQM    |

図4. MQe\_Explorer で表示されるメッセージ構造

ただし、一般に、メッセージ・オブジェクトのインスタンスが生成されるそれぞれのキ ュー・マネージャーで、クラスは独立して使用可能にされます。オブジェクトのインス タンスを生成することが (たとえば、伝送中の中間記憶装置について) 必要で、かつク ラス・ファイルが利用不能であることが認識されている場合には、メッセージを別のク ラスにラップすることができます。これは一般に、デフォルトのメッセージ・オブジェ クト・クラスです。この手法は、メッセージを保護するために属性オブジェクトを使用 した場合にも有用です。このような属性オブジェクトが存在することの意味は、必要な セキュリティー・キーなしではメッセージ内容にアクセスできないということです。た だし、このようなメッセージのラッピングにより、カーネル・メッセージを完全に保護 されたままにでき、一方で、ラップされたメッセージを自由にダンプおよび復元するこ とができます。

デフォルトのメッセージ・オブジェクトの dump メソッドは、効率的なメッセージ・ス トレージと伝送を可能にするため、生成されるバイト・ストリングのサイズが最小にな るよう最適化されています。

## | ダンプ・データ・フォーマット

<span id="page-34-0"></span> $\overline{1}$ 

 $\overline{\phantom{a}}$ 

 $\overline{1}$ 

 $\overline{1}$ 

 $\overline{1}$ 

 $\overline{1}$ 

 $\overline{1}$  $\mathbf{I}$ 

 $\overline{1}$ 

 $\mathbf{I}$ 

 $\overline{1}$ 

 $\overline{1}$  $\mathbf{I}$  デフォルトのダンプ・データ・フォーマットは、次のようにフィールドをエンコードし ます。

{Length Identifier Fence {Data}} {Length Identifier Fence {Data}} {...}

それぞれ以下のような意味になります。

- Data: データ値。整数は、先行する 0 と F を除去した形で圧縮されます。ブール値 には関連データ・バイトはありません。
- Fence: ID とオプションのデータ項目間の境界を区切る、特殊バイト。このバイト も、Data 項目タイプを示します。
- Identifier: フィールド名を、可変長の ASCII ストリングのバイト (エンド・バイトで 終了)に保持します。
- Length: データ・フィールドの長さを示します。1 ~ 4 の間の可変数のバイトが使用 されます。最初のバイトの最初の 2 ビットは、長さフィールドの長さを示すために 予約されています。0 ~ 1,073,741,823 の範囲の長さがサポートされます。

この結果、データ・ストリームが効率的に圧縮されます。データを圧縮すると、さらに 節約が可能です。前のバイト・ストリームの XOR 圧縮がよい結果を生むと考えられる 場合もありますが、これらのフィールドが可変的な性質をもつこと、およびフィールド の順序が変更可能であることのため、単純な XOR が常に予期する効果をもたらすとは 限りません。MQSeries Everyplace には、フィールドごとに動作し、大幅に圧縮を改善す る可能性のある、インテリジェントな XOR が含まれています。

#### キュー

<span id="page-35-0"></span> $\overline{\phantom{a}}$  $\overline{1}$ 

 $\mathbf{I}$ 

 $\mathbf{I}$ 

 $\mathbf{I}$ 

 $\overline{\phantom{a}}$ 

 $\mathbf{I}$ 

 $\mathbf{I}$ 

 $\mathbf{I}$ 

 $\overline{1}$ 

 $\overline{1}$ 

 $\overline{1}$ 

キューは、通常、アプリケーション・プログラムによる除去を免れているメッセージ・ オブジェクトを保持するのに使用されます。メッセージと同様、キューもフィールド・ オブジェクトから派生します。キュー・オブジェクトへのアプリケーションによる直接 アクセスは通常は許可されません。その代わり、キュー・マネージャーがアプリケーシ ョン・プログラムとキューの間の仲介を行います。キューは名前によって識別されま す。名前は長さが無制限の ASCII 文字ストリングですが、3 特定のキュー・マネージャ ー内で固有でなければなりません。MQSeries Everyplace は、数多くの異なるキュー・タ イプをサポートしています。

#### ローカル・キュー

ローカル・キューは、アプリケーションがメッセージを安全に保護された方法 で保管するために使用されます。保管されたメッセージは、キューごとに、ア ダプターを介して永続記憶域にマップされます。MOSeries Everyplace には一定 範囲のアダプターが用意されていますが、他のアダプターを作成することもで きますし、他のアダプターが他のソースから使用可能な場合もあります。標準 アダプターは、MQeDiskFieldsAdapter と呼ばれており、キューをローカル・フ ァイル・システムにマップし、確実な送達をインプリメントします。もう 1 つ のアダプター MQeReducedDiskFieldsAdapter も、キューをファイル・システム にマップしますが、パフォーマンスの高速化、バッファーを空にして物理ディ スク・サブシステムへの書き込みが行われるほど長時間存続するオペレーティ ング・システムの信頼性の向上が優先されます。しかし、別のアダプター MQeMemoryFieldsAdapter はキューをメモリーにマップします。このアダプタ ーは、最速のキュー・パフォーマンスを提供しますが、オペレーティング・シ ステムやキュー・マネージャーが再始動された後、メッセージが存在しなくな るという特性をもっています。適切なアダプターを作成することで、メッセー

<sup>3.</sup> インターオペラビリティーのため、MQSeries の命名の制限に従うことをお勧めします。これには、名前の最大長が 48 文字という規 則も含まれます。この長さは、使用するファイル・システムの制限を受けることもあります。
ジは、キュー単位でどこにでも保管することができます。ストレージ・メディ アの例としては、リレーショナル・データベース、書き込み可能 CD などがあ ります。IBM 4690 小売ストア・コントローラーでミラーリングされたファイ ル・システムを利用するアダプターや、キュー・ストレージに DB2 を活用す るアダプターがあります。

ローカル・キューは、オンラインでもオフラインでも(つまり、ネットワーク に接続されていても、接続されていなくても)使用できます。また、属性オブ ジェクトによるメッセージ・オブジェクトおよびフィールド・オブジェクトの 保護に非常によく似た方法で、キューにセキュリティー属性を設定することも できます。キューのセキュリティーについては、47ページの『セキュリティ ー』で説明します。ローカル・キューのメッセージへのアクセスは、常に同期 に行われます。これは、MQSeries Everyplace が、put または get 操作の完了後 に戻るまで、アプリケーションが待機することを意味します。

#### リモート・キュー

 $\perp$ 

 $\overline{1}$ 

 $\mathbf{I}$ 

 $\mathbf{I}$ 

リモート・キューは、リモート・キュー・マネージャーにあるキューへのロー カル参照です。ローカル参照はターゲット・キューと同じ名前をもちますが、 リモート・キュー定義は、実際のキューを所有するキュー・マネージャーを識 別します。リモート・キューにはアクセスに関するプロパティーもあります。 たとえば、アクセスのモード(同期または非同期)、セキュリティー特性、およ び伝送オプションなどです。

MOSeries Evervplace は、リモート・キューを自動的に確立することができま す。別のキュー・マネージャーにあるキューへのアクセスが試みられる(たと えば、キューヘメッセージを送信するため)と、MOSeries Evervplace はリモー ト・キュー定義を探します。定義があればそれが使用されますが、定義がない 場合は、キュー・ディスカバリー が行われます。特性 (認証、暗号化、および 圧縮)が発見され、リモート・キュー定義が作成されます。このようなキュ ー・ディスカバリーは、アクセス可能になっているターゲットに依存して行わ れます。ターゲットがアクセス可能でない場合、他のなんらかの方法でリモー ト定義を提供する必要があります。キュー・ディスカバリーが発生すると、キ ューが同期に使用可能なことが分かっているので、MOSeries Evervplace はアク セス・モードを同期に設定します。

同期リモート・キューとは、所有するキュー・マネージャーへの通信パスをも つネットワークに接続されている場合にのみアクセスすることができるキュー です。ネットワークが確立されていない場合、put、get、および browse などの 操作(37ページの『キュー・マネージャー操作』を参照)によって、例外が発 生します。所有するキューは、キューにアクセスするために必要なアクセス許 可およびセキュリティー要件を制御します。メッセージの送受信時に、エラー や再試行を扱うのはアプリケーションの責任であり、この場合、MOSeries Everyplace が確実で一回だけの送達の責任をもつ必要はなくなります。

 $\mathbf{I}$ 

 $\mathbf{I}$ 

非同期リモート・キューとは、リモート・キューにメッセージを送信できるも のの、リモート側でメッセージを検索することができないキューです。ネット ワーク接続が確立されている場合、メッセージは所有するキュー・マネージャ ーおよびキューに送信されます。しかし、ネットワークが接続されていない場 合は、メッセージは、ネットワーク接続が確立されるまでローカルに保管さ れ、その後伝送されます。これによって、アプリケーションが、デバイスがオ フラインのときにキューを操作できるようになります。したがって、これらの キューは、伝送を待ちながら、送信側キュー・マネージャーで一時的にメッセ ージを保管できるように、メッセージ・ストアにマップされるアダプターをも ちます。

#### ストア・アンド・フォワード・キュー

このタイプのキューは、1 つまたは複数のターゲット・キュー・マネージャー 宛先に関連したメッセージを保管します。これには 2 つの主な使用法がありま す。最初の用法は、ネットワークでのメッセージの中間ストレージを使用可能 にして、それらのメッセージが段階的に宛先に進めるようにします(フォワー ド役割)。2番目の用法は、収集待ちのメッセージを保留することです(ホー ム・サーバー・キューも参照)。

ストア・アンド・フォワード・キューは、メッセージを保持するキュー・マネ ージャー名のセットに関連付けられます。これらは、ターゲット・キュー・マ ネージャーと呼ばれます。これらのターゲット・キュー・マネージャーの 1 つ に送られるメッセージは、関係のあるストア・アンド・フォワード・キューに 置かれます。ストア・アンド・フォワード・キューは、オプションで、転送側 キュー・マネージャー名が設定されることもあります。この名前が設定されて いる場合、キューはそのすべてのメッセージを、その名前のキュー・マネージ ャーに送信しようとします。その名前が設定されていなければ、キューはただ メッセージを保持します。

このタイプのキューは通常(絶対ではない)、サーバーまたはゲートウェイで定 義されます。1 つのキュー・マネージャーに複数のストア・アンド・フォワー ド・キューが存在することは可能ですが、ターゲット名が重複してはなりませ ん。ストア・アンド・フォワード・キューの内容は、アプリケーション・プロ グラムには利用不能です。同様に、メッセージ送信アプリケーションは、メッ セージ伝送でのストア・アンド・フォワード・キューの存在や役割についてな にも知りません。

ストア・アンド・フォワード・キューのメッセージはアプリケーションには利 用不能です。

### ホーム・サーバー・キュー

リモート・キューおよびストア・アンド・フォワード・キューでは、ネットワ ーク経由でメッセージ、つまり、伝送を開始する送信側キューを push しま す。しかし、ホーム・サーバー・キューでは、メッセージをリモート・キュー から pull できます。ホーム・サーバー・キュー定義は、リモート・キュー・マ

 $\mathbf{I}$ 

 $\mathbf{I}$ 

 $\mathbf{I}$ 

 $\mathbf{I}$ 

 $\mathbf{I}$ 

ネージャー上のストア・アンド・フォワード・キューを識別します。次にホー ム・サーバー・キューは、ストア・アンド・フォワード・キューから、ホー ム・サーバー・キューのローカル・キュー・マネージャーを宛先とするメッセ ージを pull します。1 つのキュー・マネージャーで複数のホーム・サーバー・ キュー定義を定義できます。それぞれの定義は、異なるリモート・ストア・ア ンド・フォワード・キューに関連付けられます。

ホーム・サーバー・キューは通常、デバイスに常駐し、デバイスがネットワー クに接続するときは常に、サーバーからメッセージを pull するようにセットア ップされます。ホーム・サーバー・キューがサーバーからメッセージを pull す ると、メッセージは、正しいターゲット・ローカル・キューに入れられます。 そのため、ホーム・サーバー・キューそのものが、アプリケーションがアクセ ス可能なメッセージをもつことはありません。ネットワークでの流れという観 点からすると、サーバーからメッセージを入手する pull メソッドの方が、サー バーがメッセージを push するよりも効率的です。これは、ホーム・サーバ ー・キューが、最初のメッセージへの肯定応答を次のメッセージ (もしあれば) への要求として使用するのに対し、サーバーの push には、メッセージを送信 するための要求 / 応答、および確認の流れのための 2 番目の要求 / 応答が必 要だからです。ホーム・サーバー・キューには通常、ネットワークの接続中 に、サーバー上の保留メッセージの有無をチェックさせる、ポーリング間隔が 設定されています。このポーリング間隔は、管理構成オプションの 1 つです。 ホーム・サーバー・キューには、クライアント / サーバー・チャネルでクライ アントがメッセージを受信できるようにするうえで、重要な役割があります。 クライアント / サーバー接続の性質は、サーバーがデータ転送を開始できない ということです。4

ホーム・サーバー・キュー上のメッセージはアプリケーションには利用不能で す。

#### 管理キュー

 $\mathbf{I}$ 

管理キューは、キュー・マネージャー (およびそれらの関連オブジェクト) が、ローカルまたはリモート側で構成されるときに使われるメカニズムです。 管理キューに送信されたメッセージは、関係のある管理メッセージ・クラスに よって処理され、その後、オプションで、応答が発信アプリケーションに送ら れます。このトピックについては、40ページの『管理』でさらに詳細に説明し ます。

#### MQSeries-Bridge キュー

これは特殊な形式のリモート・キューです。定義がゲートウェイ上にあり、タ ーゲット・キューが MOSeries キュー・マネージャー上にあります。この形式 のキューは、MQSeries Everyplace 環境と MQSeries 環境の間のパスとなりま す。必要なデータまたはメッセージの再フォーマット設定を実行するために、

<sup>4.</sup>代わりの方法は、対等通信チャネルを使用するか、両方のキュー・マネージャーを、クライアント機能とサーバー機能を両方とも付け て構成することです。

変換機能が使用されます。MQSeries Everyplace には、基本的な変換機能が用意 されています。プログラマーは、この変換機能を自分の要件に合うようにカス タマイズする必要があります。

MQSeries Everyplace はデータを安全にキューに保管します。これは、アダプターによっ て、メッセージがオペレーティング・システムにより単にバッファーに入れられるとい うことではなく、メディアに物理的に書き込まれるということです。しかし、MOSeries Everyplace が単独で、メッセージおよびキューに変更をログ記録するわけではありませ ん。メディア障害からのリカバリーが必要である場合、RAID ディスク・システムの使 用など、ハードウェア上の解決策も配備する必要があります。あるいは、キューを、リ カバリー可能なストレージ (特定のデータベース・サブシステムなど)にマップしなけ ればなりません。

MOSeries Everyplace では、キュー・マネージャーに、定義されたキューがなくてもかま いません。しかし、必要であれば、提供されている以下の 4 つのシステム・キューを使 用できます。

- AdminQ: 管理メッセージの受信に必要
- AdminReplyQ: 管理メッセージへの応答を受信するため、オプションで使用される
- DeadLetterQ: 他の方法では送達できないメッセージを保管するのに使用
- SYSTEM.DEFAULT.LOCAL.QUEUE: MQSeries サーバー上の必須システム・キュー と共通の名前を共用するキュー

キューのプロパティーを次の表に示します。ただし、リストされているすべてのプロパ ティーがすべてのキュー・タイプに滴用されるとは限らないことに注意してください。

| プロパティー                        | 説明                              |
|-------------------------------|---------------------------------|
| Admin Class                   | キュー・クラス                         |
| Admin Name                    | ASCII キュー名                      |
| Queue Active                  | キューがアクティブであることを示す               |
| Queue_AttRule                 | セキュリティー操作を制御するルール・クラス           |
| Queue_Authenticator           | Authenticator クラス               |
| Queue_BridgeName              | 所有する MQSeries-Bridge 名          |
| <b>Oueue</b> ClientConnection | クライアント接続名                       |
| Queue_CloseIdle               | すべてのメッセージが伝送されると、Transporter をク |
|                               | ローズする                           |
| Queue_CreationDate            | キューが作成された日付                     |
| Queue_Compressor              | Compressor クラス                  |
| Queue_Cryptor                 | Cryptor クラス                     |
| Queue_CurrentSize             | キュー上のメッセージ数                     |
| Queue_Description             | UNICODE 記述                      |

表8. キューのプロパティー

 $\mathbf{I}$  $\overline{1}$ 

 $\mathsf{I}$ 

 $\mathbf{I}$  $\mathbf{I}$ 

 $\mathbf{I}$  $\mathbf{I}$  $\mathbf{I}$ 

表 8. キューのプロパティー (続き)

 $\overline{1}$  $\mathbf{I}$  $\mathbf{I}$ 

-1 л.

 $\mathbf{I}$  $\mathbf{I}$  $\mathbf{I}$  $\overline{1}$ 

 $\overline{1}$ 

 $\overline{1}$ 

 $\overline{1}$ 

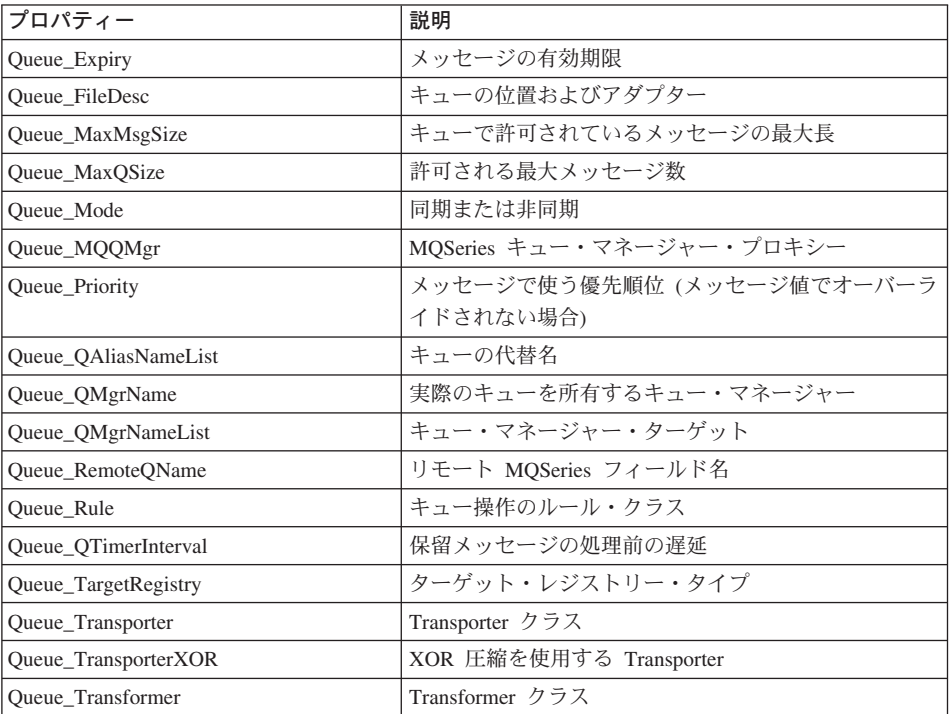

管理機能は、キューの作成および削除、およびそのプロパティーの調査または変更のた めに使用されます。

次の MQe\_Explorer パネルは、ローカル・キューのプロパティーを記述する 4 つのプロ パティー・タブのうち、2 つを示しています。使用不可のフィールドは、特定のプロパ ティーがそのクラスのキューに関係がないことを表します。

 $\overline{1}$  $\overline{1}$ 

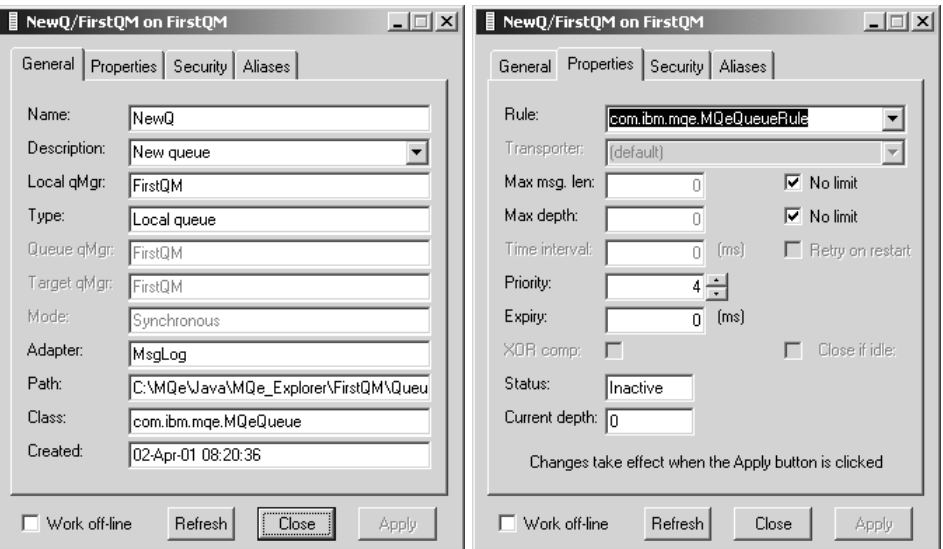

図5. MQe Explorer で表示されるローカル・キューのプロパティー

キューは、メッセージ・ストアとしての使用に限定されてはいません。サブクラス・キ ューは、プロセス制御アプリケーションのシナリオで使用できます。たとえば、キュ ー・オブジェクトによって直接バルブを制御することができます。正しいクラスのメッ セージによって、バルブを開いたり、流出量を変えたりすることができます。アプリケ ーションが、キューからメッセージを pull したり、アクションを実行したりするのでは なく、キュー・オブジェクト自体がアクションを制御します。たとえば、他のキューが スプレッドシートを更新したり、テキストから話法への切り替えを行ったりします。こ の技法の利点は、キューのセキュリティー面が適所にあって有効であり、さらに確実な メッセージングが行われることです。したがって、MQSeries Everyplace は一回限りの確 実なメッセージ送信を行い、関連するオーセンティケーターと暗号化機能は、許可を受 けたメッセージ送信者のみがそのようなメッセージを送信できることを保証し、転送 中、メッセージの内容が確実に保護されることになります。どのアプリケーションもキ ューへのアクセスを許可されません。実際、アクセスはまったく必要ありません。

## キュー・マネージャー

MQSeries Everyplace キュー・マネージャーは、アプリケーションがメッセージとキュー にアクセスできるようにするとともに、チャネルがあればそれを制御します。MQSeries Everyplace バージョン 1.2 では、1 つの Java 仮想計算機上で一度にアクティブになれ るキュー・マネージャーは 1 つだけです。複数の JVM がマシン上にある場合、JVM と同じ数のキュー・マネージャーが存在できます。キュー・マネージャーは名前によっ

て識別されます。この名前はグローバルに固有でなければならず、5 長さが無制限の ASCII 文字ストリングでなければなりません。6

 $\overline{1}$ 

 $\perp$  $\mathbf{I}$ 

> $\overline{1}$  $\overline{1}$

 $\overline{\phantom{a}}$ 

 $\overline{1}$  $\overline{1}$ 

 $\overline{1}$ 

 $\mathbf{I}$ 

 $\mathbf{I}$ 

 $\overline{1}$ 

ブリッジ能力をもつように構成されているため、MOSeries ホスト製品および分散製品と メッセージを交換することのできるキュー・マネージャーは、ゲートウェイと呼ばれて います。

キュー・マネージャーは、ローカル・キューイングを持つ構成することも、ローカル・ キューイングを持たない構成することができます。すべてのキュー・マネージャーは同 期メッセージング操作をサポートします。ローカル・キューイングがあるキュー・マネ ージャーは、非同期メッセージ送達もサポートします。

同期メッセージ送達を使用するか、非同期メッセージ送達を使用するかの選択は、送信 側のキュー・マネージャー上のキュー定義の性質によって判別されます。ターゲット・ キューに対する同期モードのリモート・キュー定義が存在する場合は、同期送達が使用 されます。非同期モードのリモート・キュー定義が存在する場合は、メッセージが伝送 を待つ間にローカル・ストレージを提供する定義によって、非同期送達が使用されま す。リモート・キュー定義は存在しないものの、そのターゲット・キュー・マネージャ 一用のメッセージを扱うストア・アンド・フォワード・キューが存在する場合は、非同 期送達が使用されます。この場合、ストア・アンド・フォワード・キューは、伝送待機 中のメッセージにローカル・ストレージを用意します。キュー定義が存在しないとき は、キュー・ディスカバリーが行われ、ディスカバリーが成功すると、同期メッセージ ングが使用されます。

同期メッセージングが使用されるか、非同期メッセージングが使用されるかとは関係な く、MQSeries Everyplace は、使用可能な接続定義に応じて、直接伝送または間接伝送を 使用できます (38ページの『接続』を参照)。直接伝送では、2 つのキュー・マネージャ ー、すなわち、送信キュー・マネージャーとターゲット・キュー・マネージャーだけが 関係します。間接接続では、一連のキュー・マネージャーが関係し、伝送途上でプロト コルの変更がある可能性があります。同期メッセージングで間接伝送が使用されると き、メッセージングの振る舞いは、直接伝送のケースと変わりません。中間キュー・マ ネージャーは単に、ソース (送信元) とターゲット (宛先) の間の接続を確立するだけの ものです。ただし、非同期メッセージングで間接伝送が使用される場合、伝送メディア は、メッセージがソースからターゲットに移動するときに、メッセージのステージン グ・ポストになります。そのように使用されるかどうかは、適切な中間キュー・ストレ ージが、適切なリモート・キュー定義またはストア・アンド・フォワード・キューの形 式で、中間キュー・マネージャーに定義済みかどうかに応じて決定されます。

<sup>5.</sup> MOSeries Everyplace または MOSeries がこの制限を強制することはありませんが、キュー・マネージャー名が重複すると、メッセー ジが間違ったキュー・マネージャーに送達される可能性があります。

<sup>6.</sup> インターオペラビリティーのため、MQSeries キュー・マネージャーの命名規則に従うことをお勧めします。これには、名前の最大長 を 48 文字に制限することが含まれます。この長さは、使用するファイル・システムの制限を受けることもあります。

 $\overline{\phantom{a}}$ 

 $\mathbf{I}$ 

 $\mathbf{I}$ 

 $\mathbf{I}$ 

 $\mathbf{I}$  $\mathbf{I}$ 

 $\mathbf{I}$ 

 $\mathbf{I}$ 

 $\mathbf{I}$ 

 $\mathbf{I}$ 

 $\overline{1}$ 

 $\mathbf{I}$ 

非同期メッセージ送達と同期メッセージ送達は、特性と結果が大いに異なります。非同 期メッセージ送達では、アプリケーションは、リモート・キューへの送達のために MQSeries Everyplace にメッセージを渡します。即座にアプリケーションに戻ります。メ ッセージを即時に送達できる (または、適切なステージング・ポストに移動することが できる)場合は送信され、できない場合は、ローカルに保持されます。伝送再試行ロジ ックは、キュー・マネージャーおよび関係のあるキューに関連したルールによって定義 されます (54ページの『ルール』を参照)。非同期送達では、メッセージが MOSeries Everyplace に渡され、それが送達の責任を担うことになっているので、1回限りの確実 な送達サービス品質が提供されます。

同期メッセージ送達では、アプリケーションは、リモート・キューへの送達のために MQSeries Everyplace にメッセージを put します。MQSeries Everyplace は、同期を取っ てターゲット・キューに接続し、メッセージをキューに入れます。送達後、MQSeries Everyplace はアプリケーションに戻ります。即座にアプリケーションに戻ります。メッ セージを送達できない場合、送信側のアプリケーションが即時通知を受信します。 MOSeries は、同期のケースでは、メッセージ送達の責任を想定しません。

同期と非同期のリモート・キュー定義は、MOSeries Everyplace ネットワーク上で自由に 確立することができます。ネットワークに MQSeries メッセージング・キュー・マネー ジャー(およびそれらに関連したキュー)も含まれるときは、以下のいくつかの制約事 項が重要となります。

- 1. 同期メッセージングは、MQSeries Everyplace ゲートウェイに直接接続されていない MQSeries キュー・マネージャーに対しては可能でありません (同期メッセージング は、MOSeries メッセージ・チャネル経由ではサポートされないため)。このことの重 大性を最小限にするために、このケースでは同期送達の定義が変更され、ゲートウェ イに直接接続された MQSeries キュー・マネージャーへの送達として、再定義されま す。このキュー・マネージャーのほかに、MOSeries 非同期メッセージングを使用し て、メッセージがその移送を完了できるようにします。
- 2. MQSeries Everyplace バージョン 1.2 では、MQSeries メッセージング・リモート・ キューに対して同期リモート・キュー定義を定義することのみ可能です。これは、上 記の(1)の影響を考慮して、ゲートウェイに直接接続された MOSeries キュー・マ ネージャー上のキューに対する非同期送達が(この定義を使用して)可能でないこと を意味します。ただし、このケースでキューイングが必要な場合は、MQSeries Everyplace ネットワーク内で、2 番目の MOSeries Everyplace キュー・マネージャー を使用することで調整できます(そこで、適切なリモート・キュー定義(またはスト ア・アンド・フォワード・キュー) を使用します)。

したがって、非同期メッセージ送達とは、ローカル・アプリケーションが MQSeries Everyplace にメッセージを渡し、そのローカル・キュー・マネージャーから先の送達 は、MOSeries Everyplace の責任で行われるという意味です。つまり、ネットワークと受 信側アプリケーション (またはそのどちらか) が使用可能である必要はありません。実 際に送達が行われる時間は、送信側アプリケーションには通知されません。同期メッセ ージ送達では、ネットワークが稼働していることが必要ですが、送信側アプリケーショ

ンには、メッセージが受信側アプリケーションのキューに送達されたことが通知されま す。受信側アプリケーションは、非同期の場合も同期の場合も、使用可能である必要は ありません。

MQSeries Everyplace では、非同期メッセージングのための 1 回限りの確実な送達サー ビス品質について、MQSeries メッセージングにおいて持続オプションと非持続オプショ ンによって行われるような、選択肢は提案されていません。MOSeries Everyplace におい ては、キュー・ストア・アダプター の選択項目によって、キュー・レベルでの信頼性と パフォーマンスのトレードオフを行うことができます。その例を以下に示します。

- MQeDiskFieldsAdapter を使用すると、データが安全にディスクに書き込まれてから処 理が続行されます。
- MQeReducedDiskFieldsAdapter を使用すると、データがオペレーティング・システム に渡されて (そして検索できるようになって)から処理が続行されます。
- MOeMemoryFieldsAdapter は、データをメモリーに保管します。

いずれの場合も、1 回限りの確実な送達がインプリメントされますが、リカバリーは、 選択されたメッセージ・ストアに応じて行われます。パフォーマンスのトレードオフに ついては、SupportPac EP01 に記述されています。

キュー・マネージャーのプロパティーを表9 に示します。

 $\overline{\phantom{a}}$ 

 $\mathbf{I}$ 

 $\overline{1}$ 

 $\overline{\phantom{a}}$ 

 $\mathbf{I}$ 

 $\perp$ 

 $\overline{1}$ 

 $\mathbf{I}$ 

 $\mathbf{I}$  $\mathbf{I}$ 

-1  $\mathbf{I}$ 

 $\mathbf{I}$  $\mathbf{I}$  表9. ローカル・キュー・マネージャーのプロパティー

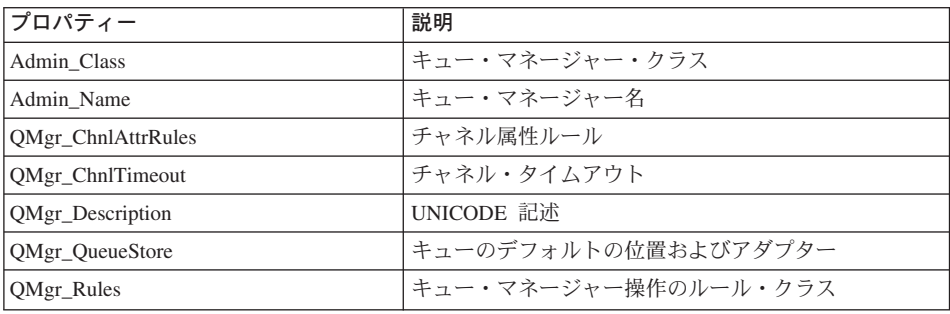

次のパネルは、キュー・マネージャーのプロパティーを記述する 2 つのプロパティー・ タブのうち、1つを示しています。

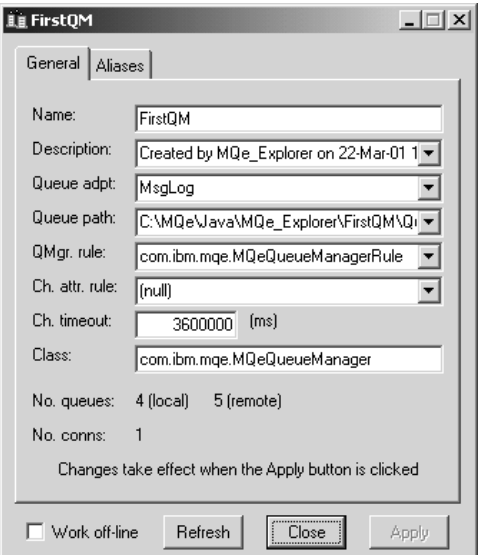

図6. MQe\_Explorer によって表示されるキュー・マネージャーのプロパティー

## キュー・マネージャー構成

 $\overline{1}$ 

 $\overline{1}$ 

キュー・マネージャーは、キュー・マネージャーがロードされる前に、MOSeries Everyplace によって確立された環境で実行されます。キュー・マネージャーそのもの は、その構成情報をそのレジストリー(詳細は、51ページの『レジストリー』で説明し ます)に保管します。キュー(メッセージを含んでいる)そのものは、キュー・ストアに 保管されます。

MQSeries Everyplace 環境は多くの方法で確立することができます。すなわち、API に よる呼び出しによって、MQSeries Everyplace と一緒に配布されているユーティリティー によって、または MQe\_Explorer などの管理ツールによって、確立できます。これらの ツールの多くは、初期設定ファイルの環境パラメーターを取り込みますが、これは完全 にオプションです。環境に関する主要パラメーターを次の表に示しています。使用する セクション名は、この情報を初期設定ファイルで表すために使用される規則に従ってい ます。

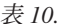

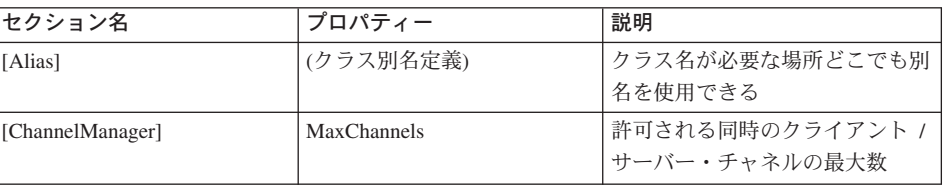

表 10. (続き)

| セクション名         | プロパティー          | 説明                    |
|----------------|-----------------|-----------------------|
|                |                 |                       |
| [Listener]     | Network         | 着信のクライアント / サーバ       |
|                |                 | ー・チャネル接続要求について        |
|                |                 | listen するアダプターおよびポー   |
|                |                 | 卜番号                   |
|                | Listen          | 結果として得られた接続を処理す       |
|                |                 | るために使用されるアダプター        |
|                | TimeInterval    | クライアント / サーバー・チャ      |
|                |                 | ネルのタイムアウト             |
| [MQBridge]     | (ブリッジの初期設定パラメー  |                       |
|                | ター)             |                       |
| [MQe_Explorer] | (保管されたアドレッシング情  | MQe_Explorer は、このキュー・ |
|                | 報)              | マネージャーへの着信接続の方法       |
|                |                 | を記述する情報を保管する          |
| [Permission]   | (許可されたコマンド)     | 許可されたチャネル・コマンド、       |
|                |                 | アダプター・クラス、およびファ       |
|                |                 | イル記述子マップ              |
| [PreLoad]      | キュー・マネージャーが初期   | これは、アプリケーション・クラ       |
|                | 設定されるときにロードされ   | スのロード用の 1 つのメカニズ      |
|                | るクラス            | ムを提供する                |
| [QueueManager] | Name            | キュー・マネージャーの名前         |
| [Registry]     | DirName         | レジストリー位置              |
|                | LocalRegType    | レジストリーのタイプ (ファイル      |
|                |                 | または専用)                |
|                | <b>PIN</b>      | レジストリー PIN (またはプロン    |
|                |                 | プト要求)                 |
|                | CertReqPIN      | 認証 PIN (またはプロンプト要     |
|                |                 | 求)                    |
|                | KeyRingPassword | 鍵リング・パスワード (またはプ      |
|                |                 | ロンプト要求)               |
|                | CAIPAddrPort    | 認証局 IP アドレス           |

以下の 4 つの図では、MOe Explorer を使用して新規のキュー・マネージャーを作成す るときの主要タブを表示しています。前提となる事前の環境はありません。また既存の 初期設定ファイルも必要ありません。この結果は、構成データを初期設定ファイルに保 管した、実行キュー・マネージャーとなります。初期設定ファイルに構成データが保管 されるので、キュー・マネージャーはそのファイルをオープンするだけで再始動するこ とができます。

## キュー・マネージャー

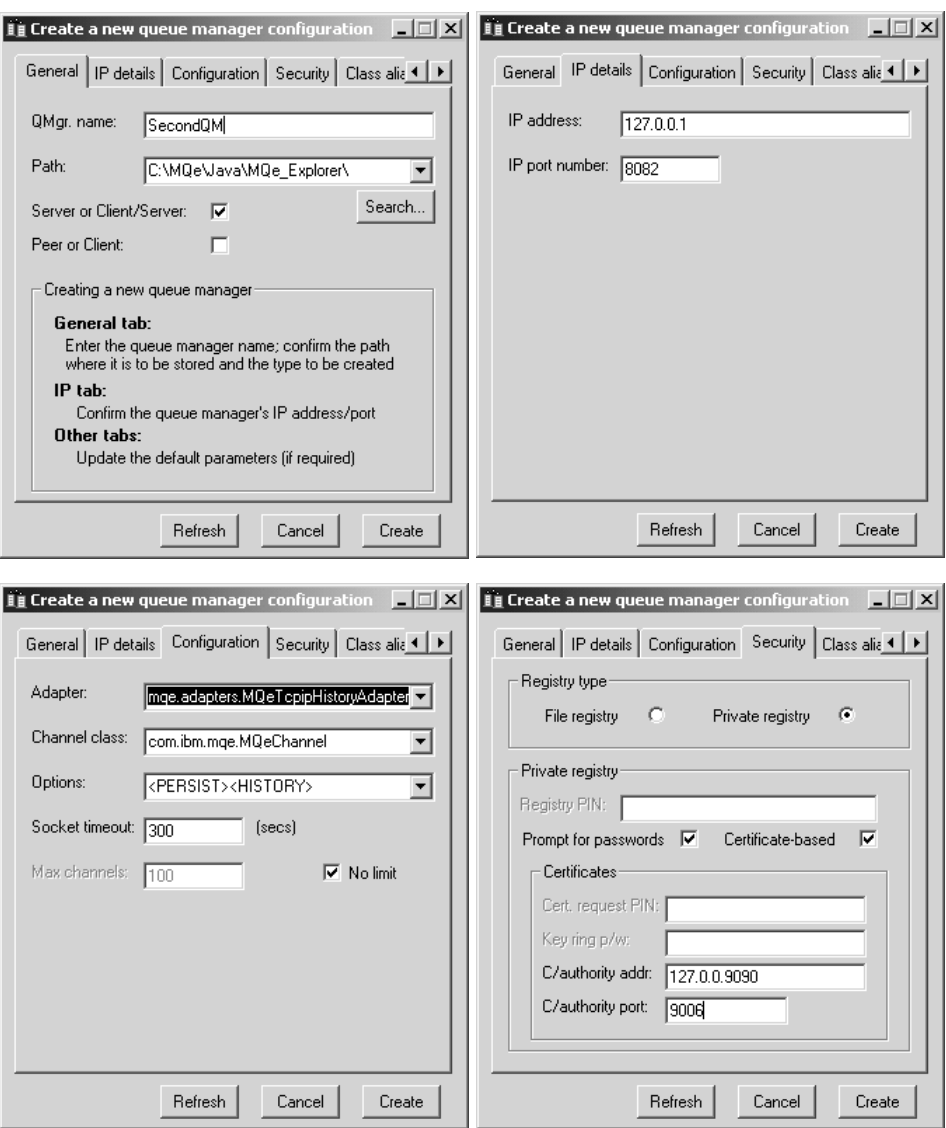

図7. MQe Explorer によるキュー・マネージャーの作成

キュー・マネージャーの作成では実際には、そのキュー・マネージャーの IP アドレス が認識されている必要はありません。ただし、MQe\_Explorer は、このキュー・マネージ ャーと話す他のキュー・マネージャーを構成する際に使用するための情報を取り込みま す。着信のクライアント / サーバー接続要求を listen するためには、ポート番号が必要 です。

<span id="page-48-0"></span>チャネル・リスナーのためにアダプター構成データが必要です(たとえば、チャネル・ マネージャーの時間間隔や最大チャネルなど)。MQe Explorer は、他のキュー・マネー ジャーを構成することができるように、以前と同様、その他の情報を取り込みます。

この例では、証明書をベースとする認証によって保護レジストリーが構成されました (47ページの『セキュリティー』を参照)。PIN とパスワードは使用不可ですが、これ は、それらが必要になったときに後で MQe\_Explorer が PIN とパスワードのプロンプ トを出すからです。

## キュー・マネージャー操作

 $\mathbf{I}$ 

 $\overline{1}$ 

 $\mathbf{I}$ 

 $\overline{\phantom{a}}$  $\overline{1}$ 

 $\overline{\phantom{a}}$ 

 $\overline{\phantom{a}}$ 

 $\overline{1}$ 

 $\overline{\phantom{a}}$ 

 $\overline{1}$ 

 $\overline{\phantom{a}}$ 

 $\perp$ 

 $\overline{1}$ 

 $\overline{1}$ 

キュー・マネージャーは、メッセージング操作をサポートし、オプションでキューの管 理も行います。アプリケーションは、次のようなメソッドを使用してキュー・マネージ ャーのサービスを介してメッセージにアクセスします。すなわち、get、put、browse、 wait、listen、および delete メソッドが使用されます。これらの操作の多くでは、パラメ ーターの 1 つとして、フィルター を指定します。フィルターは、等価なものを探すた めに突き合わせるフィールド・オブジェクトです。メッセージ内のどのフィールドで も、選択的な検索のために使用できます。また、ほとんどのメソッド呼び出しには、メ ッセージのエンコードとデコードに使用するための属性オブジェクトも組み込まれま す。

get 操作は、キューからメッセージを破壊的に除去します。フィルターによって課せら れた条件によって、メッセージは優先順位で検索され、そしてその中で、キューへの到 着時間順に検索されます。そのため、他のすべてのことが等しければ、到着した最初の メッセージが、検索される最初のメッセージとなります。get は、単一ステップとして も、2 つのステップ操作としても、使用可能です。2 ステップ操作は、MQSeries Everyplace からアプリケーションヘメッセージが渡されるときに、メッセージを失う可 能性がないことが重要となるような場合に使用するものです。最初に、*確認 ID (*その値 はアプリケーションによって選択される) を指定して、get が発行されます。この操作に より、アプリケーションのメッセージが取得されますが、キューからそのメッセージを ただちに削除する代わりに、キュー上に隠されます。続いて、元のメッセージ UID が 指定された確認操作では、アプリケーションのために get が正常に実行されたことを示 します。メッセージが削除されるのは、その後です。get が失敗すると、メッセージは リカバリーされます。put 操作も同じように動作します。

UID を指定することにより、メッセージを検索しないでキューから削除 することがで きます。

破壊的でない読み取りが必要な場合、メッセージを探して、キューがブラウズ されます (オプションで、フィルターを使って制御して、ブラウズすることも可能です)。ブラウ ズによって、フィルターと一致するすべてのメッセージ・オブジェクトが検索されます が、それらはキューに残されたままです。ロックされた状態でのブラウズももサポートさ れています。これには、キュー上の一致するメッセージをロックする追加機能がありま す。メッセージは、個別にロックされることも、フィルターによって識別されるグルー

<span id="page-49-0"></span>プ単位でロックされることもあります。ロック操作はロック ID を戻します。ロックさ れたメッセージは、ロック ID が提供された場合のみ入手または削除されます。ブラウ ズに関するオプションを指定することによって、メッセージ全体を戻すことも、UID だ けを戻すこともできます。

アプリケーションは、メッセージがキューに届くのを、指定された時間だけ待機 するこ とができます。オプションで、フィルターを使用して、関係のあるメッセージを識別す ることができます。また、確認 ID を指定することもできます。別の方法として、アプ リケーションは MQSeries Everyplace メッセージ・イベントを listen することができま す。この場合もフィルターをオプションで使用できます。リスナーは、メッセージがキ ューに届いたときに通知を受けます。

キューは、表11 で示されているように、メッセージング操作に使用できます。

|                 | ローカル・キュー | リモート・キュー1 |     |
|-----------------|----------|-----------|-----|
|                 |          | 同期        | 非同期 |
| ブラウズ (±ロック、     | あり       | あり        |     |
| ±フィルター)         |          |           |     |
| 削除              | あり       | あり        |     |
| Get (±フィルター)    | あり       | あり        |     |
| Listen (±フィルター) | あり       |           |     |
| Put             | あり       | あり        | あり  |
| 待機 (±フィルター)     | あり       | あり        |     |
| $\rightarrow$   |          |           |     |

表 11. MQSeries Everyplace キューにおけるメッセージング操作

1. 同期リモート待機操作は、リモート・キューのポーリングを介してインプリメントされるの で、実際の待ち時間はポーリング時間の倍数になります。

2. <sup>1</sup>MQSeries Everyplace バージョン 1.2 に提供されている MQSeries Everyplace MQSeries Bridge は、 確実 / 不確実な put、不確実な get、および (ロックなしの) 不確実なブラウズだ けしかサポートしません。

### 接続

 $\mathbf{I}$ 

 $\mathbf{I}$ 

 $\mathbf{I}$  $\overline{\phantom{a}}$ 

 $\mathbf{I}$ 

MQSeries Everyplace ネットワークの接続形態およびそれを介したアクセスは、接続オブ ジェクトで定義されます。これらの定義は、各キュー・マネージャーでローカルに保管 されます。これらの作成、変更、および破棄は、用意されている標準の管理機能を使っ て行います。

接続オブジェクトは一般に、リモート・キュー・マネージャーへのアクセスを定義しま す (したがって、リモート・キュー・マネージャー定義と呼ばれることがあります)。次 の表にそれらのプロパティーを示しています。

| プロパティー             | 説明                            |
|--------------------|-------------------------------|
| Admin Name         | キュー・マネージャー名                   |
| Con_Adapter        | アダプター・ファイル記述子                 |
| Con_AdapterOptions | アダプター・オプション (使用ヒストリーなど)       |
| Con_AdapterParm    | アダプターが使用する ASCII データ (サーブレット名 |
|                    | など)                           |
| Con Aliases        | キュー・マネージャー / 接続の代替名           |
| Con Channel        | この接続が使用するチャネルのタイプ             |
| Con_Description    | UNICODE 記述                    |
| Queue_QMgrName     | 定義の所有者                        |

 $\bar{\mathcal{R}}$  12. 接続 (リモート・キュー・マネージャー) のプロパティー

以下の管理パネルは、接続定義に関連したタブの 2 つを示しています。

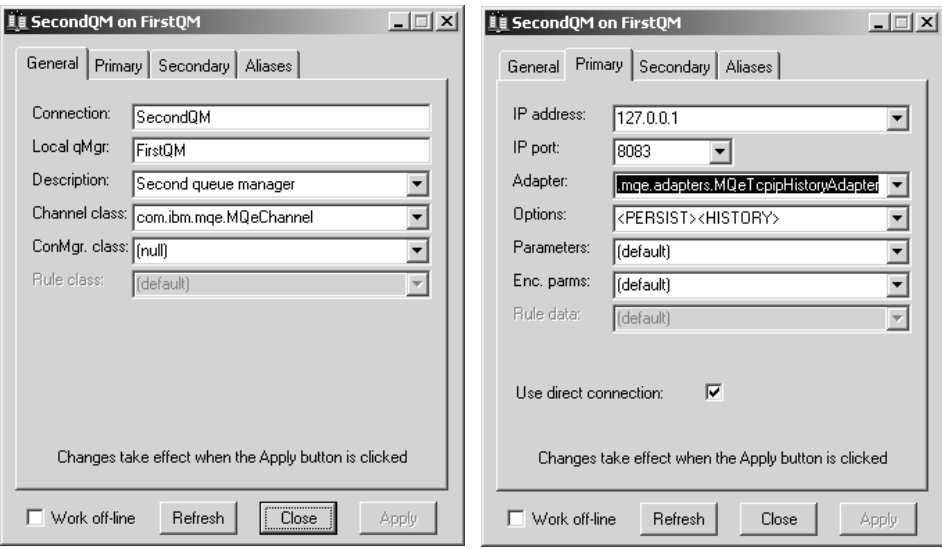

図 8. MQe\_Explorer で表示される接続定義

|

||

 $\mathbf{I}$  $\mathbf{I}$  $\mathbf{I}$ 

|||||

J.

|

||||

|

| |

| | |

| |

| |  $\blacksquare$ | | データは、オプション、パラメーター、およびエンコードされたパラメーターの形式 で、選択した通信アダプターに渡すことができます。

間接接続を指定することができます。この場合には、MOSeries Everyplace は、他のキュ ー・マネージャー (チェーンできます) 経由で接続をルーティングします。また、プロ トコルは途中で変わることがあります。間接接続は、MQSeries Everyplace ネットワーク に対する単一のエントリー・ポイントをデバイスがもつことができるようにするとき に、特に有用です。

<span id="page-51-0"></span>1  $\mathbf{I}$ 

 $\overline{\phantom{a}}$ 

 $\overline{1}$  $\mathbf{I}$ 

 $\mathbf{I}$ 

 $\overline{\phantom{a}}$ 

接続オブジェクトは、着信対等通信チャネルのリスナーを定義するときにも使用しま す。

ほとんどの MOSeries オブジェクトに関して、接続に別名を定義できます。ローカル接 続(ローカル・キュー・マネージャーの名前と一致する名前をもつ接続として定義され たもの)は、ローカル・キュー・マネージャーそのものの別名を定義するために使用さ れます。

## 管理

管理は、キューおよび接続などの MQSeries Everyplace リソースを構成および管理する ための機能を提供します。メッセージ関連の機能は、アプリケーションの担当と見なさ れます。管理は、管理メッセージの生成と受信を扱うインターフェースを介して使用可 能にされ、ローカル管理とリモート管理が同じ方法で処理されるように設計されていま す。要求は、ターゲット・キュー・マネージャーの管理キューに送信されます。必要な 場合、応答を受信できます。ローカルまたはリモート MQSeries Everyplace アプリケー ション・プログラムはどれも、ヘルパー・メソッドを介して、直接的または間接的に管 理メッセージを作成および処理できます。また、管理メッセージは MOe Explorer7、つ まり、システム管理のためのグラフィカル・ユーザー・インターフェースを提供する管 理ツールを使用して間接的に生成することもできます。

管理キューは、個々のリソースの管理を実行する方法を理解していません。この知識 は、各リソースおよびそれに対応する管理メッセージにカプセル化されます。

### 管理メッセージ

管理メッセージは、基礎となる MQSeries Everyplace メッセージ・オブジェクトを拡張 します。表13 は、MQSeries Everyplace リソースの管理用に提供されているメッセー ジ・クラスのリストです。これらの基本管理メッセージをサブクラス化して、他のオブ ジェクトの管理のために提供できます。たとえば、MQeQueueAdminMsg のサブクラス を使用して、異なるタイプのキューを管理できます。MOSeries への MOSeries Everyplace ブリッジでは、このように MQeAdminMsg のサブクラスを使用します。

表 13. 管理メッセージ・クラス

| 管理メッセージ・クラス             | 使用法                    |
|-------------------------|------------------------|
| MQeAdminMsg             | すべての管理メッセージの基礎として使用される |
|                         | 抽象クラス                  |
| MQeQueueManagerAdminMsg | キュー・マネージャーの管理          |
| MQeQueueAdminMsg        | ローカル・キューの管理            |
| MQeRemoteQueueAdminMsg  | リモート・キューの管理            |

<sup>7.</sup> MQe\_Explorer は、バージョン 1.2 には組み込まれていませんが、ワールド・ワイド・ウェブ (WWW) の MQSeries Everyplace サイ ト (http://www.ibm.com/software/ts/mqseries/everyplace) から、無料でダウンロードできます。

表 13. 管理メッセージ・クラス (続き)

| 管理メッセージ・クラス                     | 使用法                                                           |
|---------------------------------|---------------------------------------------------------------|
| MQeAdminQueueAdminMsg           | 管理キューの管理                                                      |
| MQeHomeServerQueueAdminMsg      | ホーム・サーバー・キューの管理                                               |
| MQeStoreAndForwardQueueAdminMsg | ストア・アンド・フォワード・キューの管理                                          |
| MQeConnectionAdminMsg           | キュー・マネージャー間の接続の管理                                             |
| MQeClientConnectionAdminMsg     | MOSeries への接続に使用される、ブリッジ・クラ<br>イアント接続オブジェクトの管理                |
| MQeListenerAdminMSg             | MOSeries からメッセージを収集するのに使用され<br>る、ブリッジ伝送キュー・リスナー・オブジェク<br>トの管理 |
| MQeBridgeAdminMsg               | MOSeries へのブリッジの管理                                            |
| MQeMQBridgesAdminMsg            | MQSeries-Bridge のリストの管理                                       |
| MQeMQQMgrProxyAdminMsg          | MOSeries キュー・マネージャーのブリッジ表現の<br>管理                             |
| MQeMQBridgeQueueAdminMsg        | MQSeries-Bridge キューの管理                                        |

管理メッセージの構造は、その特定のクラス(つまり、管理するリソースの性質と、そ のリソースに対して実行する操作の詳細)に応じて異なります。しかし、一般的に管理 メッセージは、表14 で示されているような構造です。

表 14. 管理メッセージの一般構造

| レベル 2 以下のフィールド | 使用法                                        |
|----------------|--------------------------------------------|
|                | 作成、削除、調査など                                 |
|                | フィールド・オブジェクトの親                             |
| 複数のフィールド       | エラーごとの詳細情報                                 |
|                | 管理アクションの最大試行回数                             |
|                | フィールド・オブジェクトの親                             |
| リソース           | 管理されるリソースの名前                               |
| 複数フィールド        | メッセージ・クラスおよびアク<br>ションに特有の、詳細パラメー<br>ター・データ |
|                | 失敗の理由を示すテキスト・メ<br>ッセージ                     |
|                | 応答の送信先のキューの名前                              |
|                | 応答の送信先のキュー・マネー                             |
|                | ジャーの名前                                     |
|                | 結果を示す数値戻りコード                               |
|                | コマンドまたは要求 / 応答                             |
|                |                                            |

表 14. 管理メッセージの一般構造 (続き)

| レベル 1 フィールド      | レベル 2 以下のフィールド | 使用法            |
|------------------|----------------|----------------|
| Admin_TargetQMgr |                | ターゲット・リソースを所有す |
|                  |                | るキュー・マネージャーの名前 |

3 つのスタイルの管理メッセージがサポートされています。つまり、応答を必要としな い管理アクションを示すコマンド (データグラム)、応答を必要とする要求、および応答 そのものです。応答は、オリジナル・メッセージのコピーから構成されます。したがっ て、付加的なフィールドは、受信側が使用できるように、送信側が追加します。

### 選択的な管理

 $\mathbf{I}$ 

 $\mathbf{I}$ 

 $\mathbf{I}$ 

 $\overline{1}$ 

管理へのアクセスは、管理キュートにあるオーセンティケーターを介して制御できま す。ローカル・アプリケーションの場合、提供されているオーセンティケーターは、そ れらすべてが同じローカル・ユーザーを表すものと見なすため、それらすべてに管理を 許可したり、拒否したりします。リモート管理アプリケーションは、管理メッセージの 送信に先立って、チャネル上のオーセンティケーターの起動によって制御されます。し たがって、異なるリモート・ユーザーを区別することができ、個別に使用可能にした り、使用不可にしたりすることができます。どのユーザーの場合でも、管理は全体とし て使用可能にされたり使用不可にされたりします。さらに高度なレベルの管理制御が必 要な場合、たとえば特定の管理ユーザーが、あるキューにはアクセスを許可され、他の キューには許可されないような場合、追加のプログラミングが必要です。より洗練され たオーセンティケーターでは、ユーザー識別に関連する許可を追跡し、続いて管理メッ セージをこれらの許可ごとに処理することができます (47ページの『セキュリティー』 を参照)。キューに関連したルールを活用して、同様の方法でアクションを許可したり拒 否したりできます (54ページの『ルール』を参照)。

### モニターおよび関連処置

管理には、オブジェクトの作成や変更以上の広範囲の作業が含まれることがあります。 たとえば、システムをモニターしたり、キューがいっぱいになったときにオペレーター に通知したり、ターゲット・キューにとって大きすぎるメッセージが届いた場合に、適 切な処置をとるなど、エラー状態を処理したりする作業です。これらの局面は、ルール の使用によって MQSeries Everyplace で処理されます。ルールとは、オブジェクトの状 況が大幅に変化したり、特定のタイプのエラー状況が発生したりした場合に呼び出され るクラスです。ルール・クラスのデフォルトのセットは MOSeries Everyplace に備わっ ていますが、通常はカスタム・クラスに置き換えられます(54ページの『ルール』を参 照)。

## 動的チャネル

 $\overline{1}$ 

 $\overline{1}$ 

 $\overline{1}$ 

 $\mathbf{I}$ 

 $\overline{1}$ 

 $\overline{1}$ 

 $\overline{1}$ 

 $\overline{1}$ 

MQSeries Everyplace は、キュー・マネージャー間の通信を、動的チャネルと呼ばれる論 理リンクを介して行います。これらは、両方向フローをサポートし、必要に応じてキュ ー・マネージャーにより確立されます。非同期メッセージングも同期メッセージングも 同じチャネルを使用します。使用されるプロトコルは MOSeries Everyplace に対して固 有なものです。メッセージ・ダンプ・メソッドをオーバーライドすることで、メッセー ジごとにこのプロトコルをカスタマイズすることができます。対照的に、MOSeries は通 常、同期トラフィックにはクライアント・チャネルを使用し、両方向の非同期メッセー ジングにはメッセージ・チャネルの対を使用します。MQSeries クラスター・メッセー ジ・チャネル には、MQSeries Everyplace 動的チャネルと類似した特性がありますが、 重要な相違も多数あります。

動的チャネルは 2 つのキュー・マネージャー間の論理接続であり、データの送受信の目 的で確立されます。同じ通話者間であっても、複数のチャネルが並行して存在する場合 があります。これらのチャネルには、認証、暗号化、圧縮、使用されるトランスポー ト・プロトコルなどの特性があります。これらの特性はプラグ可能であり(異なるチャ ネルでは、異なるバージョンが使用されることもあります)、そのため、各チャネルごと に次のような独自のサービス品質属性があります。

- オーセンティケーター: NULL か、ユーザーまたはチャネル認証を実行できるオーセ ンティケーター・オブジェクトのどちらか
- チャネル: 移送サービスを提供するクラス
- 圧縮機能: NULL か、データ圧縮および解凍を実行できる圧縮機能 オブジェクトの どちらか
- 暗号化機能: NULL か、暗号化および暗号化解除を実行できる暗号化機能 オブジェ クトのどちらか
- 宛先: このチャネルのターゲット (たとえば SERVER.XYZ.COM など)

オーセンティケーターは通常、チャネルのセットアップ時のみに使用されます。圧縮機 能と暗号化機能は通常、すべてのフローで使用されます。

最も単純なタイプの暗号化機能は MQeXorCryptor で、データの排他論理和を実行する ことにより、送信するデータを暗号化します。この暗号化機能は安全ではありません が、データを変更して表示不可にします。対照的に、MQe3DESCryptor は triple-DES を インプリメントします。最も単純なタイプの圧縮機能は MOeRleCompressor で、反復文 字をカウントで置換することによってデータを圧縮します。他にもオーセンティケータ ー、圧縮機能、および暗号化機能が用意されています。48ページの表15 を参照してくだ さい。

チャネル確立は、プロトコル・アダプター仕様を使用して、特定のチャネルに使用され るリンクとプロトコルを判別します。各中間ノードでチャネル定義が検索され、次のリ ンクに必要なアドレッシングが解決されます。前方向への定義がなくなった地点でチャ ネルは終了します。その地点でメッセージの流れがあれば、そのメッセージはキュー・

 $\overline{\phantom{a}}$ 

 $\mathbf{I}$ 

マネージャーに渡されます。このようにして、中間のストア・アンド・フォワード・キ ューおよびリモート・キュー定義を活用することができます。

チャネルは、アプリケーションまたは管理者から直接見ることはできません。必要に応 じてキュー・マネージャーにより確立されます。チャネルは、キュー・マネージャーを まとめてリンクします。その特性は、流される情報に従って、MQSeries Everyplace によ り交渉および再交渉されます。送達機能は、チャネルを活用してキュー・レベルの通信 を提供する MOSeries Everyplace コンポーネントです。送達機能も、アプリケーショ ン・プログラマーや管理者には見えません。

確実なメッセージングが必要な場合、MQSeries Everyplace はメッセージをアプリケーシ ョンに一度限り送達します。これは、伝送の終了時にコピーを削除する前に、メッセー ジが、あるキュー・マネージャーから別のキュー・マネージャーに正常に渡されたこと と、肯定応答を確認することによって実現されます。通信障害が発生した場合、肯定応 答が受け取られないと、メッセージは場合によっては再送されますが (一回限りの送達 は、一度限りの伝送ということを暗に示しているわけではありません)、重複メッセージ は送達されません。

## アダプター

 $\overline{1}$ 

 $\mathbf{I}$ 

 $\mathbf{I}$ 

 $\mathbf{I}$ 

 $\overline{\phantom{a}}$  $\mathbf{I}$ 

 $\mathbf{I}$ 

 $\mathbf{I}$  $\overline{1}$ 

 $\mathbf{I}$ 

 $\overline{1}$ 

アダプター は、MQSeries Everyplace をデバイス・インターフェースにマップするのに 使用されます。チャネルは、プロトコル・アダプターを活用して、HTTP、ネイティブ TCP/IP、および他のプロトコルで実行されます。 同様に、キューはフィールド・ストレ ージ・アダプターを活用して、メモリーまたはファイル・システムなどのストレージ・ サブシステムにインターフェースします。アダプターは MOSeries Everyplace に対し、 デバイス・サポートを拡張するとともに、バージョン管理を行うためのメカニズムを提 供します。

ファイル記述子 は、アダプターを識別し、ロードし、アクティブにするのに使用される ストリングです。

## ダイヤルアップ接続の管理

デバイスのダイヤルアップ・ネットワーキング・サポートは、デバイスのオペレーティ ング・システムによって処理されます。接続されていないデバイス上の MQSeries Everyplace で、たとえばメッセージの送信などで、ネットワークを使用しようとする場 合、ネットワーク・スタックがアクティブでないと、オペレーティング・システムその ものがリモート・アクセス・サービス (RAS) を開始します。一般的に、この場合に は、ユーザーにパネルが表示されて、ダイヤルアップ接続プロファイルが示されます。 接続が確立されるまでは、オペレーティング・システムによって制御されます。したが って、デバイスのユーザーは、オペレーティング・システムが使用するのに適したダイ

ヤルアップ接続プロファイルを使用可能にしておく必要があります。MOSeries Everyplace バージョン 1.2 には、ダイヤルアップ・ネットワーキングのための明示的サ ポートはありません。

## トレース

 $\overline{1}$ 

 $\overline{1}$ 

 $\overline{1}$ 

トレースは、トレース・アクションを行う独立したプログラムを実行することにより、 利用することができます。MOSeries Everyplace には、システムおよびユーザーに応じ て、通知状態、警告状態、およびエラー状態をトレースするための呼び出しが組み込ま れています。アプリケーションは、トレースを直接に呼び出すこともでき、また、新し いメッセージを追加したり、既存のトレース・メッセージを変更したりできます。提供 されているサンプル・トレース・プログラムでは、選択したメッセージを表示したり、 印刷したり、イベント・ログへ送ることができます。他のトレース・プログラムを作成 するときに、別の機能を付加したり、出力を別の方法でフォーマットしたり送達したり するように設計することもできます。

ほとんどの MQSeries Everyplace 例外は、アプリケーションに渡されて処理されます。 そして、これらはアプリケーション例外ハンドラーでトレースに送ることもできます。

## イベント・ログ

MOSeries Evervplace には、(たとえば、キュー・マネージャーを開始したときの) 状況 をログに記録するときに使う、イベント・ログ・メカニズムおよびインターフェースが 備えられています。ロギングを開始して、デフォルトでファイルへ書き込むことができ ますが、その記録を代行受信して別のものに書き込むこともできます。MOSeries Everyplace イベント・ログは、メッセージ・データをログに記録しないので、メッセー ジまたはキューをリカバリーするために使うことはできません。

## メッセージ送達

MOSeries Everyplace ネットワークは、接続されたキュー・マネージャーであり、ゲート ウェイを含むこともあります。それらは、複数の物理ネットワークにまたがることや、 その間でメッセージをやり取りする場合もあります。一般には、キューの位置に左右さ れないプログラミング・モデルにより、キューへの同期および非同期アクセスが行われ ます。

### Ⅰ 非同期メッセージ送達

 $\overline{1}$ 

 $\overline{1}$ 

メッセージを非同期でリモート・キューに書き込む場合、メッセージ・オブジェクトは 論理的には、その宛先キュー・マネージャーやキュー名が示されたそのキューのローカ ル定義、そしてメッセージのターゲット宛先と一致する圧縮、認証、暗号化特性と関連 付けられている、支援記憶装置に置かれます。オブジェクトを安全な形式で永続的スト レージへ保管するときには、その宛先キューで定義されているように、オブジェクトの dump メソッドが呼び出されます。キュー・マネージャーは、メッセージの送達を制御

 $\mathbf{I}$ 

 $\mathbf{I}$ 

 $\mathbf{I}$ 

 $\mathbf{I}$ 

 $\mathbf{I}$ 

 $\mathbf{I}$ 

 $\mathbf{I}$ 

 $\mathbf{I}$ 

 $\mathbf{I}$ 

 $\mathbf{I}$ 

 $\mathbf{I}$ 

 $\overline{1}$  $\overline{1}$ 

 $\mathbf{I}$ 

 $\mathbf{I}$ 

 $\overline{1}$ 

 $\mathbf{I}$  $\mathbf{I}$ 

 $\mathbf{I}$ 

 $\mathbf{I}$  $\mathbf{I}$ 

 $\mathbf{I}$ 

 $\mathbf{I}$  $\mathbf{I}$ 

 $\mathbf{I}$  $\mathbf{I}$ 

 $\overline{1}$ 

 $\mathbf{I}$ 

します。ネクスト・ホップのキュー・マネージャーへの適切な特性をもつチャネルが識 別(または確立)され、ターゲット・キューへの送達機能が作成(または再利用)されま す。この送達機能は、オブジェクトをダンプし、結果のバイト・ストリングを伝送しま す。ターゲット・キュー・マネージャーとキュー名は、そのメッセージの流れの一部で はないことに注意してください。

適切であれば、メッセージはチャネルの中で暗号化され圧縮されます。メッセージが宛 先キュー・マネージャーに到達したら、暗号化解除されて解凍されます。新しいメッセ ージ・オブジェクトは、そのオブジェクト・クラスの restore メソッドで作成されま す。生成されたオブジェクトは、宛先キューに置かれます。メッセージが宛先キュー・ マネージャーに到達していない場合、暗号化解除されて解凍された後、前方伝送のため の適切な特性をもつストア・アンド・フォワード・キューに置かれます。どちらの場合 も、それぞれの宛先キューによって定義されているように、該当するキューに安全な形 式で置かれます。

非同期メッセージ送達の特性は、メッセージが中間ホップのキュー・マネージャーに渡 され、前方伝送のためにキューに入れられることです。メッセージは、まず優先順位に 従って中間キューから取り出され、続いてタイム・スタンプ順に取り出されます。

### 同期メッセージ送達

同期のメッセージ送達は、前述の非同期の場合と似ていますが、中間ホップでキュー・ マネージャーが関係する比率がはるかに少なく、送達機能とチャネルの関係する割合が 多くなります。チャネルは、各中間ノードのプロトコル仕様で定義されたアダプターを 使用して、終端間で確立され、次のリンクを識別します。関係のあるファイル記述子が 存在しない最後のリンクの終端では、メッセージは、高位層のキュー・マネージャーに 渡されて処理されます。したがって、送信側ノードはメッセージをキューに入れず、中 間ホップ経由でチャネルを通じて送ります。そしてそのメッセージを宛先キュー・マネ ージャーに渡し、ターゲット・キューに入れます。

MOSeries へのリンクでは、ゲートウェイでブリッジ・キューを使います。ここで、メッ セージは MQSeries 形式に変換されます。このメカニズムでは、ゲートウェイで終了す る動的チャネルを使うことにより、あるデバイスから MQSeries への MQSeries Everyplace スタイルの同期メッセージングが可能です。メッセージは、クライアント・ チャネルを経由して、ゲートウェイから MQSeries サーバーヘリアルタイムで送達され ます。サーバーからは、MOSeries メッセージ・チャネルを利用し、宛先へ非同期で送達 することが必要になります。

適切なメディアが使用可能であれば、同期メッセージングだけが可能なデバイスでも、 同じやり方でメッセージを非同期 MOSeries Everyplace キューへ送ることができます。

## <span id="page-58-0"></span>セキュリティー

MQSeries Everyplace には、統合された一群のセキュリティー機能が備えられており、メ ッセージ・データを、ローカルに保管するときにも転送するときにも、保護することが できます。

MQSeries Everyplace セキュリティー機能に備えられている保護は、次の 3 つのカテゴ リーに分けることができます。

- ローカル・セキュリティー メッセージ (およびその他の) データのローカルな保護
- キュー・ベースのセキュリティー 開始するキュー・マネージャーとターゲット・キ ューとの間でのメッセージの保護
- メッセージ・レベルのセキュリティー 開始側と宛先との間でのメッセージのメッセ ージ・レベルの保護

MOSeries Everyplace のローカルおよびメッセージ・レベルのセキュリティーは、 MQSeries Everyplace によって内部的に使われますが、MQSeries Everyplace アプリケー ションでも使えます。MQSeries Everyplace キュー・ベースのセキュリティーは、内部サ ービスです。

MQSeries Everyplace セキュリティー機能の 3 つのカテゴリーはすべて、属性 (MQeAttribute またはそれより下のもの) を使うことにより、メッセージ・データを保護 します。属性は、カテゴリーに応じて、明示的か暗黙的に適用されます。

各属性には、以下のオブジェクトが含まれます。

- オーセンティケーター
- 暗号機能
- 圧縮機能
- キー
- ターゲット・エンティティー名

これらのオブジェクトの使用法は、MQSeries Everyplace セキュリティー機能のカテゴリ ーに応じて異なりますが、どの場合でも、メッセージ・オブジェクトに付加された属性 を呼び出すと、MQSeries Everyplace セキュリティー機能による保護が行われます。これ は、MOSeries Everyplace メッセージの dump メソッドを呼び出したときに行われます (たとえば、属性の encodeData メソッドを使ってメッセージ・データを暗号化して圧縮 する場合)。MQSeries Everyplace メッセージの restore メソッドが呼び出されると、 MOSeries Everyplace セキュリティー機能による保護解除が行われます (たとえば、属性 の decodeData メソッドを使ってメッセージ・データを圧縮解除して暗号化解除する場 合)。

認証、暗号化、および圧縮のために MQSeries Everyplace バージョン 1.2 でサポートさ れているアルゴリズムについては、48ページの表15 に示しています。

| 機能  | アルゴリズム                                   |  |  |
|-----|------------------------------------------|--|--|
| 認証  | WTLS ミニ認証                                |  |  |
|     | 検証 Windows NT/2000、AIX、または Solaris による識別 |  |  |
| 圧縮  | <b>LZW</b>                               |  |  |
|     | <b>RLE</b>                               |  |  |
| 暗号化 | Triple-DES                               |  |  |
|     | <b>DES</b>                               |  |  |
|     | <b>MARS</b>                              |  |  |
|     | RC4                                      |  |  |
|     | RC <sub>6</sub>                          |  |  |
|     | <b>XOR</b>                               |  |  |

<span id="page-59-0"></span>表 15. 認証、暗号化、および圧縮のサポート

## MQSeries Everyplace のローカル・セキュリティー

ローカル・セキュリティーは、MQSeries Everyplace メッセージ (または MQeFields か、MOeFields より下のもの)データをローカルに保護します。これを実現するため に、適切で対称的な暗号化機能と圧縮機能を使って属性を作成し、(パスワードあるいは パスフレーズを入力することにより) 適切な鍵 を作成および設定して、その鍵を属性に 明示的に付加します。その属性が MQSeries Everyplace メッセージに付加されます。 MOSeries Evervplace には、ローカル・セキュリティーのセットアップを援助する MOeLocalSecure クラスが用意されていますが、どの場合にも、適切な属性を設定して、 パスワードまたはパスフレーズの鍵を管理することは、ローカル・セキュリティー・ユ ーザー (MQSeries Everyplace 内部、または MQSeries Everyplace アプリケーション) の 役割です。

## MQSeries Everyplace キュー・ベースのセキュリティー

キュー・ベースのセキュリティーは、同期メッセージおよび非同期メッセージに適用で きます。

## 同期でのキュー・ベースのセキュリティー

同期でのキュー・ベースのセキュリティーを使うことにより、アプリケーション側は、 メッセージ・セキュリティーについての考慮事項をすべて MQSeries Everyplace に任せ ることができます。キューには、認証、暗号化、および圧縮の特性があり、これらを使 うことにより、メッセージの流れを保護するのに必要なセキュリティーのレベルを判別 します (および永続的ストレージのセキュリティーのレベルも判別します)。

メッセージを送信する場合、ターゲット・キューのセキュリティー特性は、ローカル・ レジストリーから検索されます。そこに存在しなければ、キュー・マネージャーは、タ ーゲット・キュー・マネージャーでターゲット特性を見つけようとし、それ以降に再利 用するときのために、キャッシュに入れておきます。そのキュー・マネージャーへのチ ャネルがあれば使われますし、なければ新しいチャネルが作成されます。ターゲット・ キューの属性が検索されます。

必要なサービス品質に基づき、ターゲット・キュー・マネージャーへのチャネル属性 は、動的に変わります。この場合、確立されたルールがあれば、それに従います。一般 に、ルールによってセキュリティーのレベルでのアップグレードが可能になります(た とえば、保護なしから弱い保護、あるいは弱い保護から強力な保護へのアップグレード など)。チャネルをアップグレードできないか、セキュリティー・レベルが過度に思える 場合(たとえば、保護が必要ないのに使用可能なチャネルで強力な保護を行っているな ど)、新しいチャネルが作成されます。チャネルのプールが存在し、可能な場合に再利用 されますが、トラフィックの要求に応じて、特性が動的に変わります。チャネルは、必 要でない場合は、自動的に破棄されます。メッセージは、常にターゲット・キューの特 性で定義されたセキュリティー・レベルで、キューに入れられます。

認証はチャネル・レベルで行われるので、メッセージ当たりのオーバーヘッドは最小に 抑えられます。さらに、同期でのキュー・ベースのセキュリティーは、一般的に、対称 的な暗号化機能と共に使われます。そのようにすると、暗号機能が高速になります。し かし、そのような対称的なケースでは、MQSeries Everyplace はまず RSA 非対称暗号化 機能を使い、送信側と受信側での共用鍵を設定するときに必要なデータの流れを保護し ます。その後で対称的な暗号化機能を使い、流されるデータの機密性を保護します。 MQSeries Everyplace では、チャネルの流れごとに鍵が動的に変わるので、このデータへ の暗号攻撃はさらに困難になります。さらに MOSeries Evervplace では、送信前にダイ ジェストを生成してデータへ付加し、受け取ったらすぐにそのダイジェストを再生成お よび妥当性検査することにより、流されるデータの整合性を確認します。

## 非同期でのキュー・ベースのセキュリティー

非同期メッセージングは、putMessage の実行時にターゲット・キューへのアクセスが必 ずしも保証されないという点で、前述の同期メッセージングと異なっています。この場 合、キュー・マネージャーはメッセージをすぐに送信できず、伝送キューへ入れること になります。このときには、そのターゲット・キューの特性に応じて暗号化されます。 伝送できるようになると、暗号化解除されて、適切な特性を備えたチャネルを通じて送 信されます。したがって、メッセージは常に保護されており、伝送を待機しているとき も例外ではありません。非同期メッセージングではリモート・キュー定義が必要です。 これがないと、ターゲット・キューの特性を判別できません。

非同期のケースでは、発信元とターゲット (宛先) との間の認証は行えません。認証が 重要な場面では、たとえば、受信側にとっては、メッセージの発信元を判別する場面 (受け入れるかどうかを決定する、あるいは拒否しないことを設定するため)、発信元に とっては、メッセージが意図した宛先だけに扱われることを確認する場面に、メッセー ジ・レベルのセキュリティーを使用する必要があります。

キュー・ベースのセキュリティーをメッセージ・レベルのセキュリティーと同時に使う ことは可能ですが、メッセージ・データはすでに保護されているので、その必要はあり ません。

## メッセージ・レベルのセキュリティー

メッセージ・レベルのセキュリティーでは、発信側と受信側の MOSeries Everyplace ア プリケーション間で、メッセージ・データを保護します。

メッセージ・レベルのセキュリティーは、アプリケーション層サービスであり、発信側 の MQSeries Everyplace アプリケーションでメッセージ・レベルの属性を設定し、 putMessage を使ってメッセージをターゲット・キューに入れるときに、その属性を提供 する必要があります。受信側アプリケーションでは、アプリケーションが getMessage を起動し、ターゲット・キューからメッセージを取得するときにその属性を使えるよう に、一致するメッセージ・レベルの属性を設定し、受信側のキュー・マネージャーへ渡 さなければなりません。

ローカル・セキュリティーの場合と同様に、メッセージ・レベルのセキュリティーで は、メッセージ・オブジェクトで属性のアプリケーションを活用します。発信側アプリ ケーションのキュー・マネージャーは、dump メソッドで putMessage を処理します。そ して、属性の encodeData メソッドを使用してメッセージ・データを保護します。受信 側アプリケーションのキュー・マネージャーは、 restore メソッドでアプリケーション の getMessage を処理します。そして、属性の decodeData メソッドで元のメッセージ・ データをリカバリーします。

MQSeries Everyplace には、メッセージ・レベルのセキュリティーのために、以下の 2 つの代替属性が備えられています。

#### **MOeMAttribute**

これは B to B (企業間) 通信で使われます。ここでは、相互の信用がアプリケ ーション層で厳しく管理されているので、信用された第三者による介入は必要 ありません。利用できる MOSeries Everyplace のすべての対称的な暗号化機能 および圧縮機能は、どれでも選択して使うことができます。ローカル・セキュ リティーの場合と同様に、属性の鍵が putMessage または getMesssage へ渡さ れる前に、その鍵を事前設定しておく必要があります。MQeAttribute には、メ ッセージ・レベルの保護のために、簡単かつ強力なメソッドが備えられていま す。これにより、公開鍵 PKI のオーバーヘッドを感じることなく、強度暗号 化機能を使ってメッセージの機密性を保護することができます。

#### **MQeMTrustAttribute**

この属性には、ディジタル署名を使い、デフォルトの公開鍵 PKI を活用し た、さらに高機能なソリューションが用意されています。これは、ISO9796 デ ィジタル署名 / 妥当性検査を使い、受信側アプリケーションで、示された送信 側からメッセージが着信したことを証明できるようにします。提供された属性 の暗号化機能を使い、メッセージの機密性を保護します。SHA1 ダイジェスト

はメッセージの整合性を保ち、RSA 暗号機能は、意図した宛先によってのみメ ッセージを復元できるようにします。MQeMAttribute の場合にそうであったよ うに、利用できる MQSeries Everyplace のすべての対称的な暗号化機能および 圧縮機能は、どれでも選択して使うことができます。サイズを最適化するため に、使われる認証は、WTLS ミニ認証です。MQSeries Everyplace のデフォル トのインフラストラクチャーでは、認証(シグニチャーの妥当性検査)に必要 な情報と、暗号化 / 暗号化解除に必要な情報は、相互に使うことができます。

一般的な MQeMTrustAttribute 保護メッセージは、次のような形式になります。

RSA-enc{SymKey}, SymKey-enc {Data, DataDigest, DataSignature}

それぞれは以下のような意味になります。

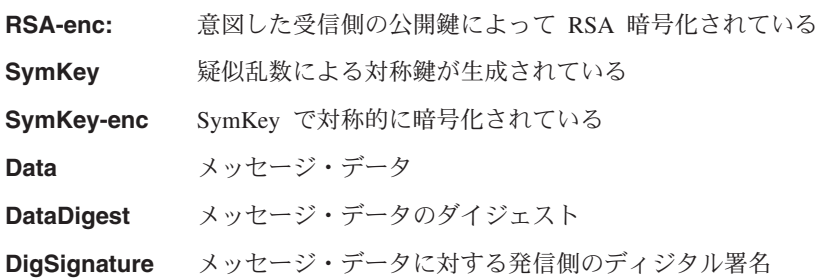

メッセージ・レベルのセキュリティーは、キュー・レベルのセキュリティーには従属し ていません。

## レジストリー

<span id="page-62-0"></span> $\overline{1}$ 

レジストリーは、キュー・マネージャーに関連した情報のための、基本的なストアであ り、各キュー・マネージャーごとに 1 つずつ存在します。それぞれのキュー・マネージ ャーは、レジストリーを使って、以下のものを保管します。

- キュー・マネージャーの構成データ
- キュー定義
- リモート・キュー定義
- リモート・キュー・マネージャー定義
- ユーザー・データ (構成に応じたセキュリティー情報を含む)

レジストリーへのアクセスは、通常、正当なキュー・マネージャーのユーザーに限定さ れていて、PIN に基づいて保護されていますが、構成可能なオプションを使うと、セキ ュリティーよりもフットプリントのサイズが重要なユーザーは、これを迂回できます。

### MQSeries Everyplace の認証可能なエンティティー

ミニ認証に基づく相互の認証を使うキュー・ベースのセキュリティーと、ディジタル署 名を使うメッセージ・レベルの保護では、認証可能なエンティティー という概念が提示 されています。相互の認証というと、2人のユーザー(複数のユーザー)間での認証を 通常は思い浮かべますが、一般に、メッセージングにはユーザーという概念はありませ ん。普通は、この概念はアプリケーション・レベルで、すなわち、メッセージング・サ ービスのユーザーによって管理されます。MOSeries Everyplace では、ユーザー から認 証可能なエンティティー に至るまで、認証のターゲット という概念を慎重に抽象化し ています。このことは、認証可能なエンティティーが人間である可能性を除外するもの ではありませんが、これは、アプリケーションによって選択されたマッピングになりま す。内部的には、MQSeries Everyplace はすべてのキュー・マネージャーを定義します。 キュー・マネージャーは、認証可能なエンティティーとして、発信側の可能性もありま すし、ミニ認証に依存するサービスのターゲットである可能性もあります。さらに、 MQSeries Everyplace では、ミニ認証に基づくオーセンティケーターを使うよう定義され たキューを、認証可能なエンティティーとしても定義します。したがって、これらのサ ービスをサポートするキュー・マネージャーは、1つの認証可能なエンティティー(キ ュー・マネージャー)か、一群の認証可能なエンティティー (キュー・マネージャー と、認証に記されたオーセンティケーターを使うそれぞれのキュー)をもつことができ ます。

## 専用レジストリーと信任状

各認証可能なエンティティーに、それぞれの信任状があると便利です。その場合、以下 の 2 つのことに取り組む必要があります。1 つ目は、信任状を入手するためにどのよう に登録を実行するかということ、そして 2 つ目は、その信任状を安全な方法でどこに管 理するかということです。これらの問題は、基礎となる暗号化技法よりも解決が難しい ものでした。MOSeries Everyplace では、認証可能なエンティティーが自動登録を実行で きるようにする、デフォルトのサービスを用意しています。認証可能なエンティティー の専用信任状を安全に管理できるようにする専用レジストリー (基本レジストリーの下 位)と、一群の公開信任状を管理する公開レジストリー(やはり基本レジストリーの下 位) が備えられています。専用レジストリーは、基本レジストリーに対して、いろいろ な品質の保護または暗号化トークンを渡します。このようなトークンは、たとえば、ミ 二認証のような公開オブジェクトの保護リポジトリーであったり、秘密鍵のような専用 オブジェクトの保護リポジトリーであったりします。許可ユーザーだけが専用オブジェ クトヘアクセスできるメカニズムになっています。さらに、専用オブジェクトが専用レ ジストリーから抜けないようにするサービス (たとえば、ディジタル署名、RSA 暗号化 解除など)をサポートしています。共通のインターフェースの提供によって、基本とな るデバイスのサポートが意識されることはなくなります。したがって、現在はローカ ル・ファイル・システムに限定されているサポートも、将来的に拡張されて移植可能な トークンにマップすることができます。

## 自動登録

MQSeries Everyplace には、自動登録をサポートするデフォルトのサービスがあります。 これらのサービスは、認証可能なエンティティーが構成されると、自動的に起動しま す。たとえば、キュー・マネージャーの開始時や、新しいキューの定義時などです。ど ちらの場合にも、登録が起動され、新しい信任状が作成されて、認証可能なエンティテ

ィーの専用レジストリーに格納されます。自動登録のステップには、新しい RSA 鍵の ペアを生成すること、秘密鍵を専用レジストリーで保護し保管すること、そして、デフ ォルトのミニ認証サーバーに対する新しい認証 要求に公開鍵をパッケージすることが含 まれます。ミニ認証サーバーが構成されて使用可能であるとすると、そのミニ認証と共 に、保護された秘密鍵が組み込まれた認証可能なエンティティーの新しいミニ認証が戻 されます。それらのミニ認証は、新しい信任状として、認証可能なエンティティーの専 用レジストリーに格納されます。自動登録は、認証可能なエンティティーの信任状を設 定する簡単なメカニズムですが、メッセージ・レベルの保護 (MqeMTrustAttribute、前述 の説明を参照)の場合は、意図した受信側の公開鍵(ミニ認証)へアクセスする必要もあ ります。

## 公開レジストリーと認証の複製

MOSeries Everyplace には、MOSeries Everyplace コンポーネント間で、認証可能なエン ティティーの公開信任状(ミニ認証)を共用できるようにする、デフォルトのサービス があります。これらは、MOeMTrust ベースのメッセージ・レベルのセキュリティーの前 提条件になります。MOSeries Everyplace 公開レジストリーは、ミニ認証へ公的にアクセ スできるリポジトリーになっています。これは、携帯電話の個人電話番号登録簿サービ スに似ています。異なる点は、電話番号の代わりに、最も頻繁に接触する認証可能なエ ンティティーのミニ認証群が使われる点です。ただし、公開レジストリーは、そのサー ビスにおいて完全に受動的なわけではありません。アクセスされた後に、保持していな いミニ認証を要求される場合で、有効なホーム・サーバー・コンポーネントで構成され ている場合には、公開レジストリーは自動的に、ホーム・サーバーの公開レジストリー から、要求されたミニ認証を入手しようとします。このようなサービスを利用して、自 動化されたインテリジェントなミニ認証複製サービスが提供されます。これにより、必 要なときに必要なミニ認証を使うことができます。

## レジストリー・サービスのアプリケーションの使用

MOSeries Everyplace キュー・マネージャーは、専用および公開レジストリー・サービス を最大限に活用するよう設計されていますが、これらのサービスへのアクセスは制限さ れているわけではありません。MQSeries Everyplace ソリューションでは、それぞれの認 証可能なエンティティー、たとえば、ユーザーを、定義して管理することができます。 専用レジストリー・サービスは、新しい認証可能なエンティティーの信任状を自動登録 して管理するときに、そして公開レジストリー・サービスは、必要な場合に、公開信任 状を使用できるようにするときに使えます。登録された認証可能なエンティティーはす べて、MOeMTrustAttribute を使用して保護されたメッセージ・レベルのサービスの発信 側としても、また受信側としても使うことができます。

### デフォルトのミニ認証発行サービス

MQSeries Everyplace には、デフォルトのミニ認証発行サービスがあります。これを、専 用レジストリー自動登録要求を満たすように構成することができます。MOSeries Everyplace に付属するツールを使うことにより、特定のソリューションで、ミニ認証発

<span id="page-65-0"></span> $\mathbf{I}$ 

 $\mathbf{I}$ 

行サービスをセットアップして管理し、注意深く制御された一群のエンティティー名に ミニ認証を発行できます。この発行サービスには、以下のような特性があります。

- 登録された認証可能なエンティティー群を管理する
- ミニ認証の発行
- WAP WTLS ミニ認証のリポジトリー管理

MOSeries Everyplace に付属するツールを使うことにより、ミニ認証発行サービスの管理 者は、エンティティー名と登録アドレスを登録し、一回限り使用する認証要求 PIN を 定義することにより、指定されたエンティティーへのミニ認証発行を許可することがで きます。これは、通常は、オフライン検査で要求側の認証性が妥当性検査されてから行 われます。認証要求 PIN は、意図したユーザーに通知されます(たとえば、新しいキャ ッシュ・カードが発行されるときに、キャッシュ・カード PIN が通知されるのと同様 の方法)。次に専用レジストリーのユーザー (たとえば、MQSeries Everyplace アプリケ ーションや MOSeries Everyplace キュー・マネージャー) を、セットアップ時にこの認 証要求 PIN を提供するように構成することができます。専用レジストリーが自動登録 を起動すると、ミニ認証発行サービスでは、生じる新しい認証要求を (示されたエンテ ィティー名と、値が事前登録された認証要求 PIN との突き合わせに基づき) 妥当性検査 し、新しいミニ認証を発行し、登録された認証要求 PIN をリセットして再利用できな いようにします。自動登録される新しいミニ認証要求はすべて、安全なチャネル経由で 饥理されます。

ミニ認証発行サービスで発行される一連のミニ認証は、発行サービス独自のレジストリ ーに保管されます。ミニ認証が再発行されると(たとえば、有効期限切れなどの理由 で)、有効期限が切れたミニ認証が保存されます。

## セキュリティー・インターフェース

オプションのインターフェースが用意されており、カスタムのセキュリティー・マネー ジャーによってインプリメントすることができます。この方式を使うと、セキュリティ ー・マネージャーは、以下と関連した要求を許可したり拒否できます。

- クラス別名の追加または除去
- アダプターの定義
- ファイル記述子のマッピング
- チャネル・コマンドの処理

## カスタマイズ

#### ルール

 $\mathbf{I}$ 

 $\overline{\phantom{a}}$ 

 $\overline{1}$ 

ルールは、いろいろな状態変更が生じるときに、MOSeries Everyplace の振る舞いをカス タマイズするために使われる Java クラスです。必要な個所にデフォルト・ルールが用 意されていますが、顧客の要件を満たすために、アプリケーションまたはインストール

固有のルールで置き換えることもできます。サポートされるルール・タイプは、その機 能ではなく、起動される方法によって異なってきます。ルールには論理が含まれている ため、広範囲な機能を実行することができます。

## 属性のルール

このルール・クラスには、状態の変更が試みられるとき (たとえば、以下の変更) に、 制御権が与えられます。

- オーセンティケーター
- 圧縮機能

 $\overline{1}$ 

 $\overline{1}$ 

 $\overline{1}$ 

• 暗号機能

変更は、ルールによって、許可されたりされなかったりすることが一般的です。

#### MQSeries-Bridge のルール

このルール・クラスには、MOSeries-Bridge コードへの MOSeries Everyplace に状態の 変更がある場合に、制御権が与えられます。以下のそれぞれを決定するために、個別の ブリッジ・ルール・クラスが準備されています。

- リスナーがメッセージを MOSeries Evervplace へ送達できない場合で、メッセージが その MQSeries から送られてくる場合に、そのメッセージをどうするか。たとえば、 メッセージが大きすぎるか、キューが存在しない可能性があります。
- サーバーのインスタンスを生成した後に、ブリッジで管理されたオブジェクトをどの 状態で開始するか。
- ブリッジが MQSeries 上の Sync キュー (クラッシュ・リカバリーに使う永続的スト レージ)に、何らかのエラーを検出した場合にどうするか。デフォルトのルールは、 問題を表示するだけです。
- MOSeries Everyplace メッセージを MOSeries メッセージに変換する方法 (およびその 逆)。MQSeries Everyplace メッセージと MQSeries メッセージ間でメッセージ変換を 行う変換機能は、MQeRule クラスから派生しません。その代わり、 MOeTransformerInterface インターフェースをインプリメントする必要があります。こ のこととは別に、変換機能はルールのように動作し、メッセージで形式変換が必要な ときに呼び出されます。

### キューのルール

このルール・クラスには、関連するキューの状態変更が行われるときに、制御権が与え られます。たとえば、以下のような場合があります。

- メッセージをキューに追加する場合。たとえば、しきい値(メッセージ数、メッセー ジのサイズ、無効な優先順位)を超過していないかを確認する場合があります。
- キューの特性を割り当てたり変更する場合
- キューを開いたり閉じたり場合
- キューを削除する場合

## キュー・マネージャーのルール

このルール・クラスには、キュー・マネージャーの状態変更が行われるときに、制御権 が与えられます。たとえば、以下のような場合があります。

- キュー・マネージャーが開く場合。たとえば、バックグラウンド・タイマー・スレッ ドの実行を開始し、時間を指定したアクションが生じるようにする場合があります。
- キュー・マネージャーが閉じる場合。たとえば、バックグラウンド・タイマー・スレ ッドを終了する場合があります。
- 新しいキューを追加する場合

## 接続スタイル

 $\mathbf{I}$ 

 $\mathbf{I}$ 

 $\mathbf{I}$  $\mathbf{I}$  MQSeries Everyplace では、クライアント / サーバーおよび対等通信の操作をサポート できます。クライアント は、サーバーとの通信を開始することができます。サーバー は、クライアントによって開始された要求に応じることができるだけです。対等通信 の 操作では、2 つの対等機能がどちらの方向でも流れを開始できます。このような接続ス タイルでは、MOSeries Everyplace の使用可能でアクティブなコンポーネントが別途必要 です。関係するコンポーネントは、以下のとおりです。

- チャネル・リスナー: 着信接続要求を listen します。
- チャネル・マネージャー: エンドポイント間での、論理的な複数の並行通信パイプを サポートします。
- キュー・マネージャー: メッセージングおよびキューイングの機能を提供することに より、アプリケーションをサポートします。

表16 には、それぞれのコンポーネントと、接続スタイルとの関係が示されています。ク ライアント / サーバーの接続スタイルは、MOSeries Everyplace をクライアント・モー ドでもサーバー・モードでも操作できる状態を示しています。サーブレット・オプショ ンは、MQSeries Everyplace が HTTP サーブレットとして構成され、HTTP サーバーそ のものは着信接続要求を listen する状態を示しています。

|               | キュー・        | チャネル・  | チャネル・ |
|---------------|-------------|--------|-------|
|               | ・<br>マネージャー | マネージャー | リスナー  |
| クライアント        | あり          |        |       |
| クライアント / サーバー | あり          | あり     | あり    |
| 対等機能          | あり          |        |       |
| サーバー          | あり          | あり     | あり    |
| サーブレット        | あり          | あり     |       |

表 16. 接続スタイル

MOSeries Everyplace アプリケーションは、キュー・マネージャーによって使われる接続 スタイルを直接に認識するわけではありません。しかし、接続している集団でどのリソ ースが使えるのか、他のキュー・マネージャーに接続できるのはどのキュー・マネージ

ャーか、MQSeries Everyplace フットプリントは何か、そして、どの接続を並行して存在 させられるのかに影響を与えるので、スタイルが重要となります。

## □ 対等通信接続

 $\perp$ 

 $\overline{1}$ 

 $\overline{1}$ 

 $\overline{1}$ 

I

ı

 $\mathbf{I}$ 

 $\overline{1}$ 

 $\overline{1}$ 

 $\mathbf{I}$ 

 $\overline{1}$ 

 $\overline{1}$ 

 $\perp$ 

対等通信チャネルでは、1 つのチャネルについて、チャネル・マネージャーとチャネ ル・リスナーの機能が備えられています。2 つのキュー・マネージャー間で対等通信チ ャネルを作成するとき、片方のキュー・マネージャーはリスナーとして機能し、もう一 方は、接続の開始側として機能しなければなりません。対等通信接続されたキュー・マ ネージャーは、他のキュー・マネージャーに対する複数の対等通信接続を開始できます が、応答できるのは、1 つの着信接続要求に対してだけです。したがって、別のそのよ うな要求に応答する前に、その対等通信チャネルが閉じるのを待つ必要があります。任 意の 1 つの対等通信チャネルを使うことにより、2 つの参加キュー・マネージャーは、 どちらもアクションを開始できます。たとえば、それぞれのキュー・マネージャーのア プリケーションは、相手方のキューにアクセスすることができます。

着信接続要求のターゲットがファイアウォールに受け入れられない可能性があるため、 ファイアウォール経由で対等通信チャネルを使えないことがあります。

#### クライアント / サーバー接続  $\mathbf{I}$

クライアント / サーバー接続スタイルで使われる標準チャネルには、listen 機能がな く、サーバーにある独立した listen 機能に依存しているため、サーバー側に、複数の並 行チャネルを扱うチャネル・マネージャーが必要です。クライアントは接続要求を開始 し、サーバーはそれに応答します。通常、1 つのサーバーで、クライアントからの複数 の着信要求を処理できます。クライアントは、標準チャネルを経由して、サーバーのリ ソースにアクセスします。サーバーのアプリケーションで、クライアントのリソースへ 同期アクセスが必要な場合、役割が逆転した 2 番目のチャネルが必要になります。ただ し、標準チャネルそのものは両方向なので、相手方サーバーの伝送キューからクライア ントへあてたメッセージは、クライアントが開始した標準(クライアント / サーバー) チャネル経由で、クライアントへ送られます。

クライアントは、複数のサーバーに同時に対応するクライアントになることがありま す。(チャネル・マネージャーは複数のインバウンド・チャネルを扱うので、この構成を サポートするためのチャネル・マネージャーは必要でないことに注意してください。)

着信接続のターゲットは、通常はファイアウォールに受け入れられるものとして識別さ れるため、クライアント / サーバー接続スタイルは、一般に、ファイアウォールを経由 して使用する場合に適しています。

### □ 複数接続スタイル

1 つのキュー・マネージャーには、対等通信接続か、またはクライアント / サーバー接 続のどちらかを開始する機能、また、サーバーまたは対等機能のどちらかで応答する機

能があります。この場合、対等機能チャネル・リスナーと標準チャネル・リスナーは、 異なるポート番号をもたなければなりません。

## クラス

 $\overline{\phantom{a}}$ 

 $\overline{1}$ 

MQSeries Everyplace では、特定の機能向けのクラスの選択が用意されており、特定のア プリケーション要件を満たすように、MQSeries Everyplace の振る舞いをカスタマイズす ることができます。クラスによっては、別の方法を開発できるように、クラスへのイン ターフェースについて言及しています。表17 には、そのような発展性についてまとめて います。クラスは、明示的に識別することもできますし、別名を使用して識別すること もできます。

表 17. クラスのオプション

| クラス                    | 別の方法の提供      | インターフェースについての言及 |
|------------------------|--------------|-----------------|
| administration         | なし           | あり              |
| Authenticators         | あり           | なし              |
| Communications adapter | あり           | あり              |
| Communications style   | あり           | なし              |
| Compressors            | あり           | なし              |
| Cryptors               | あり           | なし              |
| Event log              | サンプルを提供      | あり              |
| Messages               | なし           | あり              |
| Queue storage          | あり           | なし              |
| Rules                  | デフォルト・クラスを提供 | あり              |
| Trace                  | サンプルを提供      | あり              |

## アプリケーションのロード

MOSeries Everyplace キュー・マネージャーが、クライアント (または対等機能) として 操作されるように構成されている場合、開始アプリケーションには、他のアプリケーシ ョンを JVM ヘロードする役割があります。このために、標準の Java 機能を使うか、 MOSeries Everyplace の一部として組み込まれているクラス・ローダーを使うことができ ます。したがって、同じ JVM にある 1 つのキュー・マネージャーに対して、複数のア プリケーションを実行することができます。別の方法として、複数の JVM を使うこと もできますが、この場合、それぞれに独自のキュー・マネージャーが必要であり、それ ぞれが固有な名前をもつ必要があります。

MOSeries Everyplace キュー・マネージャーがサーバーとして構成される場合は、 MOSeries Everyplace そのものが、開始アプリケーションになります。MOSeries Everyplace では、プリロード・クラスのリストがサポートされており、キュー・マネー ジャーそのものがロードされる前に、これらのクラスが順番にロードされます。

# 第6章 MQSeries Everyplace ネットワークと MQSeries ネットワーク

MQSeries Everyplace ネットワークは、MQSeries サーバーまたはネットワークがなくて も、スタンドアロンで存在することのできるものですが、実際には、MOSeries Everyplace は、既存の MQSeries インストール・システムを補うために使われることが あり、その範囲を新しいプラットフォームやデバイスに拡張したり、キューまたはメッ セージ・ベースのセキュリティーや、同期メッセージングなどの拡張機能を提供するも のとなります。MQSeries Everyplace アプリケーションの観点からは、MQSeries キュー およびキュー・マネージャーを、単なる追加のリモート・キューおよびキュー・マネー ジャーと見なすことができます。しかし、これらのキューは MQSeries Everyplace 動的 チャネルや MOSeries Everyplace キュー・マネージャー経由で直接にアクセスできるも のではなく、MOSeries Evervplace ゲートウェイを関係させることが必要であるため、機 能的な制限がたくさんあります。ゲートウェイは、MQSeries クライアント・チャネルを 経由して、メッセージを複数の MOSeries キュー・マネージャーへ直接または間接的に 送信できます。接続が間接的である場合、メッセージは MOSeries クライアント・チャ ネルを移動して、中間の MQSeries キュー・マネージャーへ到達し、そこから MQSeries メッセージ・チャネルを移動して、ターゲット・キュー・マネージャーへ到達 します。

MQSeries Everyplace へあてた MQSeries アプリケーションからのメッセージは、通常 と同じく MQSeries Everyplace キュー・マネージャーおよびキューに向けられます。そ の場合、MOSeries のルーティングが定義され(リモート・キュー・マネージャー定 義)、MQSeries Everyplace メッセージが特定の MQSeries 伝送キューに到達するように されます。MQSeries チャネルは、一般的に、伝送キュー向けに定義されていません。そ の代わり、MOSeries Everyplace ゲートウェイは、メッセージをこれらのキューから取り 出し、確実に MQSeries Everyplace 宛先へ送られるようにします。使用する伝送キュー の数(すなわち経路数)は構成可能であり、送達するメッセージのボリュームを反映す るよう設定する必要があります。

## MQSeries へのインターフェース

 $\overline{1}$ 

 $\overline{1}$ 

 $\overline{1}$ 

 $\overline{1}$ 

 $\overline{1}$ 

 $\overline{1}$ 

 $\overline{\phantom{a}}$  $\mathbf{I}$ 

 $\overline{1}$  $\overline{1}$ 

> MOSeries Everyplace のアーキテクチャーでは、MOSeries Everyplace と他のメッセージ ング・システムとの間で、1 つまたは複数のオプショナル・ブリッジという概念がサポ ートされています。

MQSeries Everyplace バージョン 1.2 では、このようなブリッジ・タイプは 1 つだけサ ポートされています。すなわち、MQSeries Everyplace ネットワークと MQSeries ネッ トワークとの間のインターフェースとなる MOSeries-Bridge です。このブリッジでは、 1 つまたは複数の MQSeries キュー・マネージャーへのインターフェースとして、 MQSeries Java クライアントを使います。これにより、メッセージを MQSeries Everyplace から MQSeries へ流したり、その逆に流すことが可能になります。MQSeries Everyplace の現行バージョンでは、サーバーごとに 1 つのブリッジを使用し、それぞれ を複数の MOSeries キュー・マネージャー・プロキシー (すなわち、MOSeries キュー・ マネージャーの定義)に関連付けることをお勧めします。キュー・マネージャー・プロ キシー定義は、MQSeries Everyplace と通信する MQSeries キュー・マネージャーごと に必要です。これらの定義のそれぞれには、1 つまたは複数のクライアント接続サービ ス を関連付けることができます。それぞれのサービスは、1 つの MQSeries キュー・マ ネージャーへの接続を表します。これらの定義ごとに、キュー・マネージャーに対する 異なる MOSeries サーバー接続を使うことができます。またオプションで、ユーザー出 口やポートなど、異なるプロパティー・セットを使うこともできます。

1 つのゲートウェイが、多数のリスナー を扱うことができます。そのような場合、その ゲートウェイを使って MOSeries キュー・マネージャーへ接続し、MOSeries から MQSeries Everyplace ヘメッセージを取り出します。1 つのリスナーは、接続を確立する ときに 1 つのサービスだけを使うので、それぞれのリスナーが、MOSeries キュー・マ ネージャーにある 1 つの伝送キューに接続することになります。それぞれのリスナー は、親ゲートウェイ・キュー・マネージャー経由で、メッセージを 1 つの MQSeries 伝 送キューから MQSeries Everyplace ネットワークの任意の位置に移動します。したがっ て、1 つのゲートウェイ・キュー・マネージャーを使い、複数の MOSeries メッセー ジ・ソースを MQSeries Everyplace ネットワークに集約できます。
<span id="page-72-0"></span>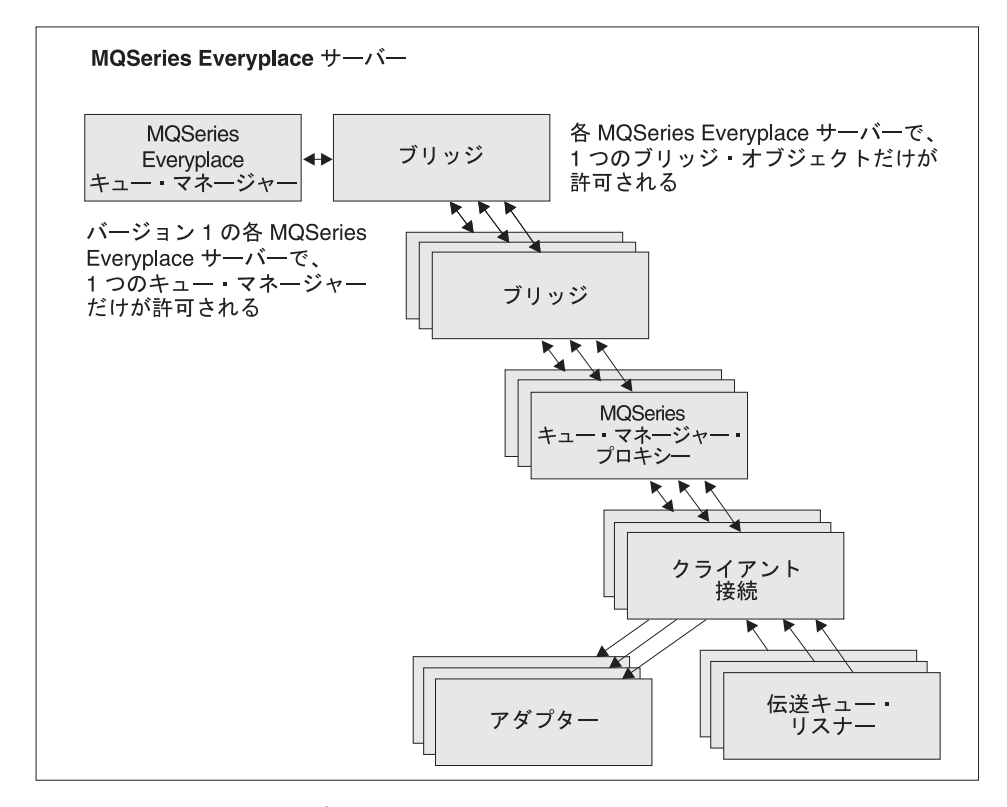

図9. MQSeries Bridge オブジェクト階層

メッセージを反対の方向に移動する場合 (MQSeries Everyplace から MQSeries)、ゲート ウェイ・キュー・マネージャーは、1 つまたは複数のブリッジ・キュー ・オブジェクト を構成します。それぞれのブリッジ・キュー・オブジェクトは、任意のキュー・マネー ジャーへ直接に接続し、メッセージをターゲット・キューに送信することができます。 このように、1 つのゲートウェイを使うことにより、1 つの MQSeries Everyplace キュ ー・マネージャーを経由した MQSeries Everyplace メッセージを、直接または間接的 に、任意の MOSeries キュー・マネージャーヘディスパッチすることができます。ブリ ッジ・オブジェクトには、表18 に示されているプロパティーがあります。

表 18. ブリッジ・オブジェクトのプロパティー

| <b>プロパティー</b>      | 説明            |
|--------------------|---------------|
| Bridgename (ブリッジ名) | ブリッジ名のリスト     |
| Run state (実行状態)   | 状況:実行中または停止状態 |

ブリッジ・オブジェクト、およびその他のゲートウェイ・オブジェクトは、MQSeries Everyplace キュー・マネージャーには関係なく、開始および停止できます。そのように ゲートウェイ・オブジェクトが開始 (または停止) された場合、そのアクションは、そ

<span id="page-73-0"></span>のすべての子 (すべてのブリッジ、キュー・マネージャー・プロキシー、クライアント 接続、そして伝送キュー・リスナー)にも適用されます。ブリッジ・オブジェクトに は、表19 に示されているプロパティーがあります。

- 表 19. ブリッジのプロパティー

| プロパティー                                                                        | 説明                                                                                                    |
|-------------------------------------------------------------------------------|----------------------------------------------------------------------------------------------------|
| Class (クラス)                                                                   | ブリッジ・クラス                                                                                                    |
| Default transformer<br>(デフォルト変換機能)                                            | 他の変換機能クラスが宛先キューに関連付けられていない場合<br>に、メッセージを MQSeries Everyplace から MQSeries へ (また<br>はその逆へ)変換するときに使われるデフォルトのクラス(ルー<br>ル・クラス)。 |
| Heartheat interval<br>(ハートビート間隔)                                              | ブリッジ・オブジェクトに対してアクションを実行するときに使<br>う、基本的なタイミング単位。                                                                            |
| Name (名前)                                                                     | ブリッジ・オブジェクトの名前                                                                                                    |
| Run state (実行状態)                                                              | 状況:実行中または停止状態                                                                                                    |
| Startup rule class<br>(始動ルール・クラス)                                             | ブリッジ・オブジェクトの始動時に使われるルール・クラス                                                                                                |
| MQSeries Queue Manager<br>Proxy Children<br>(MOSeries キュー・マネー<br>ジャー・プロキシーの子) | このブリッジによって所有されるすべてのキュー・マネー<br>ジャー・プロキシーのリスト                                                                                |

簡単なケースでは、すべてのメッセージ変換を処理するときに、デフォルトの変換機能 (ルール) を使うことができます。さらに、変換機能をリスナーごとに設定して (MOSeries から MOSeries Everyplace のメッセージの場合)、このデフォルト設定をオー バーライドすることもできます。さらに個別に制御できるようにするために、ゲートウ ェイのブリッジ・キュー定義を使い、変換機能ルールをターゲット・キューごとに設定 することも可能です。このことは、MOSeries Everyplace と MOSeries の両方のターゲ ット・キューに当てはまります。

MQSeries キュー・マネージャー・プロキシーは、1 つの MQSeries キュー・マネージ ャーに固有のプロパティーを保持します。プロキシーのプロパティーについては、 表20 に示されています。

| l プロパティー           | 説明                                   |
|--------------------|--------------------------------------|
| Class (クラス)        | MOSeries キュー・マネージャー・プロキシーのクラス        |
| MOSeries host name | Java クライアント・クラス経由で MQSeries キュー・マネージ |
| (MOSeries ホスト名)    |                                      |
|                    |                                      |
|                    | マシンにあるものと見なされ、 Java によるバインディングが使     |
|                    | われる。                                 |

 $\bar{\mathcal{R}}$  20. MOSeries キュー・マネージャー・プロキシーのプロパティー

| プロパティー                                                                | 説明                                     |
|-----------------------------------------------------------------------|----------------------------------------|
| MQSeries queue manager proxy<br>name (MQSeries キュー・<br>マネージャー・プロキシー名) | MOSeries キュー・マネージャーの名前                 |
| Name of owning bridge                                                 | この MOSeries キュー・マネージャー・プロキシーを所有するブ     |
| (所有ブリッジの名前)                                                           | リッジ・オブジェクトの名前                          |
| Run state (実行状態)                                                      | 状況:実行中または停止状態                          |
| Startup rule class                                                    | MOSeries キュー・マネージャー・オブジェクトの始動時に使わ      |
| (始動ルール・クラス)                                                           | れるルール・クラス                              |
| Client Connection Children                                            | このプロキシーによって所有されるすべての Client Connection |
| (クライアント接続の子)                                                          | オブジェクトのリスト                             |

 $\bar{\mathcal{R}}$  20. MQSeries キュー・マネージャー・プロキシーのプロパティー (続き)

ゲートウェイ接続サービス定義には、MQSeries キュー・マネージャーへ接続するときに 必要な詳細情報が保持されています。接続のプロパティーについては、表21 に示されて います。

表 21. クライアント接続サービスのプロパティー

| プロパティー                                                       | 説明                                                                                                    |
|--------------------------------------------------------------|----------------------------------------------------------------------------------------------------|
| Adapter class<br>(アダプター・クラス)                                 | ゲートウェイ・アダプターとして使うクラス                                                                                                    |
| $CCSID*$                                                     | 使用する整数 MQSeries CCSID 値                                                                                                    |
| Class (クラス)                                                  | Bridge クライアント接続サービスのクラス                                                                                                    |
| Max connection idle time<br>(最大接続アイドル時間)                     | 接続を終了せずにアイドルにしておける最大時間                                                                                                    |
| MQSeries password*<br>(MQSeries パスワード)                       | Java クライアントで使われるパスワード                                                                                                    |
| MQSeries port*<br>(MQSeries ポート)                             | Java クライアント・クラス経由で MOSeries キュー・マネージ<br>ャーへの接続を作成するときに使う IP ポート番号。これを指定<br>しない場合、MQSeries キュー・マネージャーは、ブリッジと同<br>じマシンにあるものと見なされ、 Java によるバインディングが<br>使われる。 |
| MOSeries receive exit class*<br>(MQSeries 受信出口クラス)           | クライアント・チャネルの他方の終端で使われる受信出口を突き<br>合わせるときに使う。この出口には、データを出口コードに渡す<br>ことができるように、関連付けられたストリングがある。                                                              |
| MQSeries security exit class*<br>(MOSeries セキュリティー出<br>口クラス) | クライアント・チャネルの他方の終端で使われるセキュリティー<br>出口を突き合わせるときに使う。この出口には、データを出口コ<br>ードに渡すことができるように、関連付けられたストリングがあ<br>る。                                                     |
| MOSeries send exit class*<br>(MOSeries 送信出口クラス)              | クライアント・チャネルの他方の終端で使われる送信出口を突き<br>合わせるときに使う。この出口には、データを出口コードに渡す<br>ことができるように、関連付けられたストリングがある。                                                              |

| プロパティー                                                          | 説明                                           |
|-----------------------------------------------------------------|----------------------------------------------|
| MQSeries user ID*<br>(MQSeries ユーザー ID)                         | Java クライアントで使われるユーザー ID                      |
| Client connection service name<br>(クライアント接続サービス名)               | MQSeries マシンでのサーバー接続チャネルの名前                  |
| Name of owning queue<br>manager proxy (所有キュー・<br>マネージャー・プロキシー名) | 所有するキュー・マネージャー・プロキシーの名前                      |
| Startup rule class<br>(始動ルール・クラス)                               | ブリッジ・クライアント接続サービス・オブジェクトの始動時に<br>使われるルール・クラス |
| Sync queue name<br>(同期キュー名)                                     | 同期をとるためにブリッジで使われる MQSeries キューの名前            |
| Sync queue purger rules class<br>(同期キュー除去機能ルール・<br>クラス)         | メッセージが同期キューにある場合に使われるルール・クラス                 |
| Run state (実行状態)                                                | 状況:実行中または停止状態                                |
| Name of owning Bridge<br>(所有 Bridge の名前)                        | このクライアント接続を所有する Bridge オブジェクトの名前             |
| MQ XmitQ Listener Children<br>(MQ XmitQ リスナーの子)                 | このクライアント接続を使う全リスナー・オブジェクトのリスト                |
| * これらのパラメーターの詳細については、「MQSeries Using Java」の資料に掲載されていま<br>す。     |                                              |

 $\bar{\mathcal{R}}$  21. クライアント接続サービスのプロパティー (続き)

アダプター・クラス は、MQSeries Everyplace から MQSeries ヘメッセージを送信する ときに使われ、同期キュー は、この処理の状況を追跡するときに使われます。その内容 は、リカバリー状態のときに、メッセージングを確実に行うために使われます。通常シ ャットダウンの後は、キューは空になります。受信、送信、およびセキュリティーの出 口が同じであれば、複数のクライアント接続で、そして複数のブリッジ定義でこのキュ ーを共用することができます。さらに、このキューは、使用中のリスナー・プロパティ ーに応じて、MQSeries から MQSeries Everyplace へ移動するメッセージの状態を保管 するときにも使えます。同期キュー除去機能ルール・クラス は、メッセージが同期キュ ーにあり、メッセージを確認する MQSeries Everyplace の障害が示されている場合に使 われます。

最大接続アイドル時間は、MQSeries システムへのブリッジ・クライアント接続サービス で保守されている、Java クライアント接続のプールを制御するときに使われます。 MOSeries 接続が使用されずアイドル状態になると、タイマーが開始され、接続が再利用 される前にタイマーが切れると、そのアイドル接続は廃棄されます。MQSeries 接続を作 成する操作は高くつくので、このプロセスを使うことにより、余分なリソースを使わず に、接続を効果的に再利用できるようになります。値がゼロの場合、接続プールを使っ てはならないということです。

<span id="page-76-0"></span>メッセージを MQSeries から MQSeries Everyplace へ移動するリスナー・オブジェクト には、表22 に示されているプロパティーがあります。

表 22. リスナーのプロパティー

| | | | | |

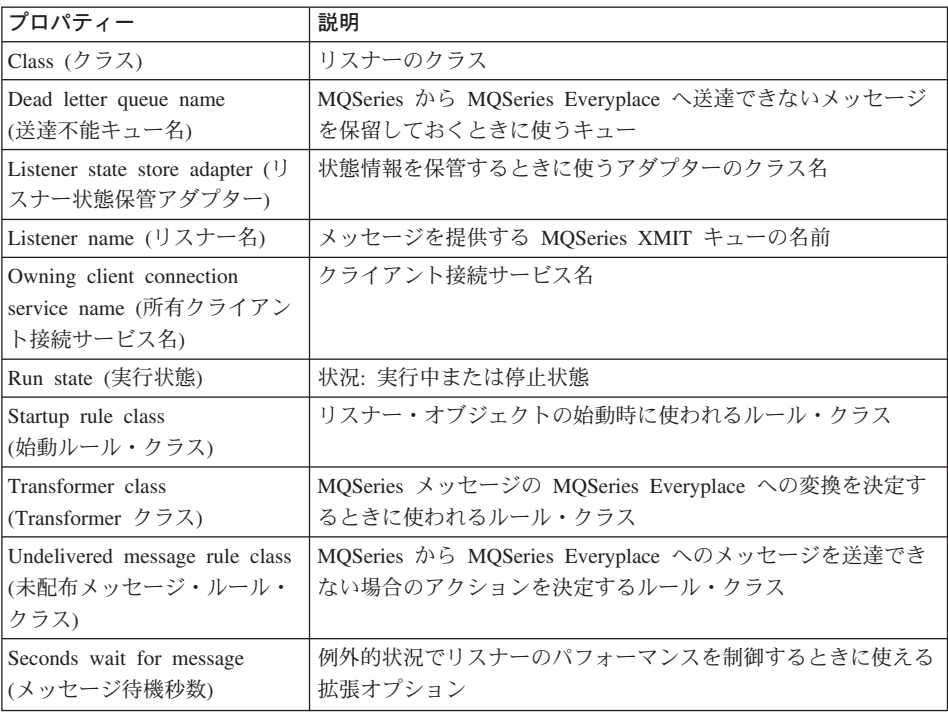

未配布メッセージ・ルール・クラス は、MOSeries から MOSeries Everyplace へのメッ セージを送達できない場合に、行われるアクションを決定します。これは、一般に MQSeries システムの送達不能キュー に置かれます。

メッセージを確実に送達するために、リスナー・クラスでは、リスナー状態保管アダプ 夕ー を使い、MQSeries Everyplace システムか、MQSeries システムの同期キューに、 状態情報を保管します。

伝送キュー・リスナーでは、MQSeries リモート・キューが MQSeries Everyplace ロー カル・キューを参照することができます。また、MQSeries ローカル・キューを参照する MOSeries Everyplace リモート・キューを作成することもできます。これらの MOSeries Everyplaceリモート・キュー定義は、MQSeries-Bridge キュー と呼ばれています。これら の定義を使用して、MQSeries キューのメッセージを get、put、および browse できま す。

<span id="page-77-0"></span>MQSeries-Bridge キュー定義には、以下の属性を含むことができます。

| プロパティー                                                                  | 説明                                                             |
|-------------------------------------------------------------------------|----------------------------------------------------------------|
| Alias names (別名)                                                        | キューの代替名                                                        |
| Authenticator                                                           | ヌルにする必要がある                                                     |
| (オーセンティケーター)                                                            |                                                                |
| Class $(2)$ $\overline{2}$ $\overline{2}$ $\overline{2}$ $\overline{2}$ | オブジェクト・クラス                                                     |
| Client connection                                                       | 使用するクライアント接続サービスの名前                                            |
| (クライアント接続)                                                              |                                                                |
| Compressor (圧縮機能)                                                       | ヌルにする必要がある                                                     |
| Cryptor (暗号機能)                                                          | ヌルにする必要がある                                                     |
| Expiry (期限切れ)                                                           | 変換機能へ渡される                                                      |
| Maximum message size<br>(最大メッセージ・サイズ)                                   | ルール・クラスへ渡される                                                   |
| Mode $(E - \breve{\Gamma})$                                             | 同期にする必要がある                                                     |
| MQ queue manager proxy                                                  | メッセージを最初に送信する先の MQSeries キュー・マネージャ                             |
| (MQ キュー・マネージャー・                                                         | ーの名前                                                           |
| プロキシー)                                                                  |                                                                |
| MQSeries bridge                                                         | メッセージを MQSeries へ送るブリッジの名前                                     |
| (MQSeries-Bridge)                                                       |                                                                |
| Name (名前)                                                               | リモート MQSeries キューが MQSeries Everyplace に認識されて<br>いる名前          |
| Owning queue manager                                                    | 定義を所有するキュー・マネージャー                                              |
| (所有キュー・マネージャー)                                                          |                                                                |
| Priority (優先順位)                                                         | メッセージで使う優先順位 (メッセージ値でオーバーライドされ                                 |
|                                                                         | ない場合)                                                          |
| Remote MQSeries queue name                                              | リモート MQSeries キューの名前                                           |
| (リモート MQSeries キュー名)                                                    |                                                                |
| Rule $(l\nu - l\nu)$                                                    | キューの操作で使われるルール・クラス                                             |
| Queue manager target                                                    | キューを所有する MQSeries キュー・マネージャー                                   |
| (キュー・マネージャー・                                                            |                                                                |
| ターゲット)                                                                  |                                                                |
| Transformer (変換機能)                                                      | メッセージを MQSeries Everyplace 形式から MQSeries 形式に変<br>換する変換機能クラスの名前 |
| Type (タイプ)                                                              | MQSeries-Bridge キュー                                            |

表 23. MQSeries-Bridge キューのプロパティー

注: 暗号化機能、オーセンティケーター、および圧縮機能 クラスでは、一連のキュー属 性が定義されています。これらの属性には、メッセージをこのキューに渡すときの セキュリティーのレベルが示されています。メッセージは、MQSeries Everyplace 上 でメッセージが最初に送信されるときから、そのメッセージが MQSeries-Bridge キ

ューへ渡されるときまで、少なくともキュー・レベルのセキュリティーで保護され ます。MQSeries-Bridge キューがメッセージを MQSeries システムへ渡すときは、こ れらのセキュリティー・レベルは適用されません。この転送時には、クライアント 接続上のセキュリティー送信出口および受信出口が使われます。キュー・レベルの セキュリティーが保たれているかどうかについては、検査されません。

MOSeries-Bridge キューは同期だけであるため、非同期アプリケーションは、 MQSeries-Bridge キューにメッセージを送信するときの中間ステップとして、MQSeries Everyplace ストア・アンド・フォワード・キューとホーム・サーバー・キューの組み合 わせか、または非同期リモート・キュー定義を使用することが必要です。

アプリケーションは、その他の MQSeries Everyplace リモート・キューのように、 MQeQueueManager クラスの putMessage、browseMessages、および getMessage メソッ ドを使用して、MQSeries-Bridge キューを利用します。これらの呼び出しでのキュー名 パラメーターは、MOSeries-Bridge キューの名前であり、キュー・マネージャー名パラ メーターは、MQSeries キュー・マネージャーの名前です。ただし、このキュー・マネー ジャー名がローカル MOSeries Everyplace サーバーで受け入れられるためには、チャネ ル名を含め、すべてのパラメーターにヌルを指定した、この MOSeries キュー・マネー ジャー名をもつ接続定義が存在しなければなりません。

注: getMessage および browseMessages を MQSeries-Bridge キューで使用する場合に は、制約事項がいくつかあります。MQSeries リモート・キュー定義を指す MQSeries-Bridge キューからメッセージを get または browse することはできませ ん。また、MOSeries-Bridge キューの get でゼロ以外の Confirm ID を使用するこ ともできません。つまり、MQSeries-Bridge キューでの getMessage 操作では、確実 な送達が提供されません。get 操作を確実にする必要があるときは、伝送キュー・ リスナーを使用して、MQSeries からメッセージを転送することが必要です。

MQSeries-Bridge の管理は、通常の MQSeries Everyplace キュー・マネージャーの管理 と同じ方法で行われます。すなわち、管理メッセージを使います。管理下のオブジェク トに合わせて、メッセージの新しいクラスが定義されます。40ページの表13 には、ゲー トウェイ管理メッセージ・クラスが示されています。

### メッセージの変換

<span id="page-78-0"></span> $\overline{1}$ 

 $\overline{1}$ 

 $\overline{1}$ 

 $\overline{1}$ 

 $\mathbf{I}$ 

 $\mathbf{I}$ 

 $\overline{1}$ 

 $\mathbf{I}$ 

 $\overline{1}$ 

 $\overline{1}$ 

 $\overline{1}$ 

 $\mathbf{I}$ 

 $\overline{1}$  $\mathbf{I}$ 

 $\mathbf{I}$ 

 $\overline{1}$  $\mathbf{I}$ 

 $\overline{1}$ 

 $\mathbf{I}$ 

 $\overline{\phantom{a}}$ 

MQSeries にあてた MQSeries Everyplace メッセージは、デフォルトの変換機能、また はターゲット・キューに固有な変換機能のいずれかを使うことにより、ブリッジを移動 して MOSeries 形式に変換されます。カスタム変換機能は非常に柔軟性があります。た とえば、MQSeries Everyplace ネットワークを経由する特定タイプのメッセージを表すと きに、MQSeries Everyplace メッセージ・オブジェクト・クラスのサブクラスを使うこと ができます。ゲートウェイでは、変換機能は、フィールドと MOSeries 値の適切なマッ ピングを使用して、メッセージを MOSeries 形式に変換するとともに、サブクラスの意 味を表すために特定のデータを追加することができます。

MQSeries Everyplace から MQSeries へのデフォルトの変換機能は、サブクラスの情報 を利用することはできませんが、広範囲の状況に対処できるように設計されています。 以下のような特性があります。

• MQSeries Everyplace から MQSeries へのメッセージの流れの場合

MQSeries Everyplace から MQSeries へのデフォルトの変換機能は、

MQeMQMsgObject クラスと連結されて機能します。このクラスは、MQSeries メッセ ージ・ヘッダーにあるすべてのフィールドを表すものです。MOeMOMsgObject 使用 すると、ご使用のアプリケーションで、set() メソッドを使って値 (たとえば、優先順 位) を設定できます。したがって、MQeMQMsgObject (または MQeMQMsgObject ク ラスから派生したオブジェクト) を、デフォルトの MQSeries Everyplace 変換機能で 処理する場合、デフォルトの変換機能 (MQeBaseTransformer) は、MQeMSMsgObject の中から値を入手して、対応する値を MQSeries メッセージにセットします (たとえ ば、優先順位の値を MQSeries メッセージにコピーします)。

渡されるメッセージが MOeMOMsgObject ではなく、MOeMOMsgObject クラスから 派生したものでもない場合、MQSeries Everyplace メッセージ全体が MQSeries メッ セージの本体にコピーされます (集約)。MQSeries メッセージ・ヘッダーのメッセー ジ形式のフィールドでは、MQSeries メッセージがメッセージを MQSeries Everyplace 「集約」形式で保持するよう設定されます。

• MQSeries から MQSeries Everyplace へのメッセージの流れの場合

MQSeries Everyplace へ向けた MQSeries メッセージは、他の方向へ移動するメッセ ージと同じように処理されます。デフォルトの変換機能は、MQSeries ヘッダーのメ ッセージ・タイプのフィールドを調べ、その設定に従って動作します。

MQSeries ヘッダーが「集約された」MQSeries Everyplace メッセージを示している場 合、MOSeries メッセージ本体は元の MOSeries Everyplace メッセージとして再構成 され、それが次に MQSeries Everyplace ネットワークにポストされます。

メッセージが「集約された」MQSeries Everyplace メッセージでない場合、MQSeries メッセージ・ヘッダーの内容が取り出されて、MQeMQMsgObject オブジェクトに入 れられます。MQSeries メッセージ本体は、単純なバイト・フィールドとして扱わ れ、これも MQeMQMsgObject オブジェクトに入れられます。その後、 MQeMQMsgObject が MQSeries Everyplace ネットワークにポストされます。

この MQeMQMsgObject クラスとデフォルトの変換機能の振る舞いは、以下のことを意 味します。

- MOSeries Everyplace メッセージは、変更を加えなくても、MOSeries ネットワーク経 由で MQSeries Everyplace ネットワークへ移動できる。
- MQSeries メッセージは、変更を加えなくても、MQSeries Everyplace ネットワーク経 由で MQSeries ネットワークへ移動できる。
- MQSeries Everyplace アプリケーションは、MQSeries アプリケーションを変更しなく ても、希望する既存の MQSeries アプリケーションを制御できる。

#### <span id="page-80-0"></span>| 機能

 $\overline{1}$ 

 $\mathbf{I}$ 

 $\overline{1}$ 

 $\overline{1}$  $\overline{1}$ 

 $\overline{1}$ 

MOSeries リモート・キューは、同期 MQSeries Everyplace による put メッセージング 操作の場合に、MQSeries Everyplace キュー・マネージャーから使用できます。他のメッ セージング操作はすべて、非同期でなければなりません。

MQSeries Everyplace 管理メッセージを、MQSeries キュー・マネージャーへ送信するこ とはできません。そこには AdminO が存在しませんし、管理メッセージの形式が、 MOSeries で使われる形式と異なるためです。

### 互換性

MQSeries Everyplace ネットワークは、MQSeries とは別に存在させることができます が、ほとんどの場合、アプリケーションの要件を満たすため、これら 2 つの製品が同時 に必要になります。MQSeries Everyplace は、以下にまとめられている性質を含む互換性 をもつ、既存の MOSeries ネットワークに組み込むことが可能です。

#### アドレッシングと命名について:

- キュー・マネージャー / キュー・アドレスを使うときに同一のアドレッシン グ・セマンティクスであること
- ASCII ネーム・スペースを共通に使用すること

#### アプリケーション:

MOSeries Everyplace は、アプリケーションを変更することなく、既存の MQSeries アプリケーションをサポートできる。

#### チャネル:

MQSeries Everyplace ゲートウェイで、MQSeries クライアント・チャネルを使 用する。

- メッセージング交換と内容について:
	- MQSeries Everyplace と MQSeries との間のメッセージの交換であること
	- メッセージ・ネットワークが見えないこと (MQSeries Everyplace または MOSeries からのメッセージが、変更されることなく他のネットワークを経 由できる)
	- MOSeries メッセージ・ヘッダーで識別されたフィールドが相互にサポート されること
	- 1 度だけ確実にメッセージが送達されること

MQSeries Everyplace バージョン 1.2 では、MQSeries のすべての機能をサポートしてい るわけではありません。環境、オペレーティング・システム、そして通信に関する考慮 事項のほかに、さらに重大な相違点のいくつかを、以下に示します。ここで、MQSeries Everyplace 内では、MQSeries Everyplace 機能を使った別の方法を使って、多くのアプリ ケーション作業を行えることに注意してください。すなわち、サブクラスを利用する、

<span id="page-81-0"></span>提供されたクラスを置き換える、またはルールを利用する、製品に組み込まれたインタ ーフェースや、他のカスタマイズ機能を使うことなどです。

- クラスター化はサポートされていません
- 配布先リストはサポートされていません
- メッセージのグループ化 / セグメント化はありません
- ロード・バランシング / ウォーム・スタンドバイ機能はありません
- 参照メッセージはありません
- レポート・オプションはありません
- 共用キューはサポートされていません
- トリガーはありません
- 作業単位のサポート、XA 調整はありません

スケーラビリティーとパフォーマンスの特性は異なります。

### 確実な送達

MQSeries Everyplace と MQSeries のどちらでも、確実に送達されますが、確実性のレ ベルはそれぞれ異なります。メッセージが MQSeries Everyplace から MQSeries へ移動 するときは、putMessage と confirmPutMessage の組み合わせが使われている場合にの み、確実にメッセージの転送が行われます (34ページの『キュー・マネージャー構成』 を参照)。メッセージが MQSeries から MQSeries Everyplace へ移動するときは、 MOSeries メッセージが永続的と定義されている場合に限り、確実に転送が行われます。

### <span id="page-82-0"></span>第7章 プログラミング・インターフェース

MQSeries Everyplace システム・プログラム・インターフェース (SPI) は、MOSeries Everyplace に対するプログラミング・インターフェースです。Java 言語と C 言語の 2 つの言語がサポートされます。

Java バージョンでは、すべての MQSeries Everyplace 機能ヘアクセスできます。クラ ス、メソッド、およびプロシージャーの詳細は、「MQSeries Everyplace for Multiplatforms プログラミング・リファレンス」に説明されています。MQSeries Everyplace プログラミングの例は、「MQSeries Everyplace for Multiplatforms プログラ ミング・ガイド」に記載されています。

Palm 用の C サポートは、Palm デバイスで使用するための MQSeries Everyplace 機能 のサブセットへのアクセスを提供しています。これらのクラスおよびプロシージャーの 詳細と、プログラミングのガイドは、「MQSeries Everyplace Native Client Information」 で説明されています。

 $\overline{1}$ 

### □ 第8章 MQSeries Everyplace を開始するには

 $\overline{1}$ 

 $\overline{\phantom{a}}$ 

 $\overline{1}$ 

 $\mathbf{I}$ 

I

I

 $\mathbf{I}$ 

I

 $\overline{\phantom{a}}$ 

 $\overline{\phantom{a}}$  $\overline{\phantom{a}}$ 

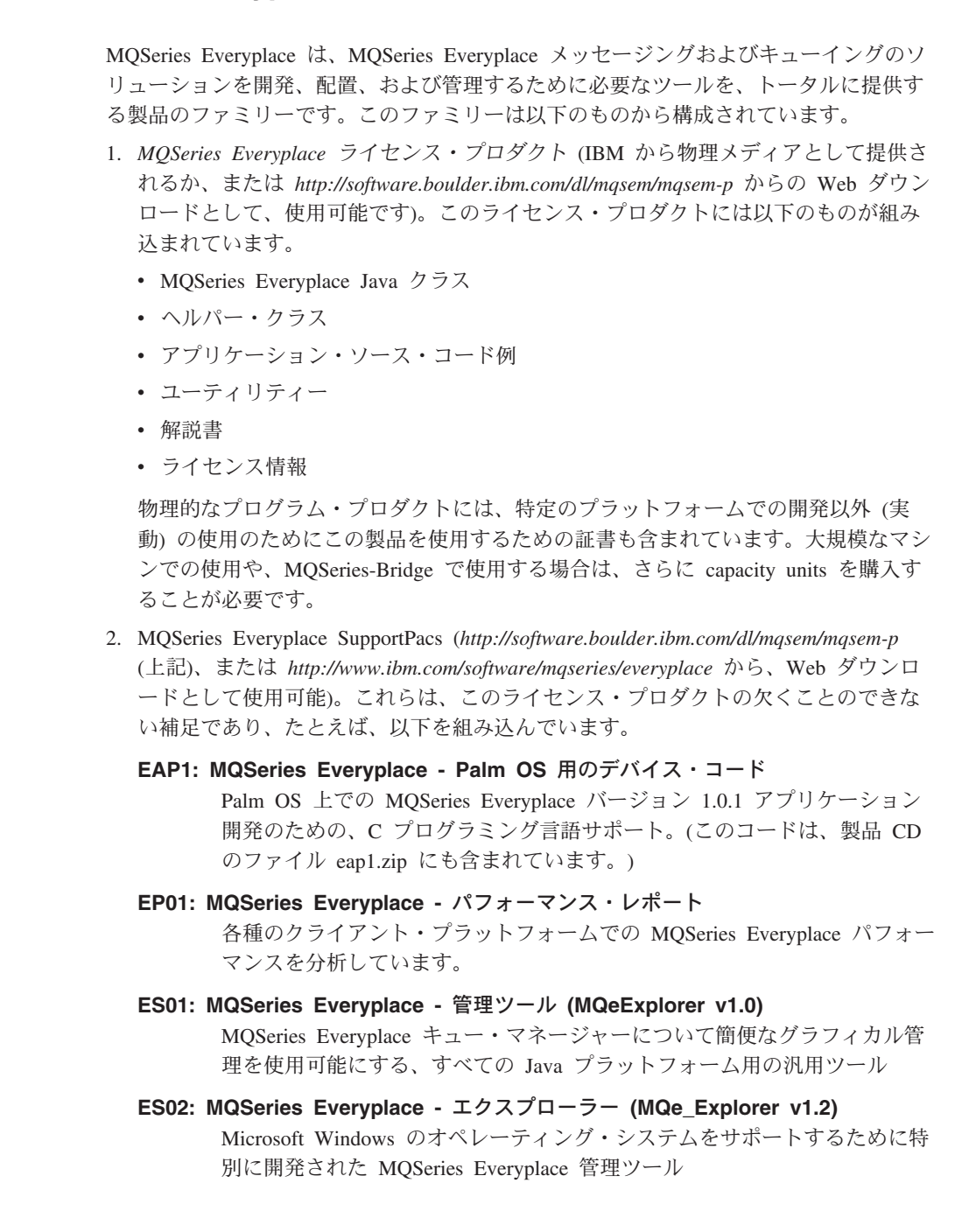

MOSeries Everyplace SupportPacs 中の管理ツールは、アプリケーション開発とロールア ウトのすべての段階で重要な役割を果たします。これらの管理ツールは、このライセン ス・プロダクトに組み込まれているユーティリティーよりも高性能なものであり、入 門、構成、パイロット・ネットワークの検査、および実動システムを管理する際に、必 須の援助機能となります。

#### MQSeries Evervplace の使用

 $\overline{\phantom{a}}$ 

 $\mathbf{I}$  $\overline{1}$ 

 $\mathbf{I}$ 

 $\overline{1}$ 

 $\mathbf{L}$  $\overline{\phantom{a}}$ 

 $\mathbf{I}$  $\mathbf{I}$ 

> $\mathbf{I}$  $\mathbf{I}$

> $\overline{1}$

MQSeries Everyplace には幅広い使用法が与えられているので、この製品のインストー ル、構成、配置は、MQSeries ファミリーの他のメンバーと同じ方法では行なわれませ ん。ここで基礎となる概念は、企業による MOSeries Evervplace の採用において、一般 に以下の 3 つの段階があるということです。

#### 1. 開発およびプロトタイピングの段階

初期の確認、開発、およびプロトタイピングの段階では、MQSeries Everyplace 製品は、インストールに使用可能であり、無料で使用することができます(た だし、IBM MOSeries Everyplace 開発ライセンスの条項に従います)。MOSeries Everyplace アプリケーションは、MQSeries Everyplace Java クラスおよび C ル ーチンの機能を使用して、開発されます。これらのアプリケーションは多様な 方法でパッケージすることができます。たとえば、次のとおりです。

- MOSeries Everyplace キュー・マネージャーは、同じ Java 仮想計算機にラン チされ、共通キュー・マネージャーを共用する、1つまたは複数のアプリケ ーションをもつデーモンとして、セットアップすることができます。
- このアプリケーションには、MOSeries Everyplace をインストールしていな いマシンで、独自のキュー・マネージャーを各 JVM にランチして、アプリ ケーションが実行される、必須の MQSeries Everyplace クラスが組み込まれ ています。
- このアプリケーションは、ターゲット・マシンに存在する MQSeries Everyplace クラスを使用します。

開発ライセンスには、IBM からのサポートは含まれていません。ただし、アプ リケーション開発中とそれ以降のサポートは、配置ライセンスに提供されてい ます (下記を参照)。

#### 2. 配置段階

配置段階は、開発したアプリケーションのロールアウトと使用を表すので、こ の製品を使用するには、IBM MOSeries Evervplace ライセンスの条件のもと に、capacity units が必要になります。クラスは、IBM からの同意を受けて、 アプリケーションとともに配布されます。あるいは、すでにクラスの使用資格 をもっているユーザーに配布されます。それ以外の場合は、必要なクラスをユ ーザー自身で用意することが必要です。

#### 3. 管理段階

続いて、ネットワーク内で MQSeries Everyplace キュー・マネージャーがアク

ティブになると、キュー・マネージャーを検査および管理するためのツールが 必要になります。MQSeries Everyplace 用のサポートは、「IBM プログラムの ご使用条件」の条項のもとに提供されます。

このような採用のライフ・サイクルがあることが、各プラットフォームでのサポート・ レベルの多様性の理由付けとなります。capacity units (および Category 3 SupportPacs) をもつ MQSeries Everyplace の場合、IBM では以下のような区別をしています。

- インストールおよびアプリケーション開発がサポートされるプラットフォーム
	- インストールまたはアプリケーション開発・使用(または、その両方)に関する問 題報告書が受け入れられる
- アプリケーション配置が許可されるが、直接にはサポートされないプラットフォーム - 問題報告書を、サポートされるプラットフォームで複製する必要がある
- アプリケーション配置がサポートされるプラットフォーム
- アプリケーション配置の結果得られた問題報告書が受け入れられる

### 経験の紹介

 $\overline{1}$ 

 $\overline{1}$ 

 $\mathbf{I}$ 

 $\mathbf{I}$ 

 $\overline{1}$ 

 $\mathbf{I}$ 

 $\mathbf{I}$ 

 $\mathbf{I}$ 

 $\overline{1}$ 

 $\overline{1}$ 

 $\mathbf{I}$ 

 $\mathbf{I}$ 

 $\overline{1}$  $\overline{1}$ 

 $\mathbf{I}$ 

 $\mathbf{I}$  $\overline{1}$ 

 $\overline{1}$ 

 $\mathbf{I}$ 

 $\mathbf{I}$ 

 $\mathbf{I}$ 

MQSeries Everyplace を開始する方法は数多くあります。この製品とその概念に精通する ための実践的な方法は、キュー・マネージャーを立ち上げで実行し、その後に簡単な MQSeries Everyplace ネットワークを体験してみることだということが経験上分かってい ます。その後、簡単なアプリケーションを作成します。それが、製品の詳細を深く知る ための賢明な準備となります。初期の段階では、このような方法は一般に、MOSeries フ ァミリーの他のメンバーを検討するうえでは役立ちません。後の段階になって、ブリッ ジの機能性が興味の対象となると、この知識が重要になります。

このような戦略に留意して、新規ユーザーは以下のアプローチを採用するようお勧めし ます。

「MQSeries Everyplace for Multiplatforms 入門」(本書) に提示されている概念の基本を 理解してから、以下を実行します。

- 1. Microsoft Windows オペレーティング・システムを実行するマシンにアクセスできれ ば、MQe\_Explorer、SupportPac ES02 (MQe\_Explorer v 1.2) をダウンロードします。 事前にこのライセンス・プロダクトをインストールしておく必要はありませんが、イ ンストールしないと、ライセンスの条項によって、開発使用に制限されます。
- 2. 『ESO2 の最初の使用: MOe Explorer』に記載されている特定の指示に従います。

#### □ ES02 の最初の使用: MQe\_Explorer

MQe\_Explorer と一緒に、最初のキュー・マネージャーを構成する迅速な方法を説明して いる包括的な「ユーザー・ガイド」が配布されます。この資料は一般に、MQe Explorer 管理者だけでなく、より広い範囲のユーザーにお勧めします。この資料には、MQSeries

 $\overline{\phantom{a}}$ 

 $\overline{1}$ 

 $\mathbf{I}$ 

 $\mathbf{I}$ 

 $\mathbf{I}$ 

 $\mathbf{I}$  $\overline{1}$ 

 $\mathbf{I}$ 

 $\overline{1}$ 

 $\mathbf{I}$  $\mathbf{I}$ 

 $\mathbf{I}$ 

 $\mathbf{I}$ 

 $\overline{1}$ 

 $\overline{1}$ 

 $\overline{1}$  $\overline{1}$ 

Everyplace 操作の重要な例を分かりやすく示すいくつかのサンプル・スクリプトが含ま れているので、役立ちます。SupportPac には、2 つの実行可能な MQe Explorer バージ ョンが組み込まれています。

MQe\_ExplorerX.exe

このバージョンは、.exe ファイル内に、操作に必要なすべての MOSeries Everyplace クラスを組み込んでいます。MQe\_ExplorerX.exe は、マシンに MQSeries Everyplace をインストールしていない状態で、実行されます。これ は、初めてのユーザーには理想的です。

#### **MQe Explorer.exe**

このバージョンは、事前にインストールされた MQSeries Everyplace に依存し ます。この利点は、最新レベルの MQSeries Everyplace ライブラリーを取り込 むことと、サイズが小さいことです。このバージョンは、開発者と管理者向け です。

キュー・マネージャーを容易に作成できることの例として、以下で MQSeries Everyplace の能力を簡単に説明します。

1. MOe ExplorerX.exe アイコン オ をダブルクリックします。

保管されているオプションが検出されなかったことを表すメッセージが表示されま す。OK をクリックします (このメッセージは、もう現れません)。以下の管理ウィ ンドウが表示されます。

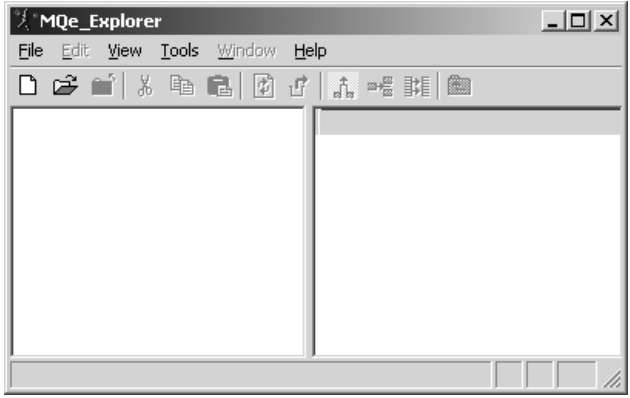

2 ツールバーの新しいアイコン □ をクリックします。

これで新規キュー・マネージャーが作成されます。以下のウィンドウが表示されま す。

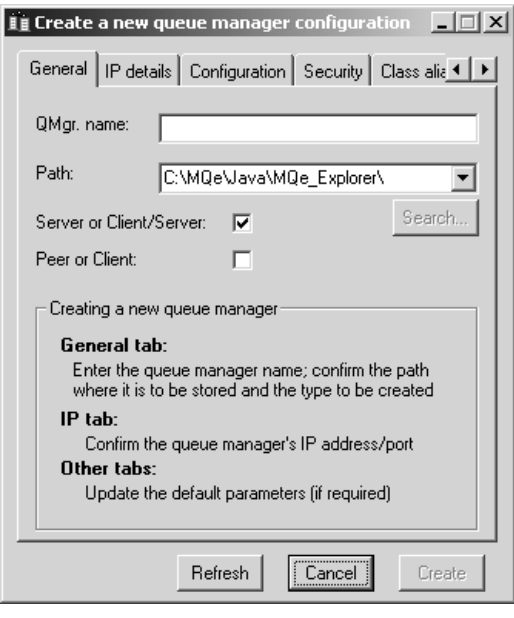

3.

- a. キュー・マネージャー名を入力します (たとえば、SampleQM)。
- b. 「IP 明細 (IP details)」タブを選択します。

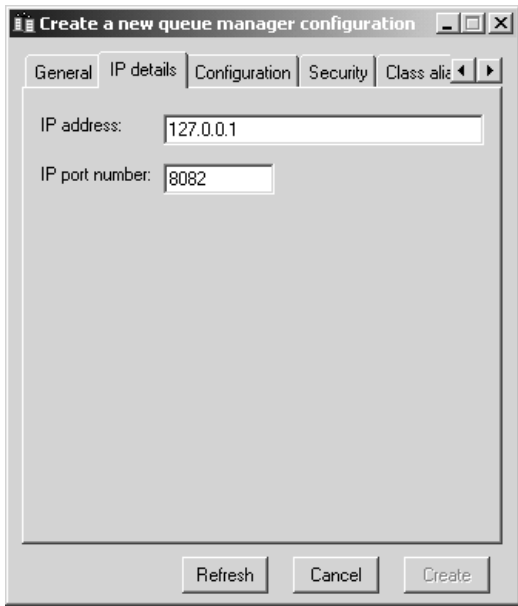

 $\|$ 

 $\vert$ 

| | | |

|

 $4.$ 

 $\overline{\phantom{a}}$ 

 $\overline{1}$ 

 $\mathbf{I}$ 

 $\overline{\phantom{a}}$ 

 $\mathbf{I}$ 

 $\overline{1}$ 

 $\overline{1}$ 

- a. IP アドレスを入力します。このアドレスは、使用するマシンの IP アドレスです が、この段階で入力する有効な値は、127.0.0.1 (ローカル・ホスト) です。
- b. 「作成 (Create)」ボタンをクリックします。作成された初期設定ファイル(この 名前は、このキュー・マネージャーに将来アクセスするために必要です)を識別 するメッセージが表示されます。
- c. OK をクリックすると、以下のウィンドウが表示されます。

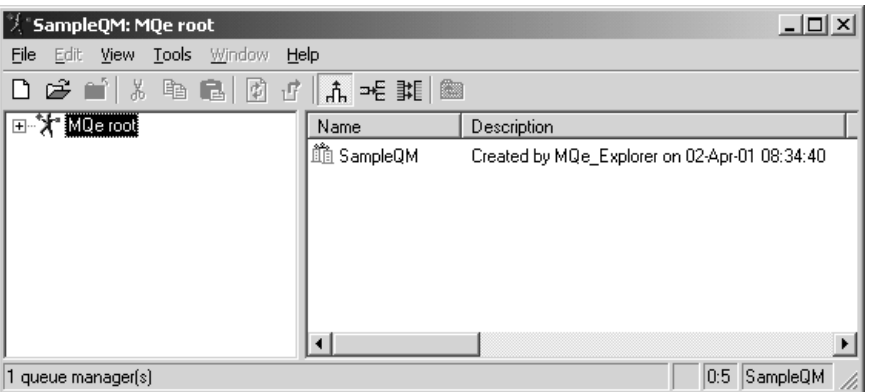

5. サーバー・キュー・マネージャーが作成され、自身の JVM で実行されます。ポート 8081 で、着信クライアント / サーバー・チャネル接続要求を listen しています。左 側の画面区画のツリーで + 記号がすべて展開され、ウィンドウと画面区画がサイズ 変更されると、4つのキューが作成されるのが分かります。

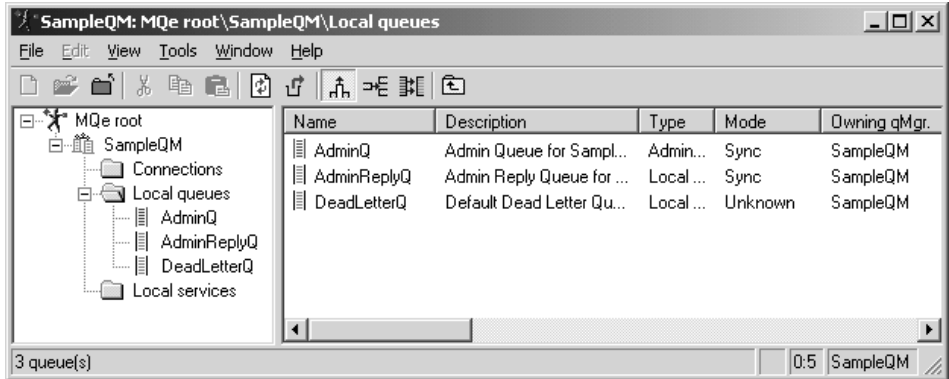

6. さらに体験してみたい場合は、「MQe\_Explorer User Guide」の指示に従ってくださ い。キュー、接続、メッセージを作成できるだけでなく、MQSeries Everyplace ネッ トワークを完成することもできます。この同じキュー・マネージャーにアプリケーシ ョンをロードすることができます。それらのアプリケーションを MQe\_Explorer と並 行して実行できます。

 $\|$ 

 $\overline{\phantom{a}}$  $\overline{1}$ 

### <span id="page-92-0"></span>付録. 特記事項

本書は米国 IBM が提供する製品およびサービスについて作成したものであり、米国以 外の国においては本書で述べる製品、サービス、またはプログラムを提供しない場合が あります。日本で利用可能な製品、サービス、およびフィーチャーについては、日本 IBM の営業担当員にお尋ねください。本書で IBM 製品 、プログラム、またはサービ スに言及していても、その IBM 製品、プログラム、またはサービスのみが使用可能で あることを意味するものではありません。IBM 製品、プログラム、またはサービスに代 えて、IBM の有効な知的所有権またはその他の法的に保護された権利を侵害することの ない、機能的に同等の製品、プログラム、またはサービスを使用することができます。 ただし、IBM によって明示的に指定されたものを除き、他社の製品と組み合わせた場合 の操作の評価と検証はお客様の責任で行っていただきます。

IBM は、本書に記載されている内容に関して特許権(特許出願中のものを含む。) を保 有している場合があります。本書の提供は、お客様にこれらの特許権について実施権を 許諾することを意味するものではありません。実施権の許諾については、下記の宛先 に、書面にてご照会ください。

〒106-0032 東京都港区六本木 3 丁目 2-31 AP事業所 IBM World Trade Asia Corporation Intellectual Property Law & Licensing

#### $U$ 下の保証は、国または地域の法律に沿わない場合は、適用されません。

IBM およびその直接または間接の子会社は、本書を特定物として現存するままの状態で 提供し、商品性の保証、特定目的適合性の保証および法律上の瑕疵担保責任を含むすべ ての明示もしくは黙示の保証責任を負わないものとします。国または地域によっては、 法律の強行規定により、保証責任の制限が禁じられる場合、強行規定の制限を受けるも のとします。

本書に対して、周期的に変更が行われ、これらの変更は、文書の次版に組み込まれま す。IBM は、随時、この文書に記載されている製品またはプログラムに対して、改良ま たは変更を行うことがあります。

本書において IBM 以外の Web サイトに言及している場合がありますが、便宜のため 記載しただけであり、決してそれらの Web サイトを推奨するものではありません。そ れらの Web サイトにある資料は、この IBM 製品の資料の一部ではありません。それ らの Web サイトは、お客様の責任でご使用ください。

IBM は、お客様が提供するいかなる情報も、お客様に対してなんら義務も負うことのな い、自ら適切と信ずる方法で、使用もしくは配布することができるものとします。

<span id="page-93-0"></span>本プログラムのライセンス保持者で、(i) 独自に作成したプログラムとその他のプログラ ム(本プログラムを含む)との間での情報交換、および(ii) 交換された情報の相互利用 を可能にすることを目的として、本プログラムに関する情報を必要とする方は、下記に 連絡してください。

IBM United Kingdom Laboratories, Mail Point 151, Hursley Park, Winchester, Hampshire England SO21 2JN

本プログラムに関する上記の情報は、適切な条件の下で使用することができますが、有 償の場合もあります。

本書で説明されているライセンス・プログラムまたはその他のライセンス資料は、IBM 所定のプログラム契約の契約条項、IBM プログラムのご使用条件、またはそれと同等の 条項に基づいて、IBM より提供されます。

### 商標

次のものは、IBM Corporation の米国およびその他の国における商標です。

AIX AS/400 IBM MQSeries OS/390

Microsoft, Windows, Windows NT, および Windows ロゴは Microsoft Corporation の米 国およびその他の国における商標です。

Java およびすべての Java 関連の商標およびロゴは、Sun Microsystems, Inc. の米国およ びその他の国における商標または登録商標です。

他の会社名、製品名およびサービス名等はそれぞれ各社の商標または登録商標です。

用語集

この用語集では、本書で使われる用語や、通常の 意味とは違う意味で使われる言葉を説明します。 場合によっては、ある定義は 1 つの用語だけに使 われるものではないことがあります。しかし、そ の言葉が本書で使われるときの特定の意味を説明 します。

探している用語がない場合は、本書の索引か、

[IBM Dictionary of Computing], New York: McGraw-Hill. 1994 を参照してください。

圧縮プログラム (compressor). メッセージを圧 縮して、伝送するデータのボリュームを削減する プログラム。

アプリケーション・プログラミング・インターフ  $T - Z$  (Application Programming Interface (API)). アプリケーション・プログラミング・イ ンターフェースは、プログラマーがアプリケーシ ョンで使うことのできる関数と変数で構成され る。

暗号化プログラム (cryptor). メッセージを暗号 化して、伝送時のセキュリティーを保つプログラ  $\Delta$ 

インスタンス (instance). インスタンスはオブジ ェクトの 1 つ。クラスのインスタンスが生成され て、オブジェクトが作成される場合、そのオブジ ェクトはそのクラスのインスタンスといえる。

インターネット (Internet). インターネットは、 情報を共有するための協同公衆ネットワークであ る。物理的には、インターネットでは、現存する 公衆通信ネットワークすべてのリソース全体の部 分集合を使用する。技術的には、インターネット を協同公衆ネットワークとして区別している要素 は、TCP/IP (伝送制御プロトコル / インターネッ ト・プロトコル」というプロトコル群の使用であ る。

インターフェース (interface). インターフェース とは、抽象メソッドだけを含み、インスタンス変 数を含まないクラスのことである。1 つのインタ ーフェースには一連の共通メソッドが備えられて おり、多数ある異なるクラスのサブクラスによっ てインプリメントできる。

ウェブ (Web). ワールド・ワイド・ウェブ (World Wide Web) を参照。

オーセンティケーター (authenticator). メッセ ージの送信側と受信側を検査するプログラム。

オブジェクト (object). (1) Java では、オブジェ クトとはクラスのインスタンスのことである。ク ラスとは、物事のグループをモデル化したもので ある。オブジェクトとは、そのグループの特定の メンバーをモデル化したものである。 (2) MOSeries では、オブジェクトとはキュー・マ ネージャー、キュー、またはチャネルのことであ る。

カプセル化 (encapsulation). カプセル化は、オ ブジェクト指向のプログラミング手法であり、オ ブジェクトのデータをプライベートにするか保護 する。プログラマーは、メソッドを呼び出すこと によってのみ、データをアクセスしたり処理でき る。

キュー (queue). キューとは MQSeries オブジェ クトのことである。メッセージ・キューイング・ アプリケーションでは、メッセージをキューに入 れ、キューからメッセージを取り出すことができ  $Z_{\alpha}$ 

キュー・マネージャー (queue manager). キュ ー・マネージャーとは、メッセージ・キューイン グ・サービスをアプリケーションに提供するシス テム・プログラムである。

クライアント (client). MQSeries では、クライア ントとは実行時コンポーネントのことであり、ロ

ーカル・ユーザー・アプリケーションのために、 サーバー上のキュー・サービスへアクセスでき る。

クラス (class). クラスとは、データおよびその データ上で運用するメソッドの集合をカプセル化 したものである。特定のクラスのインスタンスを 生成することにより、クラスのインスタンスであ るオブジェクトを作成することができる。

携帯情報端末 (personal digital addistant (PDA)). ポケット・サイズのパーソナル・コンピ ューター。

ゲートウェイ (gateway). MQSeries Everyplace ゲートウェイ (またはサーバー) は、チャネル・マ ネージャーを含む、MOSeries Everyplace コードを 実行するコンピューターのことである。

公開 (public). 公開クラスまたはインターフェー スは、どこからでも見える。公開メソッドまたは 変数は、クラスが見えるところではどこからでも 見える。

サーバー (server). (1) MQSeries Everyplace サー バーは、MOSeries Everyplace チャネル・マネージ ャーが構成されているデバイスである。

(2) MQSeries サーバーは、リモート・ワークステ ーション上で稼働するクライアント・アプリケー ションに、メッセージ・キューイング・サービス を提供するキュー・マネージャーである。

(3) さらに一般的には、サーバーとは、クライアン ト / サーバーでの特定の 2 プログラム間情報フロ ー・モデルにおいて、情報の要求に応答するプロ グラムのことである。

(4) サーバー・プログラムを実行するコンピュータ  $\overline{\phantom{0}}$ 

サーブレット (servlet). Web サーバー上でのみ 稼働するように設計された Java プログラム。

サブクラス (subclass). サブクラスとは、他のク ラスから拡張されるクラスのことである。サブク

ラスは、そのスーパークラスの公開メソッドと保 護メソッド、および公開変数と保護変数を継承す る。

スーパークラス (superclass). スーパークラスと は、他のクラスに拡張されるクラスのことであ る。スーパークラスの公開メソッドと保護メソッ ド、および公開変数と保護変数については、サブ クラスでも使うことができる。

チャネル (channel). 動的チャネル (dynamic channel) および MQI チャネル (MQI channel) を 参照。

チャネル・マネージャー (channel manager). エンドポイント間での論理的な複数の並行通信パ イプをサポートする MOSeries Everyplace オブジ ェクト。

伝送制御プロトコル / インターネット・プロトコ ル (Transmission Control Protocol/Internet

Protocol (TCP/IP)). ローカル・エリア・ネット ワークでも、広域ネットワークの場合でも、対等 通信接続機能をサポートする一連の通信プロトコ  $J_{\nu_{\alpha}}$ 

同期メッセージング (synchronous

messaging). プログラムがメッセージをメッセ ージ・キューに入れるときの、プログラム間での 通信方式。同期メッセージングでは、送信側プロ グラムは、処理を再開する前に、メッセージへの 応答を待機する。非同期メッセージング (asynchronous messaging) と対比。

動的チャネル (dynamic channel). 動的チャネ ルは、MQSeries Everyplace デバイスを接続し、同 期メッセージと非同期メッセージを転送し、両方 向の方式で応答する。

ハイパーテキスト・マークアップ言語 (Hypertext Markup Language (HTML)). WWW で表示され る情報を定義するときに使われる言語。

パッケージ (package). Java におけるパッケージ とは、Java コードの一部を使うことにより、特定

クラス群にアクセスできるようにする方式のこと である。特定のパッケージの一部となっている Java コードでは、そのパッケージのすべてのクラ ス、そしてクラスのすべてのプライベート・メソ ッドおよびフィールドにアクセスできる。

非同期メッセージング (asynchronous

messaging). プログラムがメッセージをメッセ ージ・キューに入れるときの、プログラム間での 通信方式。非同期メッセージングでは、送信側プ ログラムは、メッセージに対する応答を待機する ことなく処理を進める。同期メッセージング (synchronous messaging) と対比。

プライベート (private). プライベート・フィール ドは、クラスの外側からは見えない。

ブリッジ (bridge). MQSeries Everyplace と他の メッセージング・システム (MQSeries を含む) と の間で、メッセージを流せるようにする MOSeries Everyplace オブジェクト。

保護 (protected). 保護フィールドは、クラス 内、サブクラス内、そして、クラスが一部となっ ているパッケージ内からのみ見ることができる。

メソッド (method). メソッドは、関数またはプ ロシージャーのための、オブジェクト指向プログ ラミング用語である。

メッセージ (message). メッセージ・キューイ ング・アプリケーションでは、メッセージとは、 プログラム間で送信される通信のことである。

メッセージ・キュー (message queue). キュー (queue) を参照。

メッセージ・キューイング (message queuing). アプリケーション内の各プログラムが、メッセー ジをキューに入れることにより、他のプログラム と通信するというプログラミング手法。

ワールド・ワイド・ウェブ (World Wide Web). ワールド・ワイド・ウェブ (WWW) は、一連の共 通プロトコルに基づくインターネット・サービス

のことである。これにより、特別に構成されたサ ーバー・コンピューターを使って、インターネッ トを経由して規格化された方法で文書を配布でき る。

Java 開発者キット (Java Developers Kit

(JDK)). Java 開発者のために Sun Microsystems 社によって配布されるソフトウェアのパッケー ジ。ここには、Java インタープリター、Java クラ ス、そして Java 開発ツール (コンパイラー、デバ ッガー、逆アセンブラー、アプレット・ビューア 一、スタブ・ファイル生成プログラム、および文 書生成プログラム)が含まれる。

Java Naming and Directory Service (JNDI).

Java プログラム言語で指定される API。Java プロ グラム言語で作成されたアプリケーションに、命 名機能とディレクトリー機能を付加する。

#### **Lightweight Directory Access Protocol**

(LDAP). LDAP は、ディレクトリー・サービス にアクセスするための、クライアント / サーバ ー・プロトコルである。

MQI チャネル (MQI channel). MOI チャネル は、MOSeries クライアントをサーバー・システム のキュー・マネージャーに接続し、MOI 呼び出し を転送して、両方向の方式で応答する。

MQSeries. MQSeries は、IBM ライセンス・プ ログラムのファミリーの 1 つで、メッセージ・キ ューイング・サービスを提供する。

Web ブラウザー (Web browser). WWW で配 布される情報を形式設定して表示するプログラ  $\Delta$ 

参照文献

関連資料:

- MQSeries Everyplace for Multiplatforms 最初に お読みください, GC88-8656
- **•** *MQSeries Everyplace for Multiplatforms*  $\mathcal{I} \Box \mathcal{I}$ ラミング・リファレンス, SC88-8655-02
- **•** *MQSeries Everyplace for Multiplatforms*  $\mathcal{I} \Box \mathcal{I}$ ラミング・ガイド, SC88-8654
- v *MQSeries Everyplace for Multiplatforms Native* | *Client Information*, GC34-5883 |
	- v *MQSeries An Introduction to Messaging and Queuing*, GC33-0805-01
	- *MOSeries (Windows NT<sup>®</sup>版) インストールの手* 引き, GD88-7162-00

## 索引

日本語. 数字. 英字. 特殊文字の順に配列されてい ます。なお、濁音と半濁音は清音と同等に扱われて います。

### 「ア行]

アダプター、MQSeries Everyplace 44 圧縮 47 アプリケーション、MQSeries Everyplace 13 アプリケーションのロード 58 暗号化 47 イベント・ログ 45 インターフェース、セキュリティー 54 インターフェース、プログラミング 71 インターフェース、MOSeries への 59 エンティティー、認証可能な 51 オブジェクト、メッセージ 18 オブジェクト、MQSeries Everyplace 18 オペレーティング・システム、サポートされる 3

### [力行]

概念、製品 17 概要 1 確実なメッセージ送達 70 カスタマイズ 54 環境、ソフトウェア 3 管理、MQSeries Everyplace での 40 管理メッセージ 40 機能 13 キュー、ストア・アンド・フォワード 26 キュー、リモート 25 キュー、ローカル 24 キュー、MQSeries Everyplace 24 キュー、MQSeries-Bridge 27 キューのルール 55 キュー・ベースのセキュリティー 48 キュー・マネージャー 8, 9, 56 キュー・マネージャー、MQSeries Everyplace 30 キュー・マネージャー操作 37 キュー・マネージャーのルール 56 キュー・マネージャー・プロキシー・オブジェクト 62 クライアント / サーバー接続 57 クライアント / サーバー・チャネル 9

クライアント、MQSeries 8 クライアント・チャネル 17 クラス、MQSeries Everyplace 58 ゲートウェイ、MQSeries Everyplace 17 公開レジストリー 53 構成 54 構成、例 10 構成例 10 互換性、MQSeries との 69 顧客の要件 14

## [サ行]

サーバー、MOSeries 8 サポートされるオペレーティング・システム 3 白動登録 52 商標 82 ストア・アンド・フォワード・キュー 26 製品の概念 17 セキュリティー、キュー・ベースの 48 セキュリティー、メッセージ・レベルの 50 セキュリティー、ローカル 48 セキュリティー、MQSeries Everyplace 47 セキュリティー・インターフェース 54 接続、クライアント / サーバー 57 接続、対等通信 57 接続スタイル 56 接続スタイル、複数 57 説明 1 前提条件 3 前提条件となる知識 vii 専用レジストリー 52 操作、キュー・マネージャー 37 属性のルール 55 ソフトウェア環境 3

## [夕行]

対象 vii 対等通信接続 57 対等通信チャネル 9 ダイヤルアップ接続の管理 44 ダンプ・データ・フォーマット 23 チャネル 9

チャネル、クライアント 17 チャネル、動的 17.43 チャネル・マネージャー 56 チャネル・リスナー 56 通信 56 デバイス、MOSeries Everyplace 17 同期メッセージング 46 動的チャネル 9.17.43 読者 vii 特記事項 81 トレース、MQSeries Everyplace の 45

## [ナ行]

認証可能なエンティティー 51 認証の複製 53 ネットワーク、MQSeries 59 ネットワーク、MQSeries Everyplace 45, 59

# 「ハ行]

パーベイシブ・メッセージング viii. 8 発行サービス、ミニ認証 53 必要なオペレーティング・システム 3 非同期メッセージング 45 フォーマット、ダンプ・データの 23 複数接続スタイル 57 複製、認証の 53 ブリッジ、MOSeries 59 ブリッジ・オブジェクト 61, 62 プログラミング・インターフェース 71 分散メッセージング viii, 8 変換機能 67 ホーム・サーバー、MQSeries Everyplace 26 ホーム・サーバー・キュー 26 ホスト・メッセージング viii, 8 本書について vii 本書の対象読者 vii

## 「マ行]

ミニ認証 51 ミニ認証発行サービス 53 メッセージ、管理 40 メッセージ送達、確実な 70 メッセージの変換 67 メッセージング、同期 46

```
メッセージング、非同期 45
メッセージング、MOSeries 7
メッセージ・オブジェクト 18
メッセージ・レベルのセキュリティー 50
モニター 42
```
## 「ヤ行]

要件、顧客 14 用語 viii

# 「ラ行】

リスナー・オブジェクト 65.66 リモート・キュー 25  $1/\sqrt{1/\lambda}$ , MQSeries Everyplace 54 レジストリー 51 レジストリー、公開 53 レジストリー、専用 52 レジストリー、MQSeries Everyplace 17 ローカル・キュー 24 ローカル・セキュリティー 48 ロード、アプリケーションの 58

### M

MQeAttribute 50 MQeMTrustAttribute 50 MQSeries Everyplace アダプター 44 MQSeries Everyplace アプリケーション 13 MQSeries Everyplace オブジェクト 18 MQSeries Everyplace 管理 40 MQSeries Everyplace  $\pm \pm -24$ MQSeries Everyplace キュー・マネージャー 30 MQSeries Everyplace クラス 58 MQSeries Everyplace ゲートウェイ 17 MQSeries Everyplace デバイス 17 MQSeries Everyplace ネットワーク 45, 59 MQSeries Everyplace のセキュリティー 47 MQSeries Everyplace  $1\nu - 1\nu$  54 MQSeries Everyplace レジストリー 17, 51 MQSeries Integrator viii, 7 MQSeries Workflow viii, 7 MOSeries クライアント 8 MQSeries サーバー 8 MQSeries との互換性 69 MQSeries ネットワーク 59

MQSeries  $7731 - 7$ MQSeries へのインターフェース 59 MQSeries メッセージング 7 MQSeries-Bridge 9, 59 MQSeries-Bridge  $\pm \sqrt{27}$ MQSeries-Bridge のルール 55

## S

SPI 71

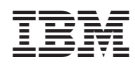

Printed in Japan

GC88-8653-02

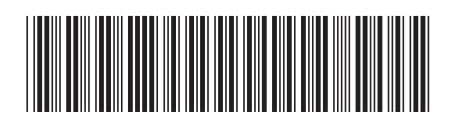

日本アイビーエム株式会社 〒106-8711 東京都港区六本木3-2-12